# <span id="page-0-0"></span>**ÍNDICE GENERAL**

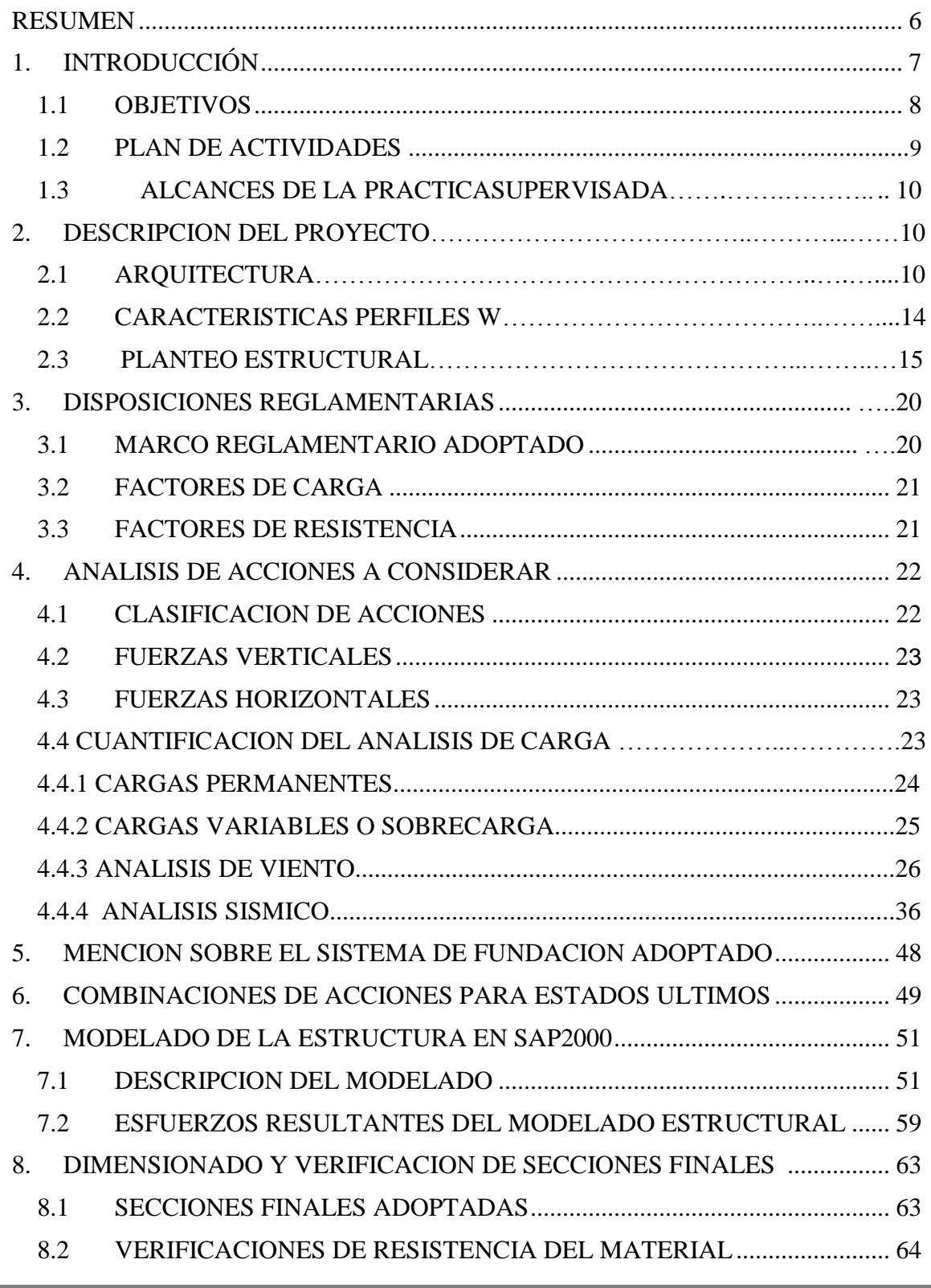

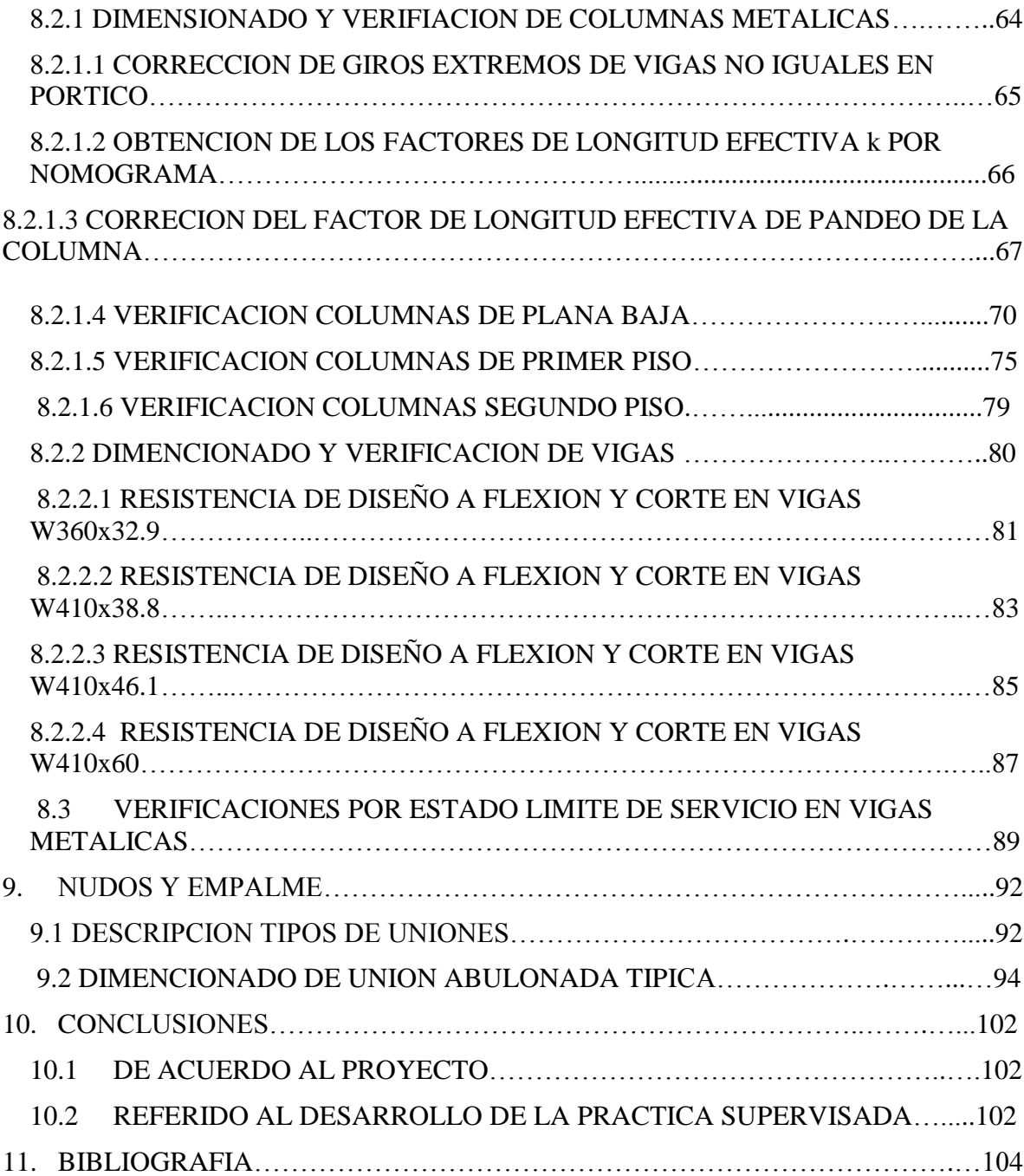

# **ÍNDICE DE TABLAS**

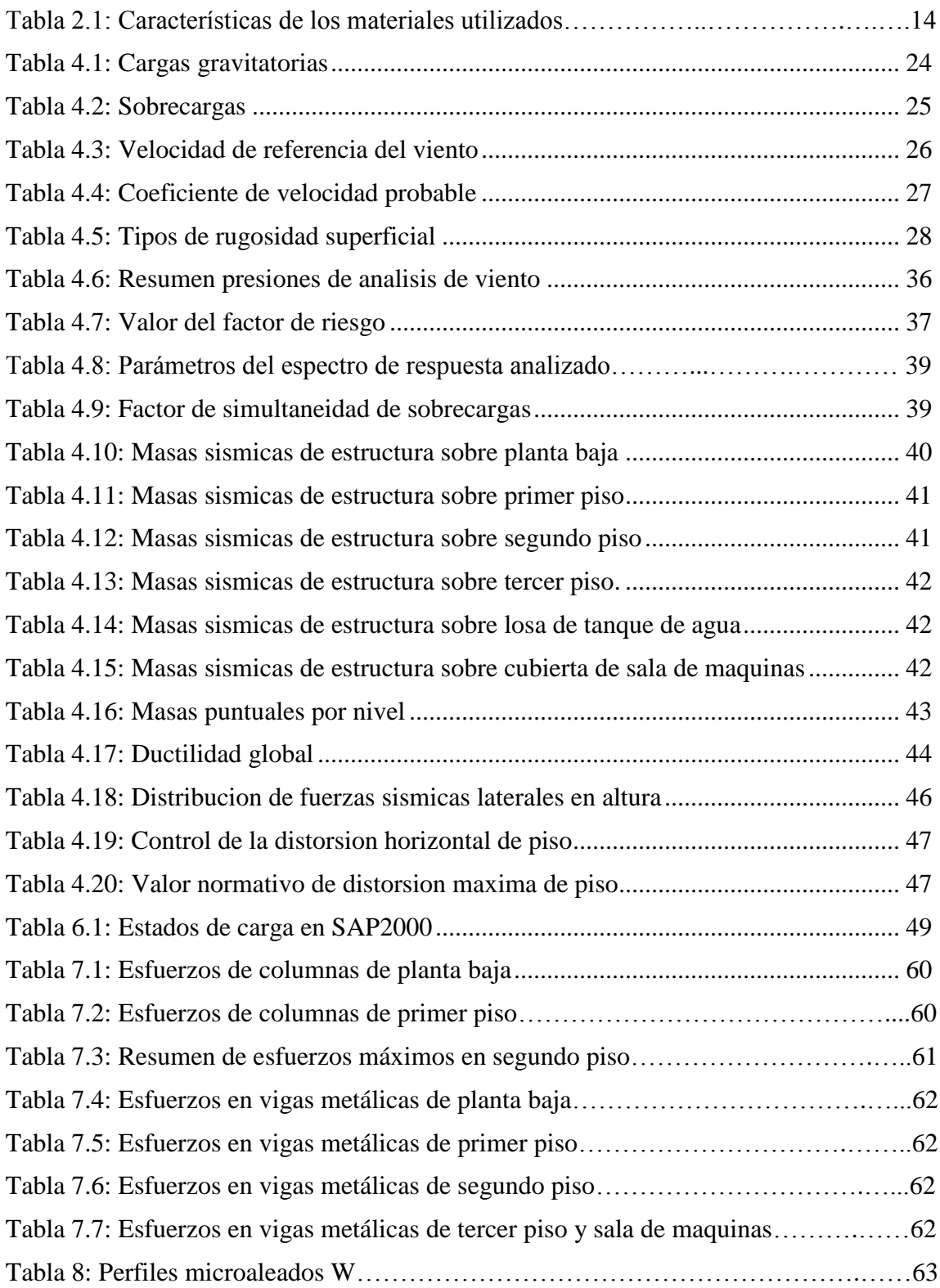

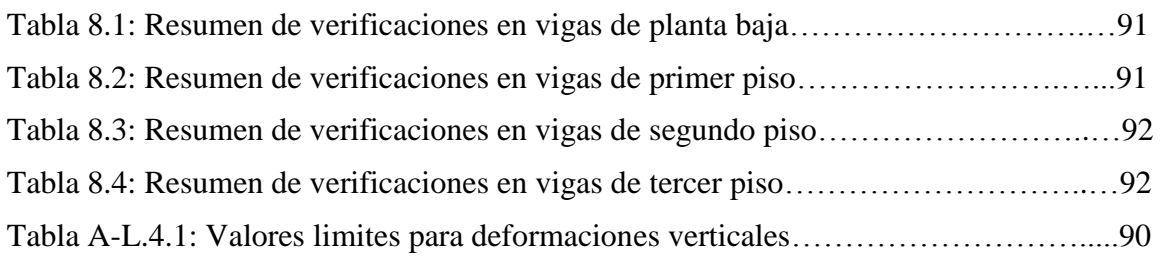

# **ÍNDICE DE FIGURAS**

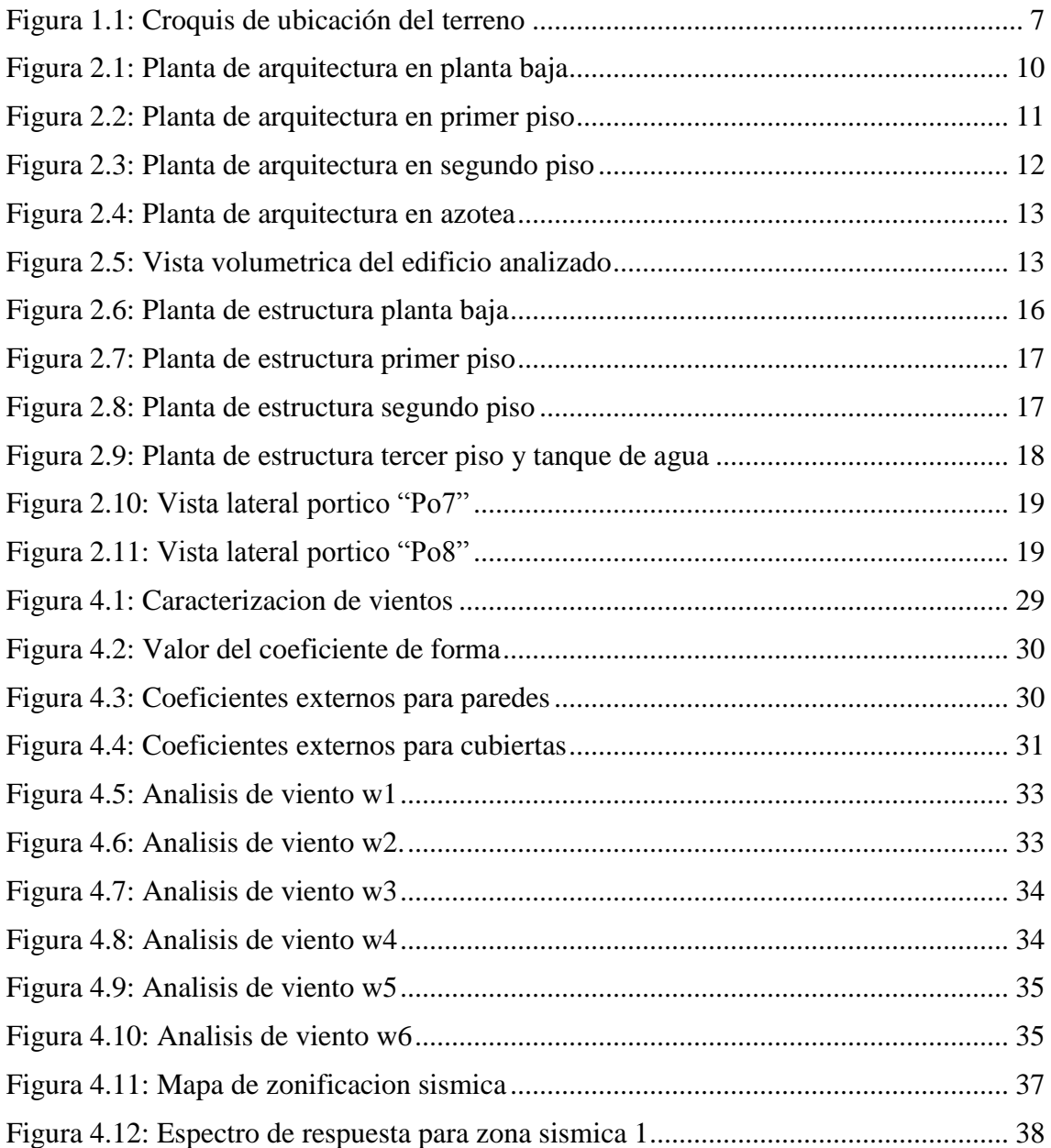

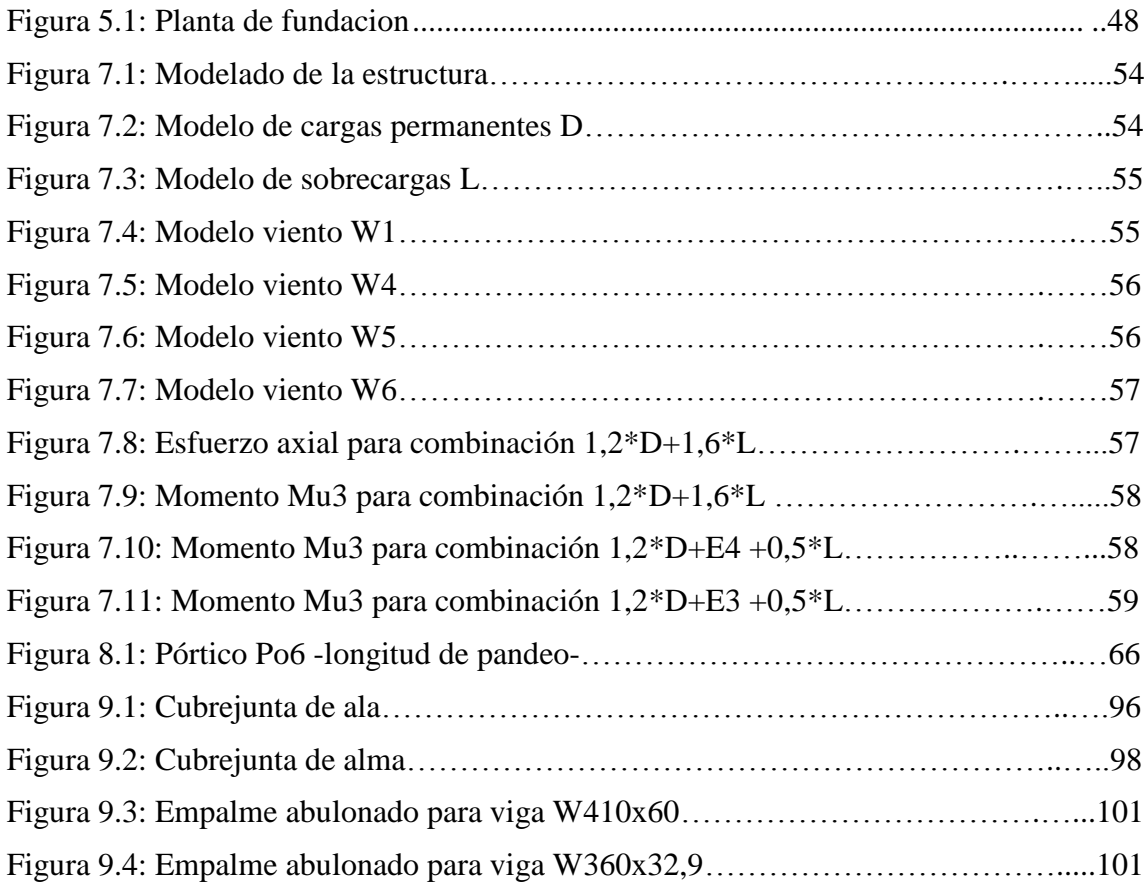

#### **RESUMEN**

El presente trabajo conforma el informe técnico correspondiente a la Práctica Profesional Supervisada del alumno Vanucci Danilo. Dicha práctica fue realizada en la Ciudad de Córdoba, en la empresa Ingenieros Civiles Consultores Asociados (I.C.C.A) bajo la supervisión externa del Ingeniero Civil *Juan Emilio Fernandez*, y con el Ingeniero *Diego Hunicken* como tutor interno designado por la Facultad de Ciencias Exactas, Físicas y Naturales.

Este trabajo final ha consistido en el estudio y desarrollo global de un edificio comercial de oficinas de tres plantas con estructura metálica y con losas de hormigón armado in-situ.

En los primeros capítulos se citan los objetivos planteados en la práctica profesional, una breve descripción del proyecto, se presenta el planteo estructural con sus particularidades y el análisis de carga general de la estructura en consideración.

Posteriormente se narra cómo se modelo la estructura en SAP2000 con todas las cargas obtenidas manualmente para obtener los esfuerzos característicos de cada elemento de la estructura. También se realiza una mención sobre el tipo de fundación adoptado; para luego con mayor detalle efectuar un análisis y verificación manual tanto de resistencia como de deformaciones de los elementos a considerar.

Durante el desarrollo de este informe se muestran en sus correspondientes etapas los planos finales de obra que se obtuvieron de la elección final de secciones y tipos de uniones a utilizar.

Finalmente se analizan los resultados obtenidos y se plasman las conclusiones tanto a nivel profesional como personal, respecto de práctica supervisada.

# **1. INTRODUCCION**

En el presente Informe Técnico se presentan y describen las actividades que llevé a cabo en el marco de la Práctica Supervisada.

Como se mencionó anteriormente, se realizó el estudio y cálculo de un edificio de oficinas de tres pisos con estructura metálica, el cual se encuentra ubicado en la Ciudad de Arroyito en la provincia de Córdoba. Para ser más preciso el terreno destinado a la construcción de esta obra se encuentra sobre la marguen sur del Rio Xanaes, entre Avenida Marcelino Bernardi y Camino a La Tordilla en dicha Localidad. La ubicación del mismo se muestra en la siguiente Figura 1.1.

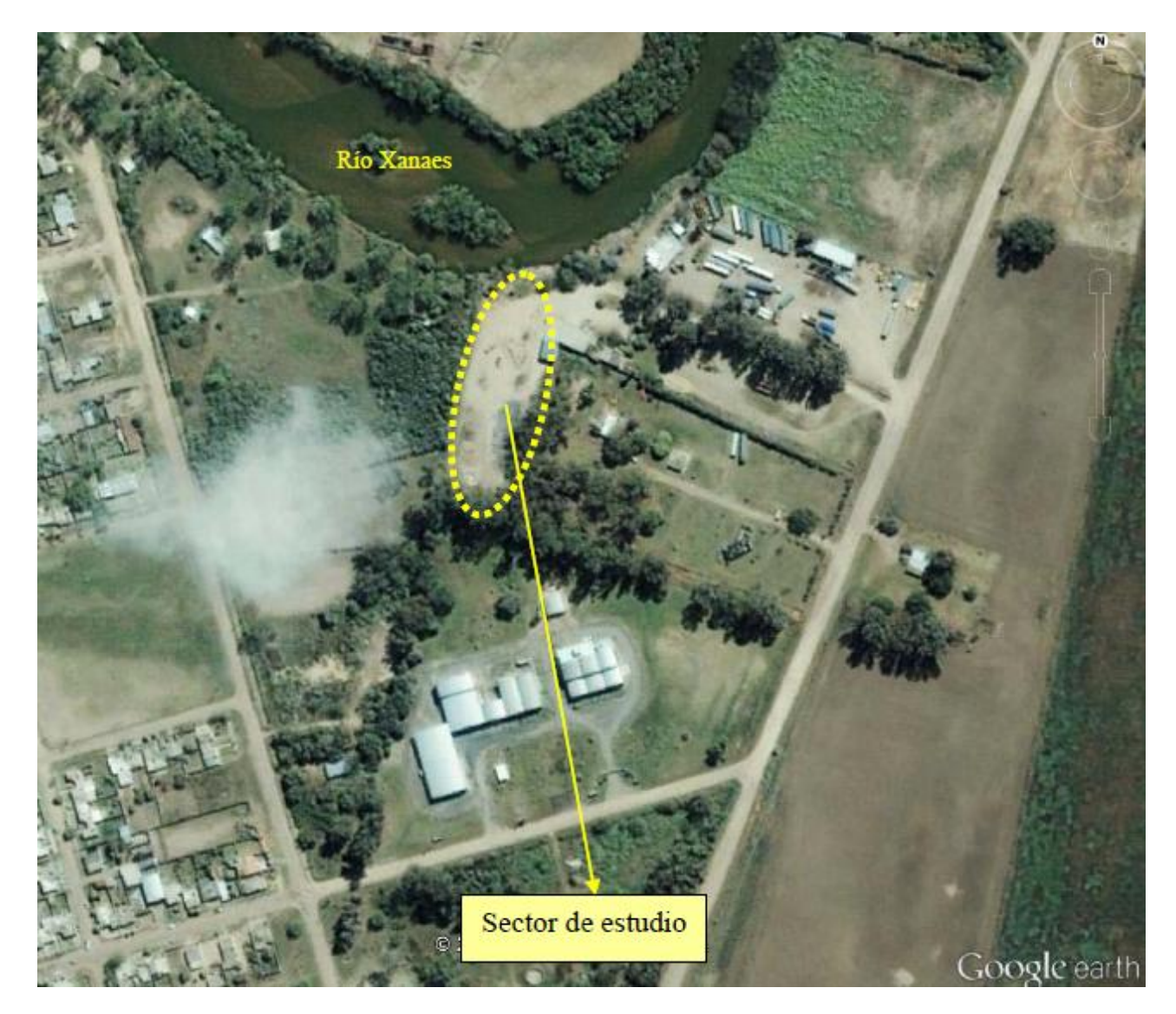

*Figura 1.1. Croquis de ubicación del terreno*

En general es una zona que se encuentra conformada en cuanto a su geología por arena con limo en los estratos superficiales, y luego por limo con algo de arena fina en profundidad. Las pendientes en el terreno son suaves y si bien por lo general tienen dirección hacia el cauce del río Xanaes, se destaca que el sector del predio que se ubica más próximo al cauce, se encuentra sobre elevado en aproximadamente 0,50 m respecto del resto. Otro punto a destacar es que el nivel freático se encuentra a los -3,50 m de profundidad.

La particularidad de esta obra es que en el sector mostrado en la figura se construirán el edificio comercial, y una nave industrial adjunta destinada a los fines de producción de la empresa Leuca, especialistas en aireación para agricultura y agroindustria, para quienes se encomendó el proyecto. En este informe solo se hace mención a edificio en cuestión, y no se aborda la problemática de la nave industrial.

Las tareas realizadas, en la cuales está basado el informe, han consistido básicamente en el estudio detallado, y posterior calculo estructural de vigas y columnas metálicas como así también de sus uniones correspondientes a estados particulares de cargas detallados posteriormente, pertenecientes al sistema estructural.

La modelación numérica de la estructura metálica la realicé con el programa SAP2000 "v11", siguiendo los lineamientos del CIRSOC 301 "Reglamento Argentino de Estructuras de Acero para Edificios".

# **1.1 OBJETIVOS**

En cuanto al objetivo general que nos brinda una práctica supervisada, podemos encontrar que apunta a brindarle al alumno una primera experiencia laboral, dentro del campo profesional, en un marco de seguimiento y aprendizaje, donde el mismo, pueda adquirir las primeras herramientas que le permitirán luego afianzarse en el ejercicio de la profesión. De esta manera poder contrastar lo aprendido en la facultad con la realidad del día a día.

En este caso en particular, se ha optado por la realización de la misma, orientada hacia la rama de las estructuras, con el fin de lograr profundizar y afianzar dichos conceptos.

Se podrían citar a mi criterio los siguientes objetivos personales y profesionales:

- Criterios para lograr y comprender planteos estructurales adecuados.
- + Destreza en la modelación de la estructura utilizando programas de cálculo como SAP2000 para obtener los esfuerzos en cada uno de los elementos de la estructura debido a cargas gravitatorias, sísmicas y solicitaciones debido al viento.
- $\ddot{\phantom{1}}$  Utilización y familiarización de los reglamentos vigentes.
- Interiorización en el cálculo, dimensionado de columnas y vigas metálicas.
- Dimensionado de uniones soldadas entre vigas y columnas; como así también uniones abulonadas entre vigas.
- $\div$  Formulación de planos de detalle.
- Formar ciertos criterios para la toma de decisiones en cuanto a la localización y elección de un sistema de fundación.
- Desenvolverse en un ambiente ingenieril y tomar desempeño al trabajar en forma grupal con otros técnicos e ingenieros.
- $\downarrow$  Obtener criterios en la determinación de esfuerzos sobre la estructura metálica planteada.
- Vincular los conocimientos teóricos adquiridos en la facultad con las condiciones y hechos que se dan en la realidad de la vida cotidiana.

# **1.2 PLAN DE ACTIVIDADES**

En el marco del Proyecto de referencia se ha previsto como cronograma de actividades el desarrollo de las tareas que se detallan a continuación:

- Análisis de carga y solicitaciones según reglamento de la estructura global.
- > Análisis sísmico de la estructura metálica.
- Análisis de viento de la estructura metálica.
- Mención sobre el planteo general del sistema de fundación adoptado.
- Modelación en Sap2000 de la estructura global.
- $\triangleright$  Determinación de esfuerzos sobre elementos estructurales metálicos como vigas y columnas en todos los pisos.
- Estudio de las resistencias de diseño y verificación de deformaciones en elementos estructurales propuestos.
- Elección de las secciones finales a utilizar en la estructura.
- Dimensionado de una unión abulonada entre elementos estructurales.
- > Elaboración de planos de despiece.

# **1.3 ALCANCES DE LA PRÁCTICA SUPERVISADA**

El informe se limita al análisis y cálculo estructural de todas las vigas y columnas del edificio, como así también a sus medios de unión caracterizados por empalmes abulonados. No se desarrolla el cálculo de las uniones soldadas ni de la placa base de anclaje, ya que fueron dimensionadas por el Ingeniero Fernandez. Tampoco se profundizará en el cálculo de las losas de hormigón armado, ni en el dimensionado de las fundaciones adoptadas para tal caso; estas últimas solo se las menciona para entender la estructura en forma global ya que formaron parte al momento de modelar la estructura en SAP2000.

## **2. DESCRIPCION DEL PROYECTO**

# **2.1 ARQUITECTURA**

Como se describió en un comienzo, el informe se basa en el estudio de un edificio de oficinas de tres pisos y una sala de máquinas en azotea, con una superficie cubierta aproximada de 700 m<sup>2</sup>. Prácticamente la forma en planta es un rectángulo de 9 m de lado por 25 m de ancho. El mismo se compone de una planta baja donde encontramos una gran sala de exposición adjunta a la entrada como así también oficinas de atención al cliente, luego en el primer piso se distribuyen oficinas tanto de producción como de administración además de una sala de reuniones. Por último en el segundo piso encontramos un gran depósito y archivo general, adjunto a un salón de usos múltiples. Sobre la azotea se encuentra un pequeño hall cerrado con vidrio, al cual se puede llegar en ascensor para posteriormente salir a la terraza. Se observan las plantas descriptas en las Figuras 2.1 a 2.4.

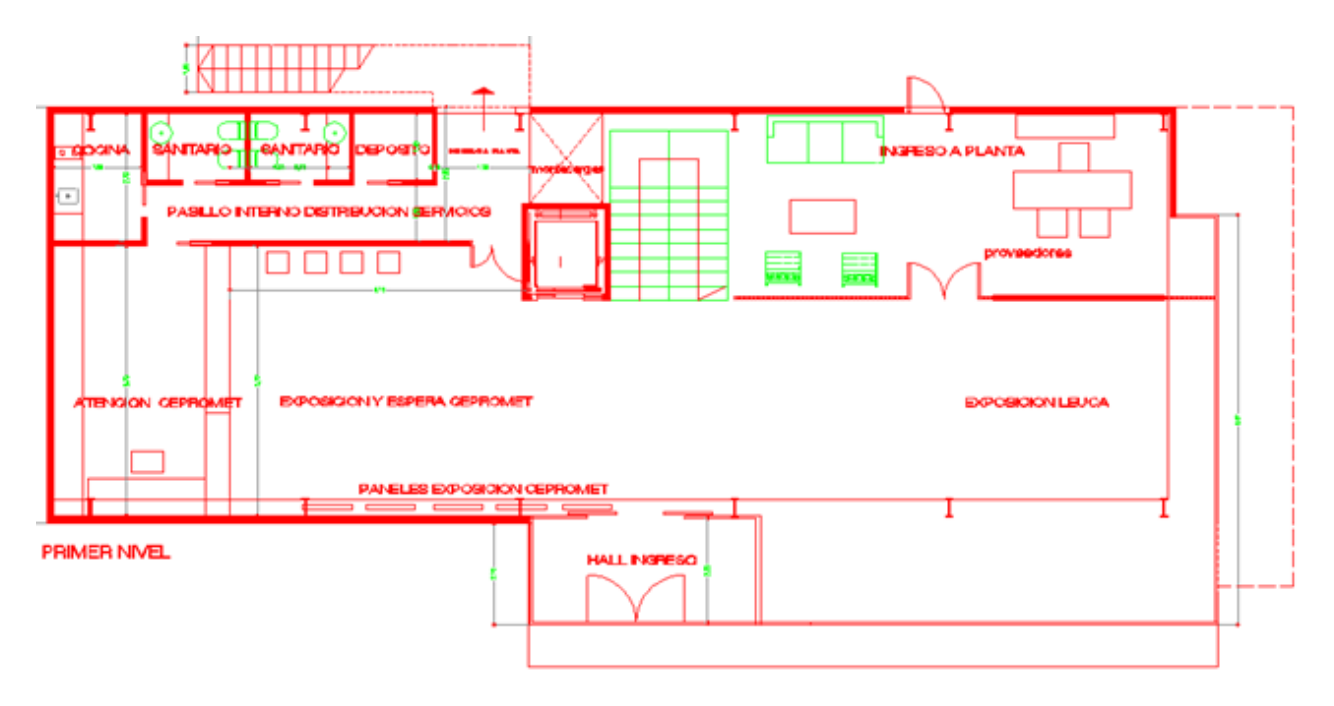

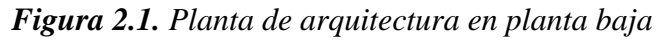

Se cuenta con una circulación vertical conformada por un espacio técnico cerrado para escalera, un ascensor y un montacargas de servicio. En el caso del ascensor y la escalera ambos llegan a la azotea

En cuanto a la tabiquería interna la misma está compuesta por sistema Durlock en su mayoría, pero tenemos sobre la parte posterior del edificio un muro perimetral de mampostería construido en ladrillo cerámico hueco (e: 20 cm), que separa al mismo de la nave industrial adyacente.

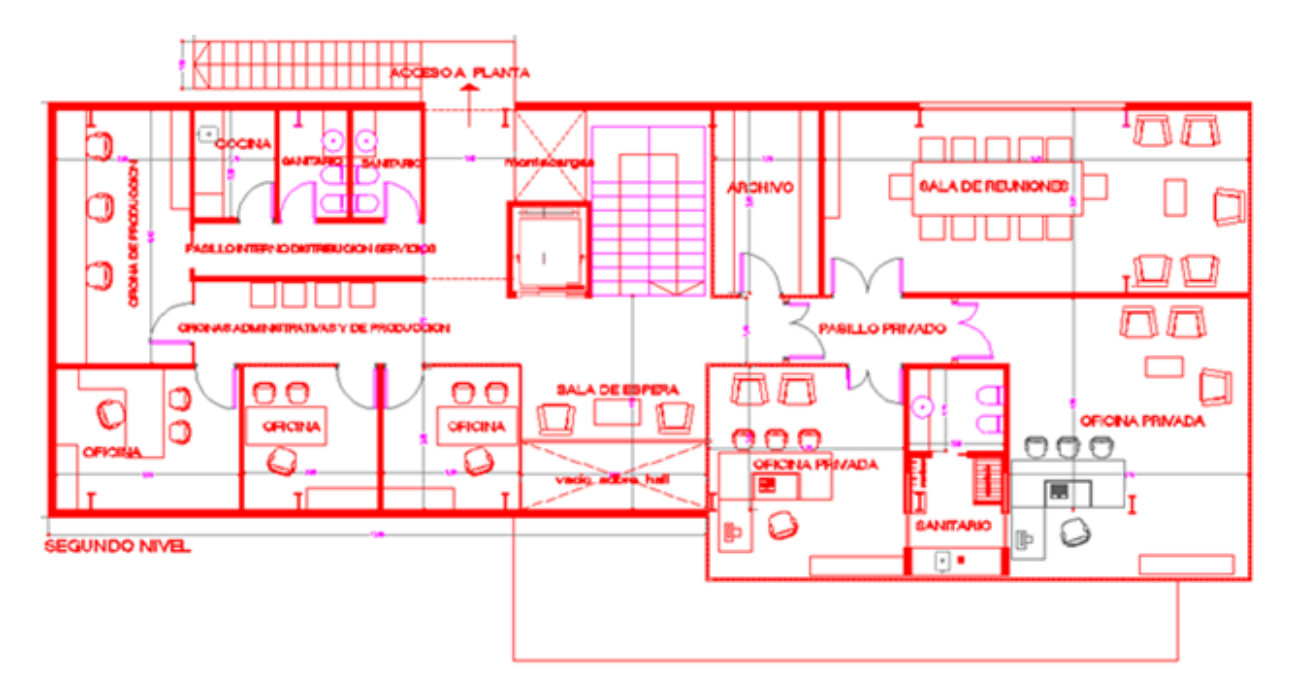

*Figura 2.2. Planta de arquitectura en primer piso*

El detalle más particular de esta arquitectura es que tanto la fachada frontal como las laterales están revestidas en tu totalidad por vidrio traslucido y un sistema de parasoles del tipo comercial Hunter Douglas, sin ninguna mampostería a la vista.

La estructura está compuesta por vigas y columnas metálicas materializadas para tal caso por perfiles doble T microaleados serie W del tipo ASTM A 572 Gdo50. Estos perfiles se escogieron debido a una demanda particular del cliente, que más allá de su muy buena eficiencia y resistencia como sección, pondero el criterio económico en la toma de la decisión, ya que la empresa "Mecall S.R.L Constructora" de la Ciudad de Rosario que gano la licitación para ejecutar la obra es importadora de dichos perfiles. Por lo tanto este detalle sobre el tipo de perfil a utilizar fue un dato para mi práctica supervisada. Además contamos con losas de hormigón armado in-situ en los distintos pisos, donde el nivel de piso terminado es constante para todos los ambientes de un mismo nivel.

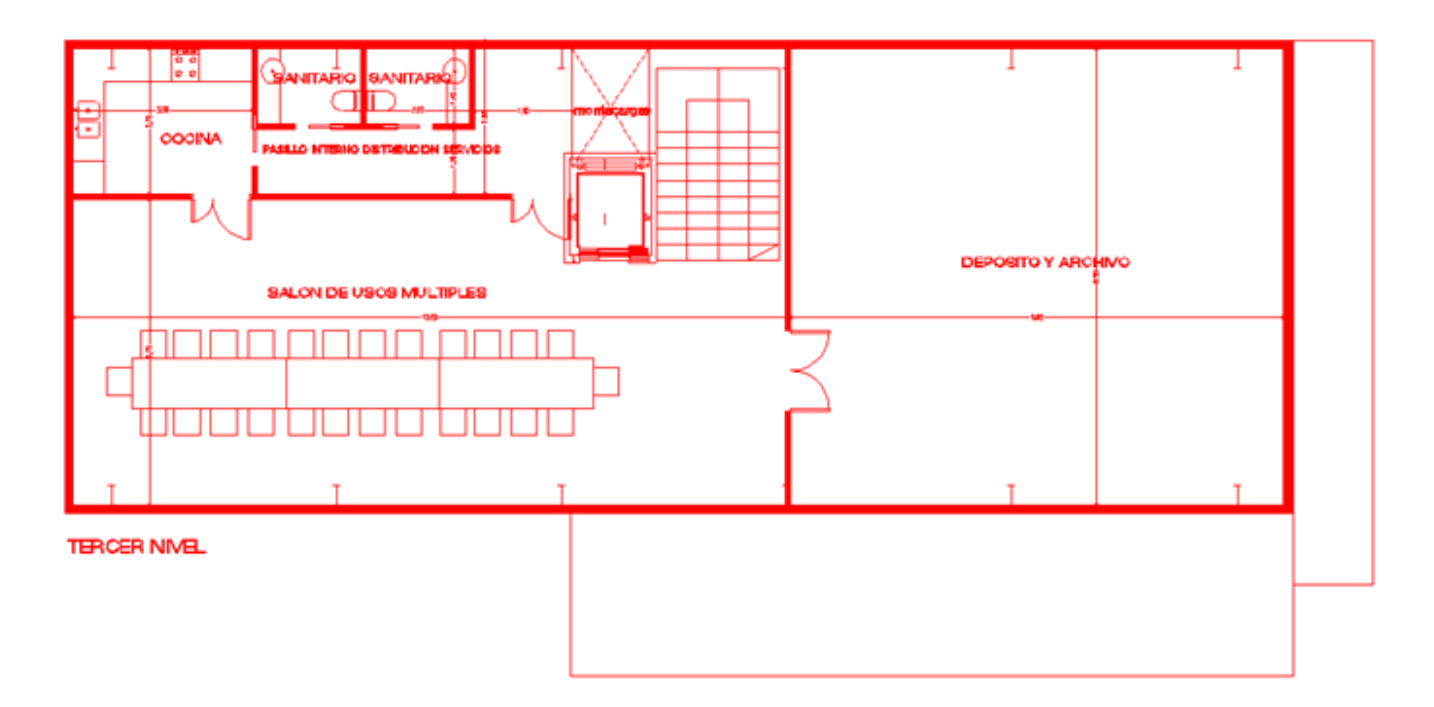

*Figura 2.3. Planta de arquitectura en segundo piso*

En cuanto a la distribución en altura prácticamente todo el edificio se eleva hasta una cota de 9,90 m, salvo el sector de la circulación vertical donde se alcanzan prácticamente los 15 m. Por lo tanto podemos decir que tenemos cuatro niveles principalmente, planta baja, primer piso, segundo piso y tercer piso (referido a la sala de máquinas). Esto se traduce, desde un punto de vista estructural, en cuatro planos horizontales resistentes, ubicados en los siguientes niveles (sobre nivel de piso terminado de planta baja):

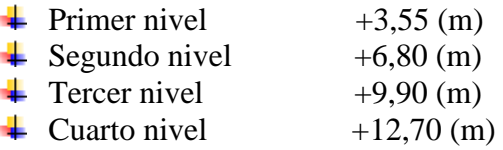

Es importante aclarar que el proyecto de arquitectura, como así también la elección de los materiales de cerramiento a utilizar no fueron un criterio por parte de nuestro estudio de Ingeniería, ósea fue un dato determinante para mi practica supervisada, ya que es mismo había sido confeccionado por un estudio de Arquitectura particular elegido por el cliente en este caso la empresa Leuca. Posteriormente el estudio de arquitectura se vinculó para realizar el cálculo estructural correspondiente.

Quedó determinado como condicionante, desde un comienzo, la posición de las columnas metálicas, lo que sirvió para la modulación base del planteo estructural y con esto la regularidad de las piezas.

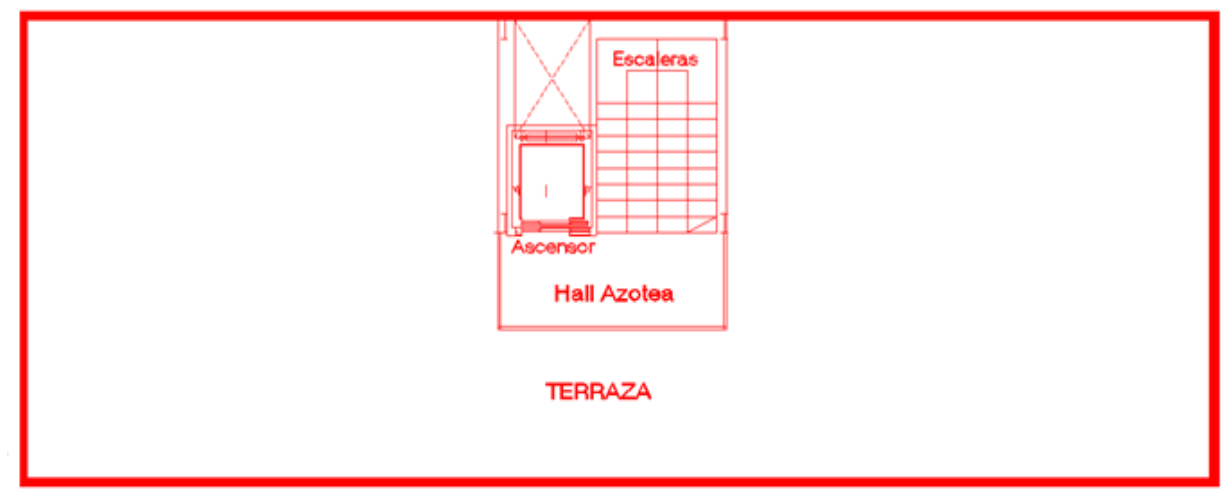

**CUARTO NIVEL** 

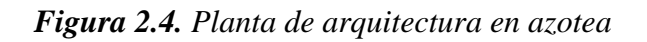

En la Figura 2.5 se aprecia la estructura en volumen y con sus fachadas vidriadas con parasoles, como así también la nave industrial adjunta que no entra en el análisis del informe.

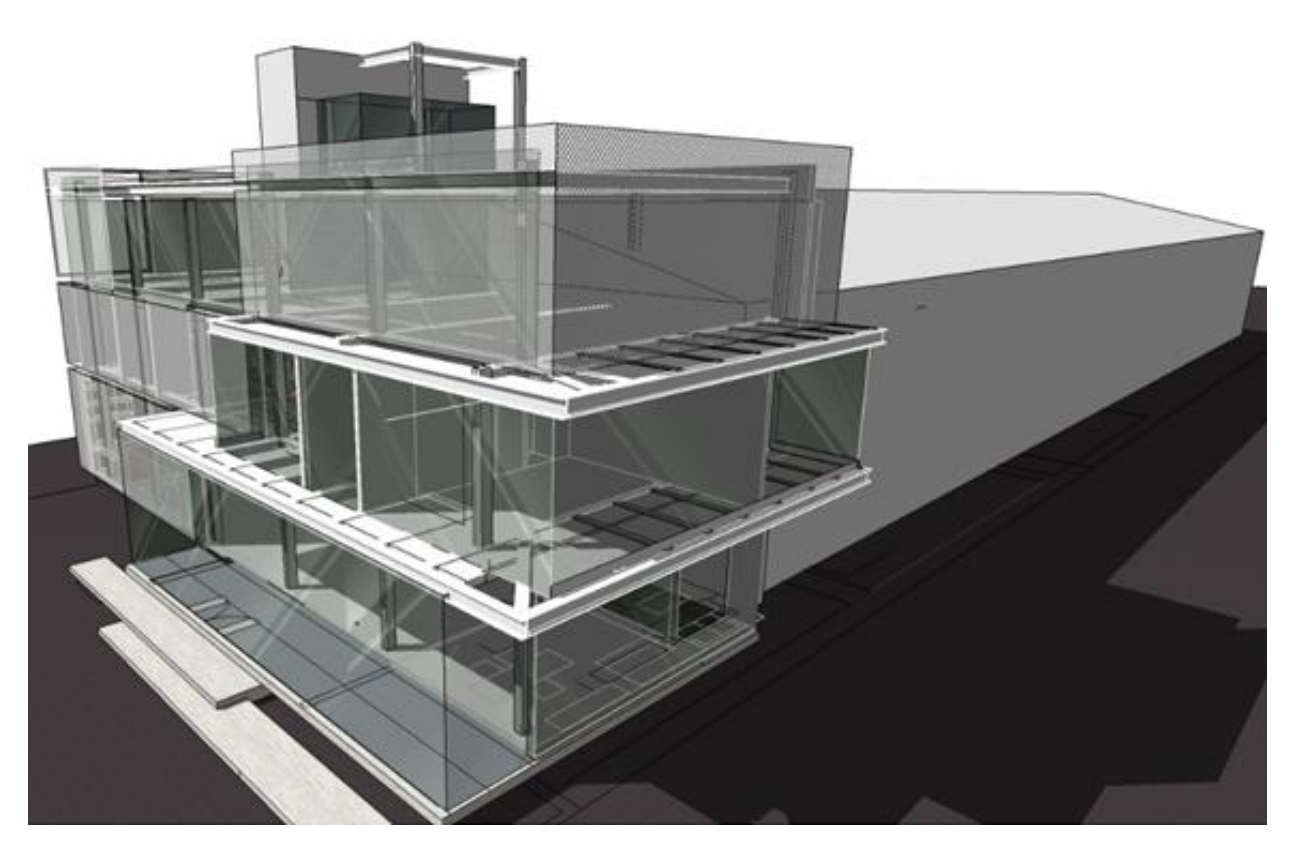

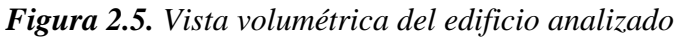

#### **2.2 CARACTERISTICAS:PERFILES W ASTM 572 Gdo.50**

Las propiedades mecánicas del material constitutivo juegan un papel preponderante en el comportamiento de miembros estructurales y el diseñador debe estar familiarizado con dichas propiedades para los diversos tipos de acero que se usan para fabricar los perfiles laminados en caliente.

Este acero está disponible en varios grados dependiendo del tamaño del perfil y grueso de la placa. El grado 50, con Fy= 345 MPa o 50 ksi y Fu= 450 MPa 65 ksi (está disponible en una gran gama de tamaños y espesores. Este es un acero estructural de alta resistencia y baja aleación constituido por columbio y manganeso-vanadio; además la resistencia a la corrosión atmosférica de este acero es de aproximadamente cuatro veces mayor que la del acero estructural básico ASTM A36. Desde el punto de vista estructural las propiedades más importantes del acero son:

- Tensión de fluencia
- Resistencia ultima
- Características de la curva de tensión-deformación
- Ductilidad
- Facilidad para soldarse
- Resistencia a la fatiga
- Tenacidad
- Facilidad de formado
- Durabilidad

La ventaja principal es la relación peso-resistencia de la sección, con respecto a aceros normales, debido a que tiene una tensión tanto de fluencia como de rotura elevada respecto a los perfiles comunes permiten utilizar secciones más chicas disminuyendo el peso de la estructura en general, y logrando además piezas para manipular más livianas también. Esto también lleva a tener menos kilos de acero para cotizar lo que disminuye el costo total del material a comprar, aunque el valor del acero microaleado es lógicamente superior que el de un acero convencional.

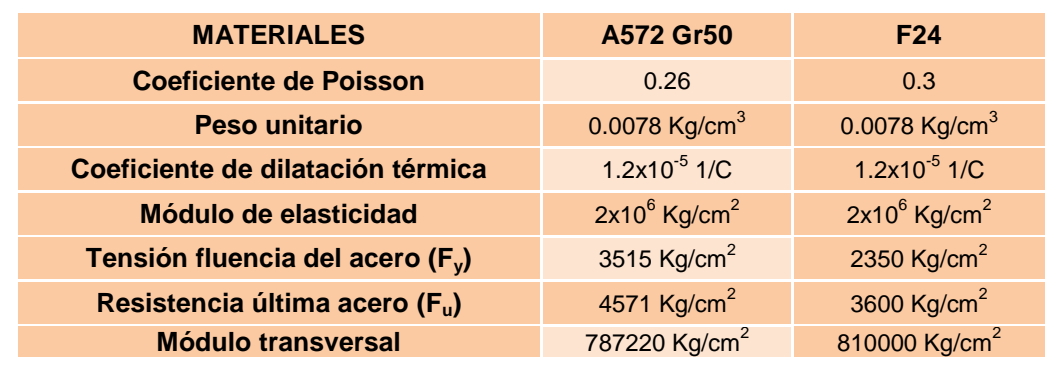

#### *Tabla 2.1.Características de los materiales utilizados*

En el cuadro anterior se colocan los valores característicos del tipo de acero F24, el cual se utiliza en los cubrejuntas de ala y alma para realizar los empalmes metálicos en uniones abulonadas, desarrollados más adelante. En el caso de los tensores diagonales detallados más adelante, se utilizaron barras de acero AL220 con una tensión de fluencia  $F_v = 220$  MPa.

### **2.3 PLANTEO ESTRUCTURAL**

Para modelar la estructura en SAP2000 se elaboró un planteo estructural de vigas y columnas metálicas en concordancia con el proyecto de arquitectura, el cual fue diseñado con anterioridad en función de la demanda y algunos criterios del cliente.

En el proyecto en cuestión, el planteo estructural tanto de vigas como de columnas fue desarrollado en el estudio en una primera instancia por el Ingeniero Juan Fernandez quien con mayor criterio y experiencia profesional diagramó un esqueleto metálico que se adaptara y funcionara tanto a los condicionamientos arquitectónicos del cliente como a las solicitaciones actuantes. Este primer diagramado se fue complementando y sufriendo algunas modificaciones a medida que se avanzaba en el cálculo estructural para garantizar un buen diseño. Esta última fue la tarea que se me encomendó en el estudio, el cálculo propiamente dicho.

Podemos decir que nuestro edificio cuenta con un esqueleto metálico conformado en altura por 4 niveles importantes, coincidentes con las losas o pisos. Además, refiriéndonos a una vista en planta, contamos con un sistema de seis pórticos principales Po1, Po2, Po3, Po4, Po5, Po6 orientados en el sentido del menor desarrollo del edificio. Cada planta está conformada por catorce columnas de piso, de las cuales solo doce columnas aportan rigidez lateral.

Estos pórticos principales están empotrados en la base, condición garantizada por la placa metálica de anclaje abulonada en la fundación.

Es importante destacar que estos pórticos principales son desplazables en el sentido "Y" (lado más corto del edificio), aunque en la fundación se lo considere empotrado por la placa base, en altura los nudos no están vinculados a cruces de San Andrés por lo tanto se da el desplazamiento de los mismos en ese sentido del pórtico. Otra característica de éstos es que trabajan a nudo rígido en la unión entre columna y viga principal, debido a un empalme soldado que se describe más adelante. A su vez, estos pórticos se cierran con vigas secundarias (perimetrales), las cuales si bien tienen cargas bajas son fundamentales para dar rigidez lateral ante sismo y viento, como así también para garantizar la resistencia y rigidez global de la estructura. De esta manera podríamos decir que se constituyen otros dos pórticos secundarios "laterales" indesplazables (Po7, Po8) en el sentido longitudinal del edificio (sentido "X"), perpendiculares a los anteriores.

Otra característica fundamental de este sistema estructural, respecta a que se decidió colocar cruces de San Andrés solo en los dos pórticos secundarios (sentido longitudinal del edificio),en el sentido "X", con la particularidad que si bien estas se colocan en toda la altura en planta baja, primer piso y segundo respectivamente, no se colocan en todo el ancho longitudinal por lo limitaciones arquitectónicas; es decir que obstruía la entrada al hall de ingreso como así también espacios internos en oficinas. Por lo tanto solo se colocan en los dos primeros vanos de la estructura, vinculando los tres primeros pórticos principales (Po1, Po2, Po3). De todas maneras las vigas perimetrales que conforman los pórticos secundarios garantizan la condición de nudos no desplazables en el sentido longitudinal del edificio (eje "X"), gracias a que en los dos primeros vanos se colocaron cruces. Condición que se aprecia en los planos anexos.

En los pórticos secundarios las columnas se las considera articuladas tanto en la base como en los nudos viga columna en altura, debido por un lado a las cruces colocadas y porque además en la base metálica de anclaje la placa está orientada y dimensionada para que tome momento en el sentido de los pórticos principales ("Y").

Las cruces de San Andrés se colocaron solo en el sentido longitudinal porque si observamos los planos, veremos que las columnas (según su orientación en planta) tienen el eje débil en ese sentido, por lo tanto con las cruces se logra un diseño más eficiente, disminuyendo las deformaciones globales y periodo de vibración de la estructura en el sentido débil de las columnas que conforman los pórticos (eje "X").

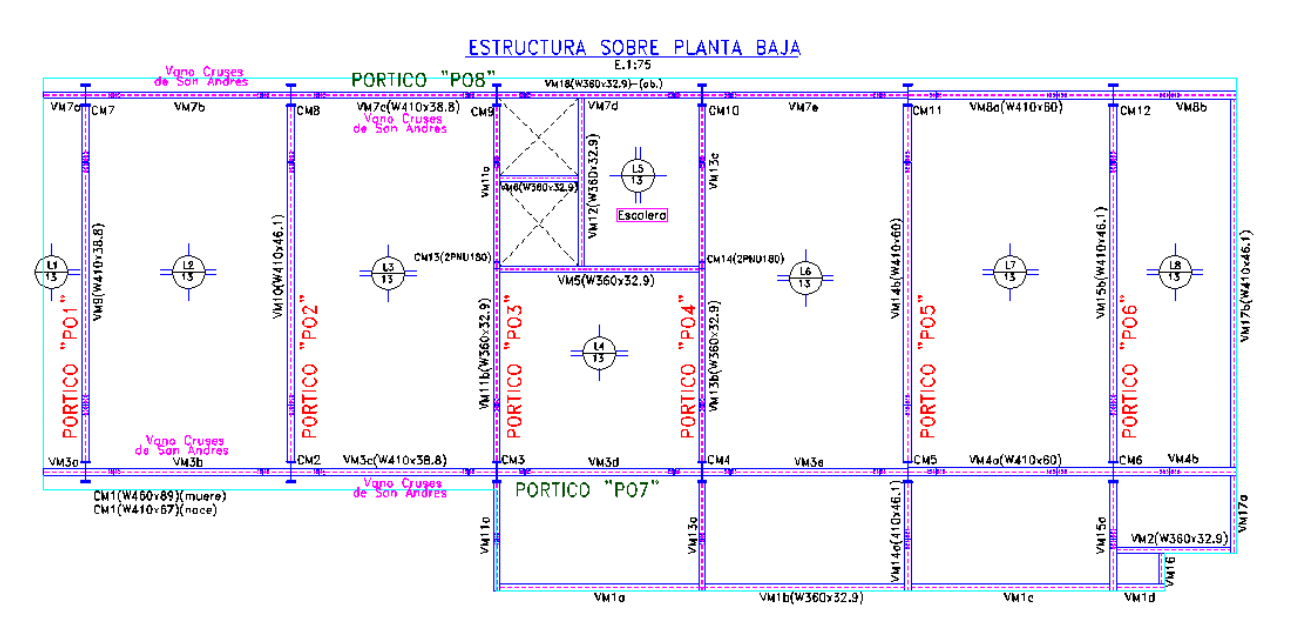

La configuración estructural se observa en las Figuras 2.6 a 2.9.

*Figura 2.6. Planta de estructura sobre planta baja*

Las columnas C1 a C12 de planta baja tienen todas la misma sección y están constituidas por perfiles microaleados serie W-460x89-. Luego estas mismas columnas tanto en primer como segundo piso cambian a una sección menor caracterizada por perfiles W-410x67-.

La particularidad de los pórticos principales es que se conforman por 2 o 3 columnas, dependiendo el caso, y una viga principal la cual en sus extremos se practica una unión abulonada que se vincula con una especie de ménsula empotrada en la columna, condición que aporta rigidez al nudo. Esto se realiza de esta manera por una cuestión de montaje en obra, ya que las ménsulas son soldadas en taller con mejores controles de calidad, además era complicado y se debida disponer de mayor espacio para realizar una unión abulonada directa entre viga columnas debido a los esfuerzos actuantes en esa zona; por lo tanto se eligió un lugar adecuado para el empalme donde el momento y el corte no fueran máximos.

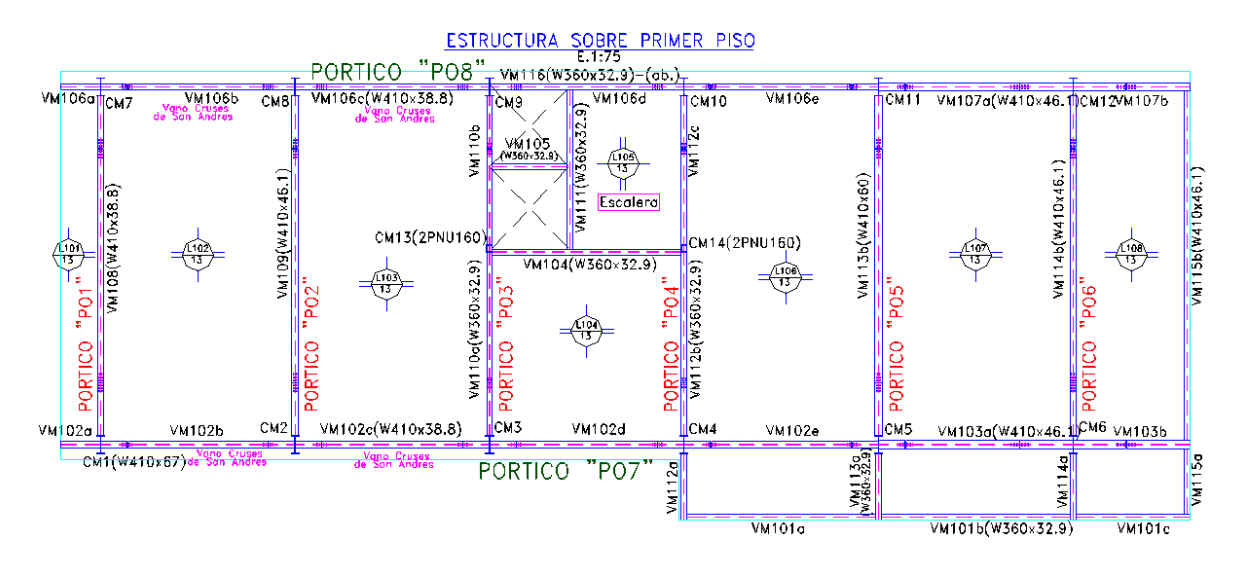

*Figura 2.7. Planta de estructura sobre primer piso*

Se observan en los planos un conjunto de losas en voladizo que apoyan descargando en dos direcciones sobre vigas ménsulas, que empotran directamente en las columnas principales a los distintos niveles correspondientes.

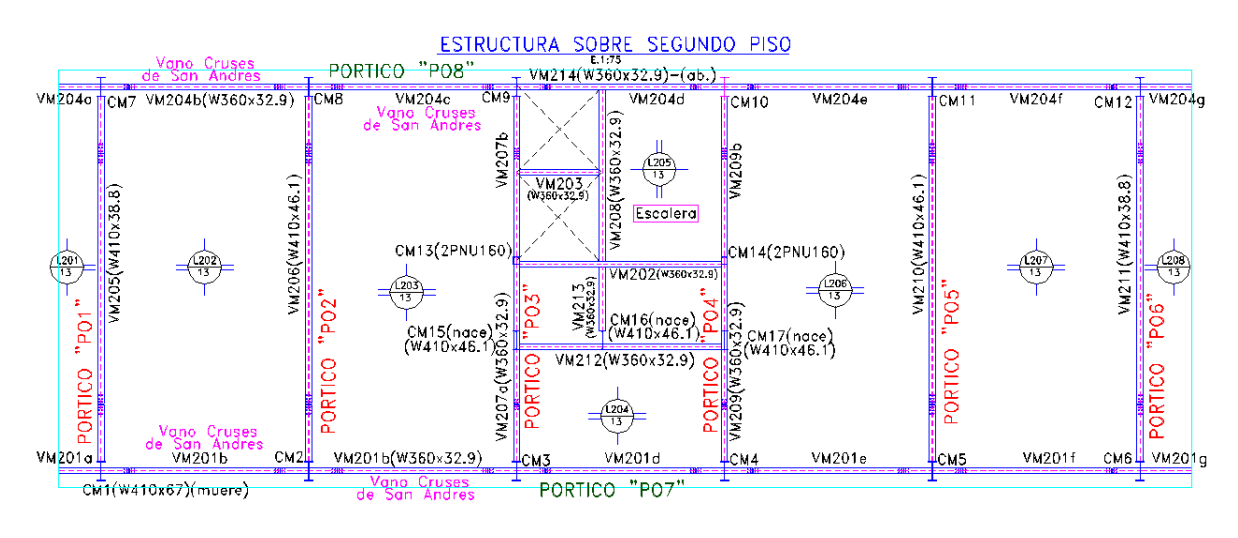

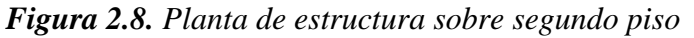

En el caso de los pórticos Po3 y Po4, además de las columnas principales perfiles serie W, se constituyen con una columna central (C13 y C14) conformada por una sección cajón con dos 2UPN180 en planta baja que luego en los niveles posteriores pasan a una sección de 2UPN160. Estas se colocan para tomar esfuerzo axial exclusivamente además de limitar las deformaciones de las vigas principales debido a que sobre estos pórticos se sitúa tanto la sala de maquina como el tanque de agua en azotea.

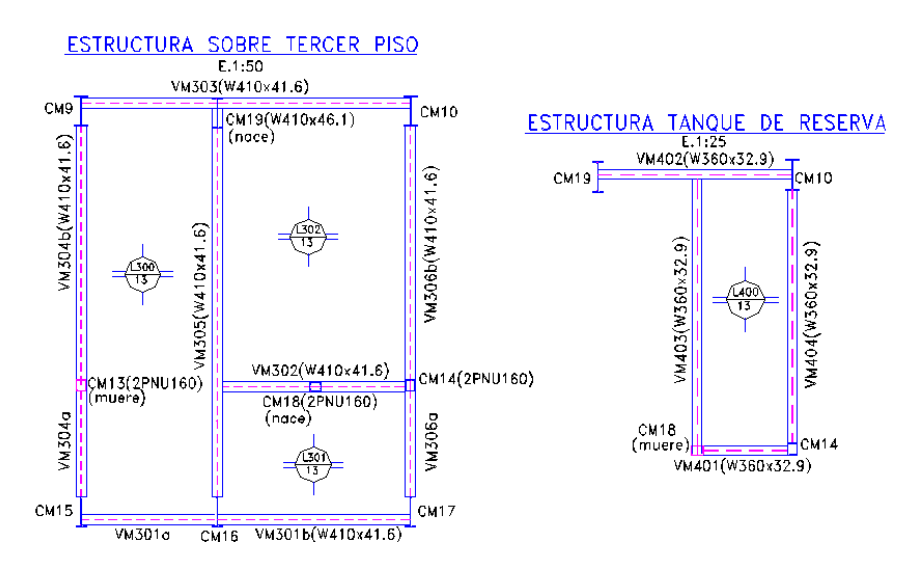

*Figura 2.9. Planta de estructura sobre sala de maquinas y tanque*

En el caso de las losas de hormigón armado, casi todas descargan en dos direcciones sobre las vigas principales que conforman los pórticos, lógicamente en función de la luz más corta. Salvo algunas losas pequeñas que quedan en voladizo, vinculadas a las losas adyacentes. Aquí es importante destacar que las losas apoyan integralmente sobre las vigas principales, es decir el fondo de losa coincide con el lomo de viga metálica en todos los casos. Se previó de colocar pasadores de corte metálicos sobre el ala de todas vigas para garantizar la vinculación entre las distintas losas y la estructura metálica propiamente dicha, como así también mejorar la resistencia de diseño a flexión de los perfiles metálicos utilizados en vigas, ya que el pandeo lateral torsional no constituye de esta manera un estado crítico. Estos pasadores se materializan con un perfil ángulo (2" x 3/8") de 0,10 m de longitud, soldado a las alas superiores de vigas cada 0,60 metros.

Las losas de los distintos niveles actúan como un diafragma rígido, distribuyendo los esfuerzos laterales en todos los pórticos de piso. Como veremos más adelante, esta condición se refleja (al modelar la estructura en SAP2000), en que las vigas tanto de los pórticos principales como la de los secundarios no tienen prácticamente esfuerzos axiles ya que los mismos son distribuidos por la losa y transferidos a las columnas de piso.

En las Figuras 2.10 y 2.11 se observan dos vistas laterales del edificio, donde se aprecian las Cruces de San Andrés, correspondientes a los dos pórticos secundarios.

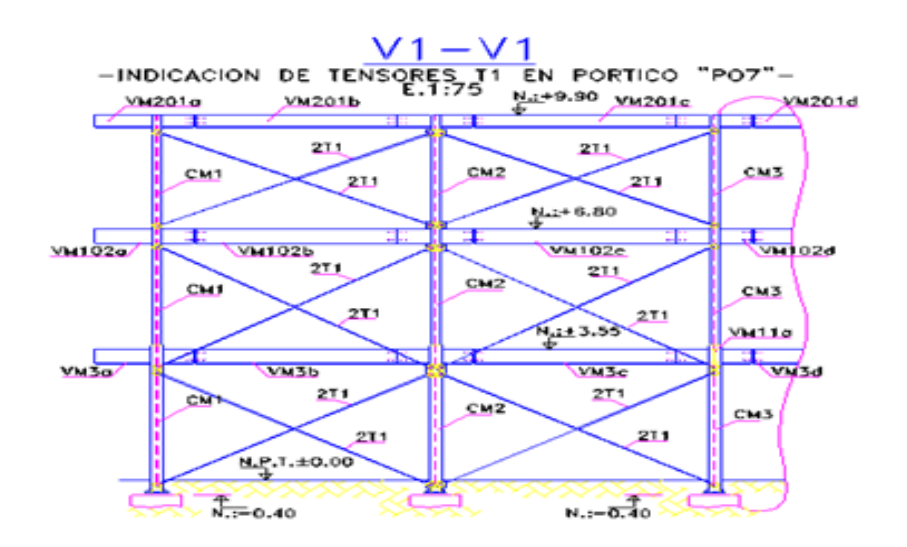

*Figura 2.10. Indicación de tensores en vista lateral de pórtico Po7*

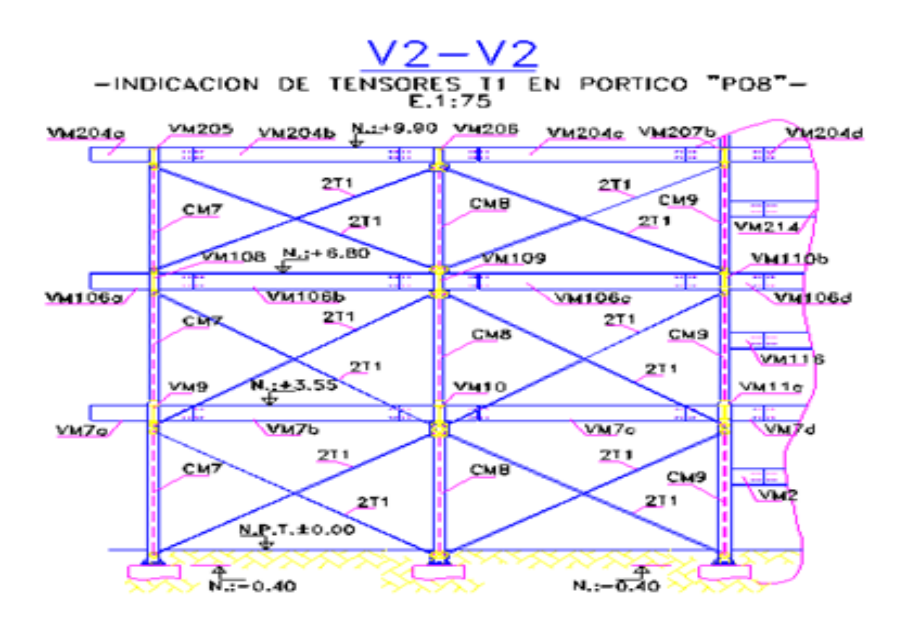

*Figura 2.11. Indicación de tensores en vista lateral de pórtico Po8*

Siempre se buscó que las piezas en general y las modulaciones de secciones permitieran realizar la mayor cantidad de elementos posibles en taller y no generar actividades extras de soldaduras y corte en obra. Con esto me refiero a que en el caso de las columnas estas vienen compuestas desde taller, ya soldadas con sus respectivas ménsulas de nudo como así también las placas bases de anclaje. En el caso de las vigas estas vienen cortadas y perforadas desde taller, como así también con sus pasadores de corte correspondientes. La ventaja de esto es que en taller se pueden garantizar mejores condiciones de control y calidad tanto del material como de los empalmes soldados, perforaciones de orificios, etc.; como así también facilitar las condiciones de montaje y tiempo en obra.

### **3. DISPOSICIONES REGLAMENTARIAS**

## **3.1 MARCO REGLAMENTARIO ADOPTADO**

La estructura será proyectada siguiendo los lineamientos de los siguientes reglamentos:

- CIRSOC 101/82: Cargas y sobrecargas gravitatorias para el cálculo de las estructuras de edificios.
- CIRSOC 102/82: Acción del viento sobre las construcciones.
- CIRSOC 103/82: Normas Argentinas para Construcciones Sismorresistentes parte I, construcciones en general.
- CIRSOC 103/05: Reglamento Argentino para Construcciones Sismorresistentes parte IV, construcciones de acero.
- CIRSOC 301/05: Combinación de acciones para Estados Limites Últimos del Reglamento Argentino.
- CIRSOC 301(EL): Reglamento Argentino de Estructuras de Acero para Edificios (Verificación y dimensionado).

En todo momento se utilizó el Reglamento Argentino de Estructuras de Acero para Edificios CIRSOC 301(EL), para aquellos elementos estructurales comprendidos en su campo de aplicación. Este se formuló en base al reglamento estadounidense AISC-LRFD/99, con algunas modificaciones pertinentes para situaciones locales como por ejemplo factores en la intensidad del viento. Este reglamento contiene especificaciones y es prescriptivo. También contiene una serie de comentarios pero no son prescriptivos.

La especificación LRFD, de la cual deriva nuestra norma de construcción, se concentra en requisitos muy específicos relativos a los estados límites de resistencia y permiten cierta liberta a los de servicio, no porque no sea significativo, sino porque considera más importante la seguridad pública y la vida humana. Como una pequeña reseña de este reglamento Estadounidense decimos que en el método LRFD, las cargas de trabajo o servicio se multiplican por ciertos factores de carga o seguridad (casi siempre mayores a 1) y se obtienen las cargas factorizadas usadas para el diseño de las estructura. Las magnitudes de los factores de carga varían dependiendo del tipo de combinación de las cargas.

El CIRSOC 301 se basa en el concepto de Estado Limite, el cual es un método de proyecto y dimensionamiento de estructuras en el cual la condición de proyecto es que el estado limite sea superado cuando la estructura es sometida a todas las apropiadas combinaciones de acciones determinadas por norma. Es decir un estado límite es aquel más allá del cual la estructura, o una parte de ella, no logra satisfacer los comportamientos requeridos por el proyecto.

Por lo tanto se debe de satisfacer tanto los Estados Limites Últimos, como también los Estados Limites de servicio; donde los primeros son establecidos para brindar seguridad y definir la capacidad máxima de transferir carga de los elementos, los segundos en cambio se formulan a fin de que la estructura presente un comportamiento normal y aceptable bajo condición de servicio durante su vida útil, como deformaciones que afecten la apariencia o dañen a los elementos no estructurales.

#### **3.2 FACTORES DE CARGA**

El propósito de los factores de carga es incrementar las cargas para tomar en cuenta las incertidumbres implicadas al estimar las magnitudes vivas y muertas.

El valor del factor de cargas muertas es menor q el de vivas, ya que se puede estimar con más precisión las primeras

El valor numérico del factor de carga asignado a cada tipo de carga depende del grado de precisión con el cual habitualmente se puede evaluar dicha carga, la variación que se anticipa para la carga durante la vida útil de la estructura, y la probabilidad de la ocurrencia simultánea de los diferentes tipos de carga. Por este motivo a las cargas permanentes, que en general se pueden determinar con mayor precisión y son menos variables, se les asigna un factor de carga menor que a las sobrecargas.

Posteriormente se citaran todas las combinaciones utilizadas en el proyecto al momento de obtener los esfuerzos sobre la estructura.

### **3.3 FACTORES DE RESISTENCIA**

La factorización de las cargas es una forma de ajuste para el control de la seguridad en el diseño por resistencia. El ajuste básico está en modificar la resistencia cuantificada de la estructura. Esto conduce a determinar primero su resistencia (resistencia a la compresión, capacidad de momento, límite de pandeo, etc.), y luego reducirla en algún porcentaje. La reducción (el factor de resistencia) se basa en diferentes consideraciones, incluyendo el interés por la confiabilidad de las teorías, el control de la calidad de producción, la capacidad de predecir comportamientos con precisión, etc.

Normalmente, el diseño por resistencia consiste en comparar el efecto de la carga factorizada (la carga incrementada en cierto porcentaje) con la resistencia factorizada (la resistencia reducida en cierto porcentaje) de la estructura sometida a cargas. Así, aunque los factores de carga puedan parecer bajos en algunos casos, la aplicación de los factores de resistencia conduce hasta un cierto punto a una magnificación del nivel de porcentaje de seguridad. Para proveer flexibilidad adicional y alcanzar una fiabilidad consistente a través de un rango para las aplicaciones de los productos, los factores de resistencias son aplicados a los valores referenciales de resistencias. Los factores de resistencia (Φ) son siempre menores a la unidad. La magnitud de los factores de resistencia representa una

reducción relativa requerida para lograr niveles de fiabilidad comparables. Según la norma LRFD los factores de resistencia, adoptados por el reglamento CIRSOC 301, para productos basados en acero son:

- $\checkmark$  Flexión:  $\Phi t = 0.90$
- $\checkmark$  Estabilidad:  $\Phi$ s = 0.85
- $\checkmark$  Corte / Torsión: Φv = 0.75

# **4. ANALISIS DE ACCIONES A CONSIDERAR**

## **4.1 CLASIFICACION DE ACCIONES**

Una de las tareas más importantes y difíciles que se debe enfrentar en el diseño de estructuras, es la estimación precisa de las cargas que recibirá una estructura durante su vida útil. No debe omitirse la consideración de cualquier carga que pueda llegar a presentarse.

Las acciones sobre las estructuras son el conjunto de fuerzas exteriores, concentradas o distribuidas, o deformaciones impuestas en una estructura. Las acciones generan desplazamientos y deformaciones que a su vez generan esfuerzos o tensiones internas, que deben verificar las condiciones de resistencia y rigidez.

Antes de comenzar con el diseño de la estructura, se deben identificar las acciones que soportará la misma. Éstas se determinan a partir de un análisis de cargas.

Las acciones según el Reglamento CIRSOC 101, en función de su variación en el tiempo, pueden clasificarse en:

- Acciones permanentes: son aquellas que actúan durante toda la vida útil, la variación a lo largo de la misma es muy pequeña. Su cuantificación suele ser sencilla y se determinan con bastante certeza.
- Acciones variables: poseen mucha probabilidad de ocurrencia, sin embargo poseen una variación grande en cuanto a su magnitud media. Son de cuantificación difícil y se determinan con menor precisión que las acciones permanentes.
- Acciones accidentales: son acciones con pequeña probabilidad de ocurrencia, pero su variación puede ser muy grande, llegando a adoptar valores muy significativos para algunas estructuras. La cuantificación es muy difícil debido a la gran incertidumbre que lleva asociada.

Durante su vida útil, la misma, estará sometida a acciones de distinto origen, según sea la naturaleza de estas.

### **4.2 FUERZAS VERTICALES**

De origen gravitatorio. Pueden ser de carácter permanente o transitorio. Son cargas estáticas y se pueden determinar con gran precisión.

Se considera aquí, el peso de todos los elementos que componen el edificio y de los elementos que estarán dentro de los distintos locales en función del destino de cada uno, además se debe tener en cuenta el peso propio de la estructura resistente.

Se definen entonces las cargas consideradas:

- $\triangleright$  Peso propio de la estructura
- Sobrecarga permanente: engloba a todos los elementos que son parte fija del lugar y están presentes siempre desde su construcción.
- Peso de muros: esta carga se puede considerar distribuida en toda la superficie o como carga lineal si es que actúa directamente sobre el elemento
- Sobre carga útil: Carga transitoria y variable, será función del uso que se le dé al local. Está constituida por el peso de personas u objetos, que cargan sobre la losa.

# **4.3 FUERZAS HORIZONTALES**

Se analizan 2 grandes grupos:

- $\triangleright$  Acción del viento: Acción variable. Fuerza de superficie. Son más difíciles de cuantificar que las gravitatorias. Su magnitud estará en función de la extensión de superficie que presente el edificio y de los vientos que soplen en el lugar de emplazamiento.
- $\triangleright$  Acción sísmica: Se define como una acción accidental, de poca probabilidad de ocurrencia. Fuerza inercial dinámica. Se considera como un movimiento ondulatorio del suelo de fundación (desplazamiento impuesto en la base), el cual pondrá a oscilar la estructura. Luego el movimiento que esta experimente será función de su masa y de la distribución de la misma, así como de la recurrencia de sismos en el lugar de emplazamiento.

# **4.4 CUANTIFICACION DEL ANALISIS DE CARGA**

Una de las primeras actividades de mi práctica supervisada, fue realizar el análisis de carga de la estructura en forma manual por medio del método de áreas de influencia, para posteriormente asignar los valores obtenidos en kg/m a todas las vigas tanto principales como secundarias del modelo realizado en SAP2000.

El análisis mediante áreas de influencia, consiste en determinar qué porcentaje del total de las cargas transmitidas por la losa, descargará en cada una de las vigas sobre las cuales ésta, estará apoyada.

La mayoría de las losas apoyan en dos de sus bordes (opuestos), con lo cual descargarán la mitad de la carga en cada extremo, es decir, que el área de influencia de cada viga será el 50% de la luz de la losa, para el caso típico. En el caso de las losas en voladizos descargan en una sola dirección, por lo que la viga en ese caso recibe el 100% de la carga de losa considerada en cuestión.

En los planos anexos se puede observar el análisis de carga realizado en forma manual para los distintos niveles, del cual se habló anteriormente. Esto se traduce para el caso de cargas gravitatorias en valores en kg/m en las vigas de los pórticos, debido a que las losas apoyan en las mismas. Para el caso del viento se asignaron sobre las columnas CM1 a CM12 valores también en kg/m dependiendo de área de aporte de cada vano. Por último para el caso del sismo se colocaron fuerzas puntuales en los dos sentidos ("X" e "Y") en kilogramos para cada piso, en sus respectivos centro de masa. Estos análisis de detallan a continuación con mayor precisión.

### **4.4.1 Cargas Permanentes:**

Las cargas permanentes que consideré según el Reglamento CIRSOC 101 capítulo 3 fueron:

Teniendo en cuenta que la losa estructural tiene el mismo espesor en todos los niveles, el aporte de las mismas arrojaron los siguientes valores.

#### *Tabla 4.1. Cargas Gravitatorias*

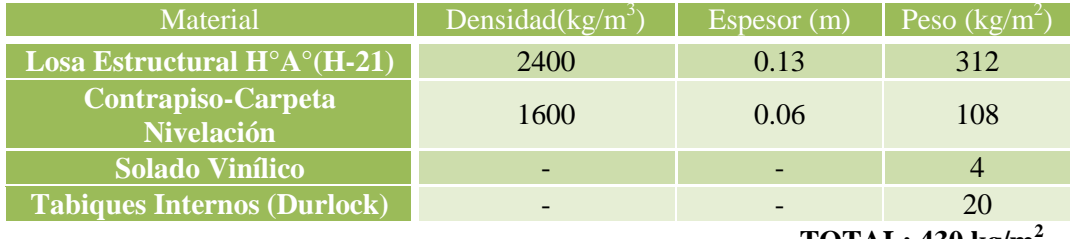

**TOTAL: 430 kg/m<sup>2</sup>**

Este valor anterior se incrementa en Azotea debido a que el paquete de Contrapiso se incrementa por las pendientes de desagüe. Por lo tanto tomamos un valor promedio de **450 kg/m<sup>2</sup>** .

En el caso de las vigas y columnas metálicas tome un peso de **67 kg/m**, común para todos los elementos constituyentes de la estructura. De esta forma se está del lado de la seguridad ya que se decidió tomar un valor alto, correspondiente a la masa de un perfil tipo W410x67, esto es debido a que a priori no se conocían las secciones finales de diseño por lo cual se escogió el criterio anterior.

Además tuve en cuenta el peso del vidrio que se utiliza como cerramiento de las fachadas frontales y laterales. Este valor fue suministrado por el estudio de arquitectura con el cual se trabajó en conjunto. Se fijó en **315 kg/m**, ya que se contaba con el dato de la altura entre pisos.

Como ya se mencionó se tiene un muro externo de cerramiento en la parte posterior, el cual se construirá de ladrillo cerámico hueco (e: 18 cm) con un peso de **220 kg/m<sup>2</sup>** . También se utiliza ladrillo cerámico hueco (e: 13 cm) en los muros de escalera y ascensor con un valor de **140 kg/m<sup>2</sup>** . Ambos se los considero que apoyan en las losas transfiriéndose en la mayoría de los casos a las vigas metálicas secundarias.

Para el caso del tanque de reserva, se contaba con la información de colocar dos tanques de 1000 litros cada uno, por lo tanto se tomó un valor de 2500 kg en un área de apoyo de 4,70 m<sup>2</sup> aproximadamente. Arrojando un peso extra de 532 kg/m<sup>2</sup>en esa losa.

### **4.4.2 Cargas Variables o Sobrecargas:**

Las sobrecargas que consideré según el Reglamento CIRSOC 101 capítulo 4 fueron:

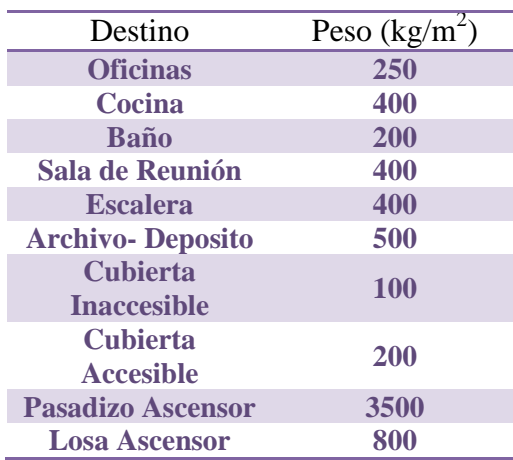

## *Tabla 4.2. Sobrecargas*

La tabla anterior muestra los valores de base que se utilizaron para cargar la estructura, si se observan los planos anexos de análisis de carga se notaran que en la parte de oficinas en general se tomó un valor promedio de **300 kg/m<sup>2</sup>** , obtenido de agrupar baños, cocinas y oficinas de administración como de producción. Este criterio en la decisión de la generalización de la carga fue consultado a los ingenieros del estudio. Ver los planos adjuntos de análisis de carga donde se especifica en cada una de las diferentes losas el valor escogido.

#### **4.4.3 Análisis de Viento:**

Tal como lo define el CIRSOC 102 capítulos 5 y 6, para el cálculo de las acciones de viento se utilizó el procedimiento analítico, el cual es válido para edificios o estructuras que reúnan las siguientes condiciones:

1- El edificio o estructura es de forma regular

2- El edificio o estructura no posee características de respuesta que den lugar a cargas transversales de viento, desprendimientos de vórtices, inestabilidad debida a galope o flameo.

Cumpliendo estas dos condiciones, se procede al diseño.

En primer lugar se determinó la velocidad de referencia del viento "β" que está en función de la posición geográfica de la obra, y luego el coeficiente de velocidad probable "C<sub>P</sub>", este último mide el riesgo de la construcción. A continuación se muestran las Tablas 4.3 y 4.4 para determinar los valores correspondientes.

La velocidad de referencia que se muestra en la Tabla 4.3, es la velocidad correspondiente al promedio de la velocidad instantánea o pico de ráfaga sobre intervalos de 3 segundos, en exposición abierta, a una altura normal de referencia de 10 metros que tiene un periodo de recurrencia de un año.

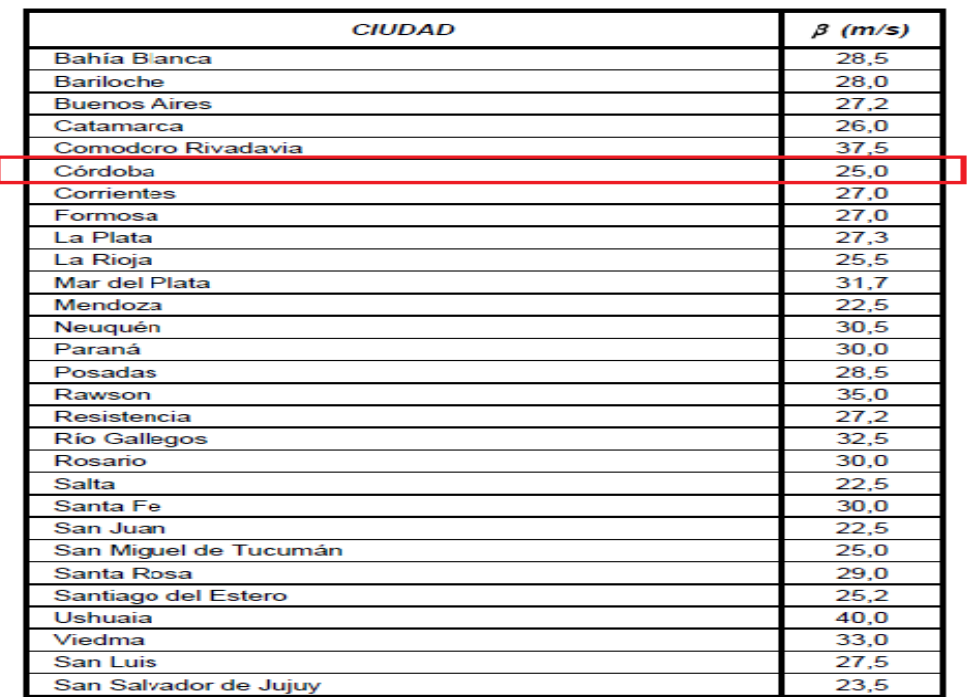

*Tabla 4.3. Velocidad de referencia del viento*

*Tabla 4.4. Coeficiente de velocidad probable*

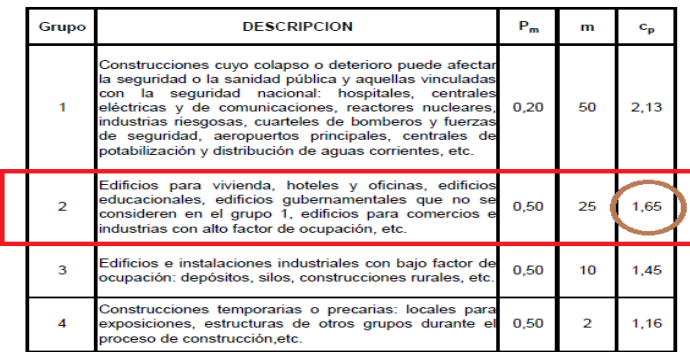

Con los dos valores obtenidos anteriormente se calculó la Velocidad de Diseño Básica " $V_0$ " expresada en metros por segundo, con la siguiente expresión:

$$
V_o = C_p * \beta = 1,65 * 25 \frac{m}{seg} = 41,25 \frac{m}{seg}
$$

En una segunda instancia se obtuvo la Presión Dinámica Básica "q<sub>o</sub>" con la siguiente fórmula:

1.2.14 m/s, 2.14 m/s, 2.14 m/s, and 2.14 m/s, and 2.14 m/s, respectively.  
\n
$$
q_o = 0,000613 \times V_o^2 = 0,000613 \times \left(41,25 \frac{m}{seg}\right)^2 = 1,0431 \approx 1,04 \frac{KN}{m^2}
$$

Posteriormente se buscó la Presión Dinámica de Calculo "q<sub>z</sub>" que se utilizará para aplicar a los cerramientos de la estructura en cuestión.

$$
q_z = q_o * C_z * C_d \longrightarrow (KN_{m^2})
$$

qo= Presión dinámica básica.

 $C<sub>z</sub>=$  Coeficiente adimensional que expresa la ley de variación de la presión con la altura y tiene en cuenta la rugosidad del terreno.

 $C_d$ = Coeficiente adimensional de reducción que toma en cuenta las dimensiones de la construcción.

Para obtener el valor de  $C_z$  debemos de tener en cuenta el nivel de referencia (altura promedio de la estructura adoptada) y la rugosidad superficial. Este valor lo podemos calcular mediante la siguiente expresión:

$$
C_{z} = \left[\frac{\ln\left(\frac{z}{z_{oi}}\right)}{\ln\left(\frac{10}{z_{oi}}\right)}\right]^{2} * \left(\frac{z_{oi}}{z_{oi}}\right)^{0,1412} = \left[\frac{\ln\left(\frac{10}{0,05}\right)}{\ln\left(\frac{10}{0,005}\right)}\right]^{2} * \left(\frac{0,05}{0,005}\right)^{0,1412} = 0,6726 \approx 0,673
$$

Z= Altura del punto considerado respecto al nivel de referencia (m).

 $Z_{oi}$ = Parámetro que depende del tipo de rugosidad del terreno analizado en mi caso.

Zo1= Parámetro correspondiente al tipo de rugosidad I.

En la siguiente Tabla 4.5 se muestra la Rugosidad tipo II adoptada para mi análisis en particular, con su correspondiente parámetro de  $Z_{oi}$ .

*Tabla 4.5. Tipos de Rugosidad Superficial*

|                                                                                                    |                                                                                                    | $C_z = \left  \frac{\ln \left( \frac{z}{z_{oi}} \right)}{\ln \left( \frac{10}{z} \right)} \right  * \left( \frac{z_{oi}}{z_{oi}} \right)^{0.1412} = \left  \frac{\ln \left( \frac{10}{0.05} \right)}{\ln \left( \frac{10}{0.005} \right)} \right  * \left( \frac{0.05}{0.005} \right)^{0.1412} = 0.67$ |                      |  |  |  |  |  |  |  |
|----------------------------------------------------------------------------------------------------|----------------------------------------------------------------------------------------------------|----------------------------------------------------------------------------------------------------|----------------------|--|--|--|--|--|--|--|
|                                                                                                    |                                                                                                    | ltura del punto considerado respecto al nivel de referencia (m).                                                                                                    |                      |  |  |  |  |  |  |  |
|                                                                                                    |                                                                                                    | Parámetro que depende del tipo de rugosidad del terreno analizado en mi o                                                                                                    |                      |  |  |  |  |  |  |  |
|                                                                                                    |                                                                                                    | Parámetro correspondiente al tipo de rugosidad I.                                                                                                    |                      |  |  |  |  |  |  |  |
|                                                                                                    |                                                                                                    | En la siguiente Tabla 4.5 se muestra la Rugosidad tipo II adoptada par<br>rticular, con su correspondiente parámetro de $Z_{oi}$ .                                                                                                    |                      |  |  |  |  |  |  |  |
| <b>Tabla 4.5.</b> Tipos de Rugosidad Superficial                                                              |                                                                                                    |                                                                                                    |                      |  |  |  |  |  |  |  |
|                                                                                                    | Tipo                                                                                                    | <b>DESCRIPCION</b>                                                                                                    | z <sub>o,t</sub> (m) |  |  |  |  |  |  |  |
|                                                                                                    | 1                                                                                                    | Llanuras planas con pocas o ninguna obstrucción, con un<br>promedio de alturas de las posibles obstrucciones alrededor de la<br>construcción menor que 1,5 m. Por ejemplo: fajas costeras hasta<br>aproximadamente 6 km, llanuras sin árboles, mesetas desérticas,<br>pantanos.                        | 0,005                |  |  |  |  |  |  |  |
|                                                                                                    | п                                                                                                    | Zonas Ilanas, poco onduladas con obstrucciones dispersas, tales<br>como cercas, árboles o construcciones muy aisladas, con alturas<br>entre 1,5 y 10 m.                                                                                                    | 0,050                |  |  |  |  |  |  |  |
|                                                                                                    | Zonas onduladas o forestadas, zonas urbanas con numerosas<br>obstrucciones de espacios cerrados que tienen la altura de las<br>ш<br>casas domésticas con promedio no superior a 10 m. Por ejemplo:<br>áreas industriales, suburbios de grandes ciudades. |                                                                                                    |                      |  |  |  |  |  |  |  |
|                                                                                                    | IV                                                                                                    | Superficies cubiertas por numerosas obstrucciones, centros de<br>grandes ciudades con edificación general de más de 25 m de<br>altura.                                                                                                    | 0,500                |  |  |  |  |  |  |  |
| ad. $(C_d=1)$                                                                                                 |                                                                                                    | En el caso del coeficiente $C_d$ se decidió tomar un valor conservado<br>Por lo tanto la Presión Dinámica de Calculo resulta:<br>$q_z = 1.04 \frac{KN}{m^2} * 0.673 * 1 = 0.7016 \approx 0.70 \frac{KN}{m^2}$                                                                                          |                      |  |  |  |  |  |  |  |
|                                                                                                    |                                                                                                    | Finalmente realizamos el cálculo de las acciones propiamente dic<br>ctura, donde la acción unitaria ejercida por el viento sobre una de las<br>ento de superficie de una construcción, ubicada a un nivel "Z" se determin                                                                              |                      |  |  |  |  |  |  |  |
| $W_z = C^* q_z = (C_e - C_i)^* q_z \longrightarrow (KN_{m^2})$<br>VANUCCI, Danilo Nicolás<br>33.359.398<br>28 |                                                                                                    |                                                                                                    |                      |  |  |  |  |  |  |  |

En el caso del coeficiente  $C_d$  se decidió tomar un valor conservador igual a la unidad.  $(C_d=1)$ 

Por lo tanto la Presión Dinámica de Calculo resulta:  

$$
q_z = 1,04 \frac{KN}{m^2} * 0,673 * 1 = 0,7016 \approx 0,70 \frac{KN}{m^2}
$$

Finalmente realizamos el cálculo de las acciones propiamente dicho sobre la estructura, donde la acción unitaria ejercida por el viento sobre una de las caras de un elemento de superficie de una construcción, ubicada a un nivel "Z" se determina por:

$$
W_z = C^* q_z = (C_e - C_i)^* q_z \longrightarrow (KN_{m^2})
$$

 $W_Z$ = Acción unitaria resultante.

C= Coeficiente de presión que depende en cada caso de la forma geométrica de la construcción y de otros valores tales como permeabilidad de paredes, rugosidad, relaciones de dimensiones, orientación entre otros.

 $C_e-C_i=Coeficientes$  de presión sobre las caras externas e internas respectivamente, de un elemento de superficie de la construcción.

Estos coeficientes se determinaron en base al capítulo 6 para construcciones prismáticas de base cuadrangular, donde primero se obtuvo la relación de dimensiones "λ" para cada lado del edificio dependiendo de la dirección de viento. Luego el coeficiente de forma "ɣo" el cual se obtiene de la Figura 4.2 para construcción apoyada en el suelo, en función del parámetro "λ" y la relación b/a de la estructura.

En la Figura 4.1 se observan cómo se plantearon los vientos analizados.

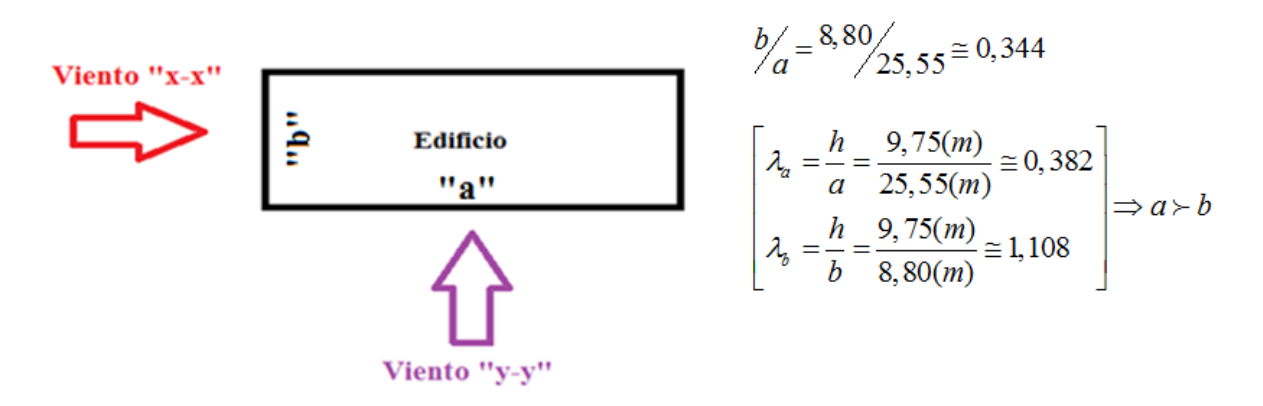

*Figura 4.1. Caracterización de vientos*

En el caso del Viento "Y-Y" el coeficiente de forma resulta:  $y_0=1$ En el caso del Viento "X-X" el coeficiente de forma resulta:  $y_0=0.91$ 

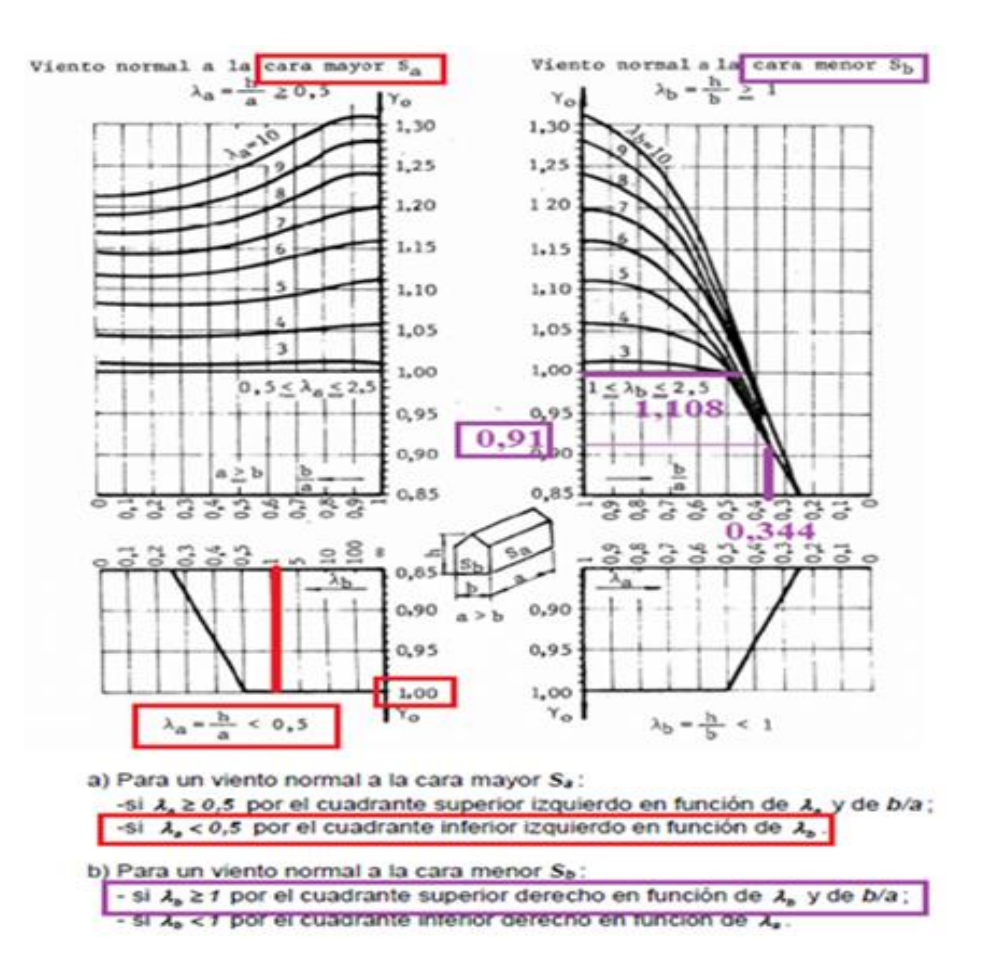

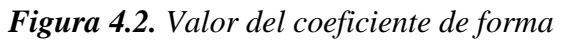

Los coeficientes de presión externos "C<sub>e</sub>" para paredes se obtienen en función del coeficiente de forma obtenido anteriormente como se visualiza en la Figura 4.3.

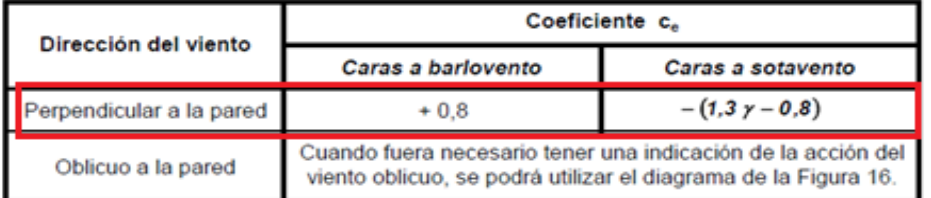

#### *Figura 4.3. Coeficientes externos para paredes*

Por lo tanto para el viento "X-X" resulta:  $(1,30*0,91-0,80) = -0,383$  $b$ <sub>e</sub>  $b$ arlovento<sup> $\epsilon$ </sup> =  $+0,80$ *sotavento*  $C_e^{sotavenio} = -(1,30*0,91-0,80) = -0,383$  $C_e^{souwenio} = -(1, 30^*)$ <br>  $C_e^{barlovenio} = +0, 80$ 

Por lo tanto para el viento "Y-Y" resulta:  $(1,30*1-0,80) = -0,50$  $\frac{b$ arlovento<sup> $\epsilon$ </sup> = +0,80 *sotavento*  $C_e^{sotavento} = -(1,30*1-0,80) = -0,50$  $C_e$  = -(1, 30<br>  $C_e^{barlovento}$  = +0,80

Los coeficientes de presión externa "Ce" para cubierta se obtienen de la Figura 4.4 en función del coeficiente de forma y del ángulo de incidencia del viento.

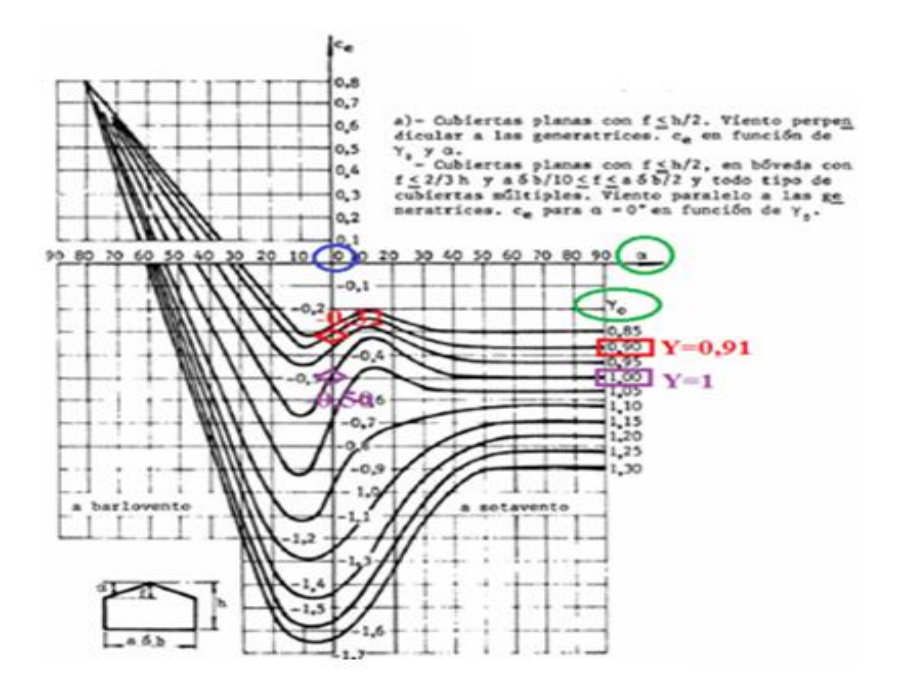

*Figura 4.4. Coeficientes externos para cubiertas*

Por lo tanto para el viento "X-X" resulta:  $C_e^{sotavento} = -0.32$ 

Por lo tanto para el viento "Y-Y" resulta:  $C_e^{sotavento} = -0,50$ 

Los coeficientes de presión interna "C<sub>i</sub>" se obtienen de tabla en conformidad con características de la construcción, tales como la permeabilidad de sus paredes y su disposición con respecto a la dirección del viento. En este caso se consideró una estructura cerrada y con una permeabilidad  $\mu \leq 5\%$ , lo que arrojo los siguientes resultados utilizando la fórmula de tabla mencionada a continuación para todas las caras interiores según el sentido del viento analizado:

Por lo tanto para el viento "X-X" resulta:  
\n
$$
C_i = +0,60*(1,80-1,30*\gamma) = +0,60*(1,80-,130*0,91) = +0,37
$$
\n
$$
C_i = -0,60*(1,30*\gamma - 0,80) = -0,60*(1,30*0,91-0,80) = -0,23
$$

Por lo tanto para el viento "Y-Y" resulta:

\n
$$
C_i = +0,60*(1,80-1,30*\gamma) = +0,60*(1,80-,130*1) = +0,30
$$
\n
$$
C_i = -0,60*(1,30*\gamma - 0,80) = -0,60*(1,30*1-0,80) = -0,30
$$

Por últimos se realizó la combinación de los coeficientes de presiones internas con los externos para cada cara de la estructura según el sentido del viento analizado. De esta manera se tienen para cada sentido del viento analizado, sobre un cerramiento en particular, dos hipótesis de carga: una caracterizada debido a la succión interna y otra por la sobrepresión interna. Al ser prácticamente un rectángulo el edificio, se tendrán cuatro lados donde en cada cara se tienen dos valores de presión para modelar la estructura. Es decir se obtiene un valor numérico resultante por cara que está conformado por un lado por el sentido del viento externo y por el otro un valor interno de viento del edificio en condición de succión; a su vez para esa misma cara se tendrá un valor resultante compuesto por ese mismo sentido de viento exterior pero con la condición interna de sobrepresión. (Lo planteado en este párrafo se puede apreciar en las Figuras 4.5 y 4.6 para un viento en "X" con sentido de izquierda a derecha)

Resultan según lo explicado anteriormente 8 combinaciones de viento para la estructura, en razón de dos por cada cara del edificio rectangular. Sin embargo se hace la salvedad que solo se consideraron 6 vientos debido a que en la parte posterior del edificio se encuentra una gran nave industrial por lo que no se considero la incidencia de ese sentido del viento por estar de alguna manera protegida del mismo. En las Figuras 4.5 a 4.10 se muestra el análisis realizado de los 6 vientos considerados.

$$
W_z = (C_e - C_i)^* q_z \xrightarrow{combination} 6(vientos)
$$

En todos los casos cuando la combinación de los coeficientes, más desfavorable conduzca a valores comprendidos entre -0,30 y 0,00 se tomara un valor mínimo por norma de C= -0,30 como sucedió en algunos casos para paredes a sotavento.

Las paredes expuestas a barlovento siempre tendrán signo positivo y las superficies o cerramientos expuestos a sotavento tendrán signo negativo. Para el caso interior del edificio se supone signo positivo para el caso de sobrepresión y signo negativo para el caso de succión interna.

Se nombraron las combinaciones de vientos de la siguiente forma:

- $W_1 =$  viento  $\Rightarrow$  "  $X X$  "<sub>succion<sub>interna</sub></sub>  $\begin{aligned} W_1 &= \textit{viento} \Longrightarrow ``X-X" \textit{succion}_{\text{int} \textit{ema}} \ W_2 &= \textit{viento} \Longrightarrow ``X-X" \textit{sobrepresentation}_{\text{int} \textit{ema}} \end{aligned}$  $W_2$  = viento  $\implies$   $X - X$  sobrepression<br> $W_3$  = viento  $\Leftarrow$  " $X - X$ " succion<sub>int ema</sub>  $\begin{aligned} W_3 &= \textit{viento} \Longleftarrow ``X-X"_{\textit{succion}_{\text{int} \textit{ema}}}\ W_4 &= \textit{viento} \Longleftarrow ``X-X"_{\textit{sobrepresentation}_{\text{int} \textit{ema}}} \end{aligned}$  $W_5 =$  viento  $\hat{\parallel}$  " $Y - Y$ "<sub>succion<sub>interna</sub></sub>
- $W_{\rm 6} =$   $viento \bigcap$  " $Y$   $Y$ " $_{sobrepresentation_{\rm int\,ema}}$

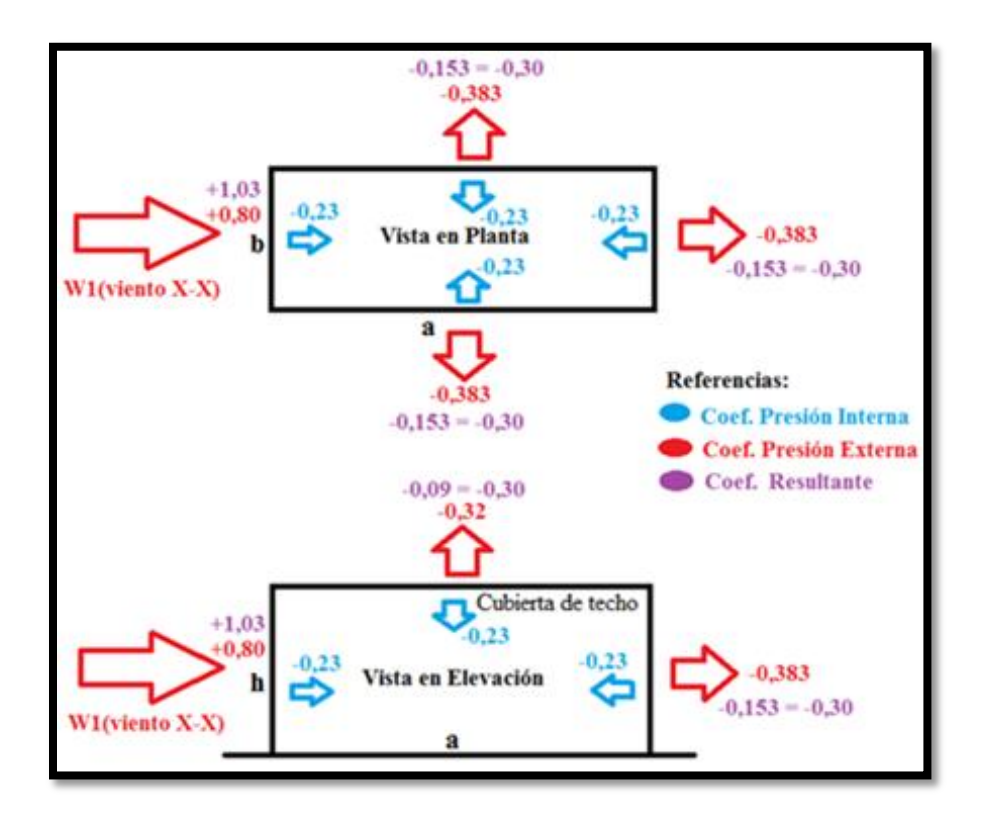

*Figura 4.5. Análisis de viento W<sup>1</sup>*

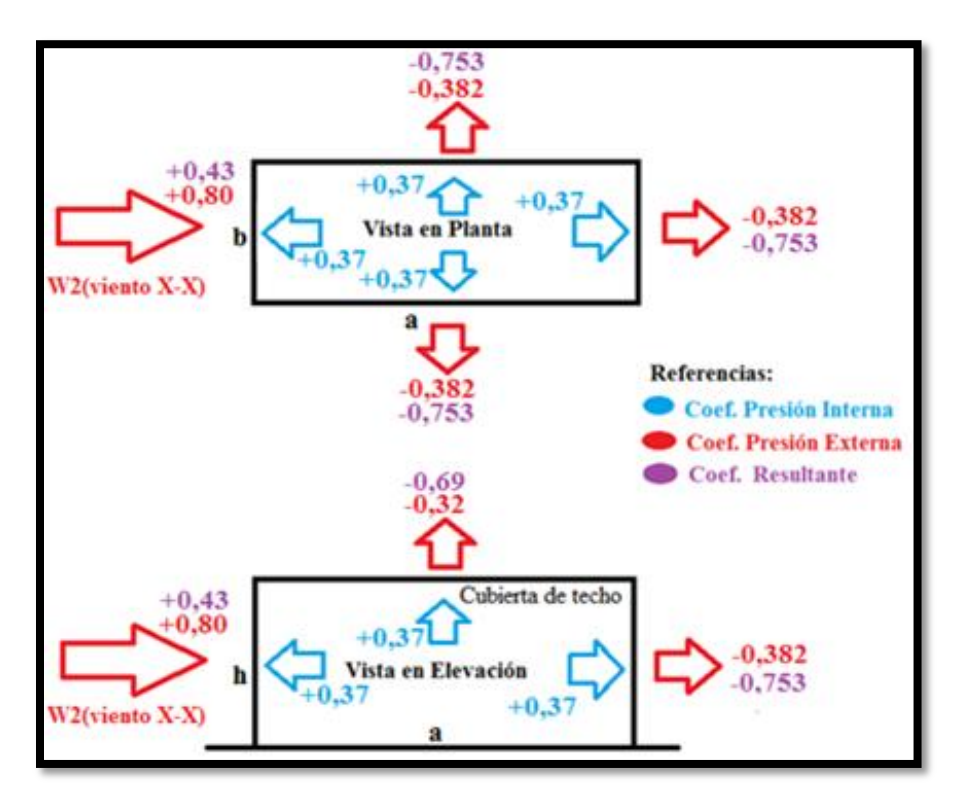

*Figura 4.6. Análisis de viento W<sup>2</sup>*

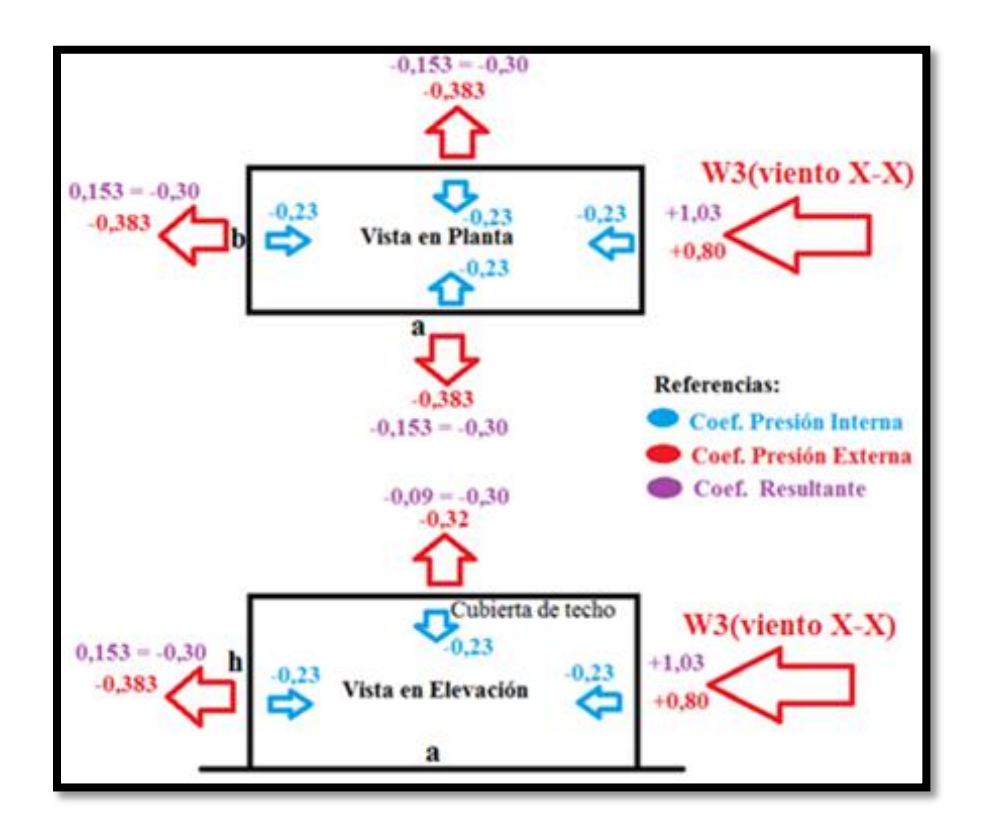

*Figura 4.7. Análisis de viento W<sup>3</sup>*

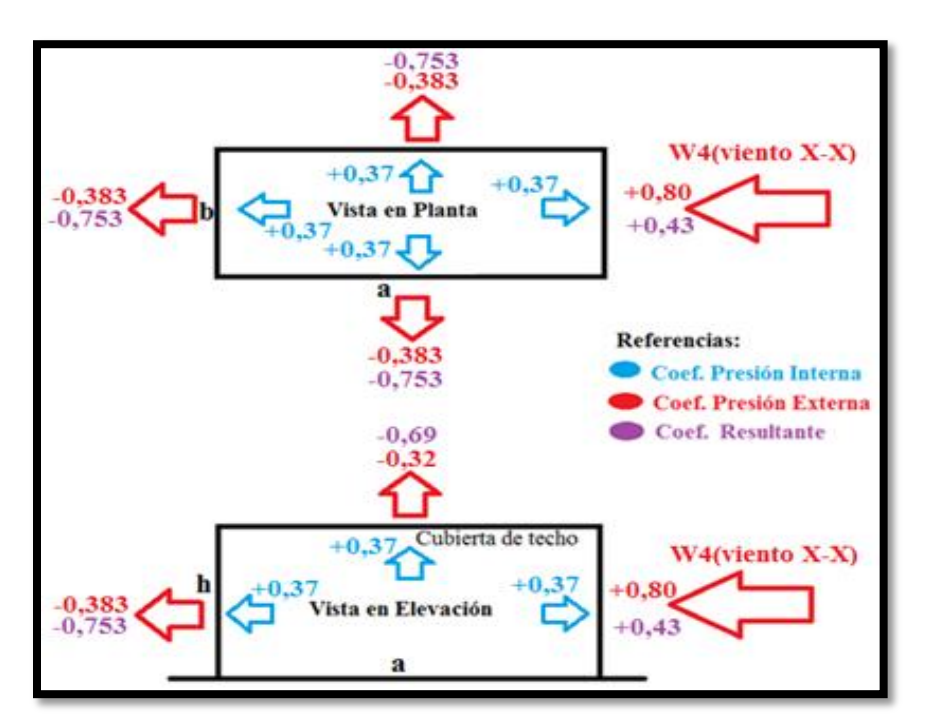

*Figura 4.8. Análisis de viento W<sup>4</sup>*

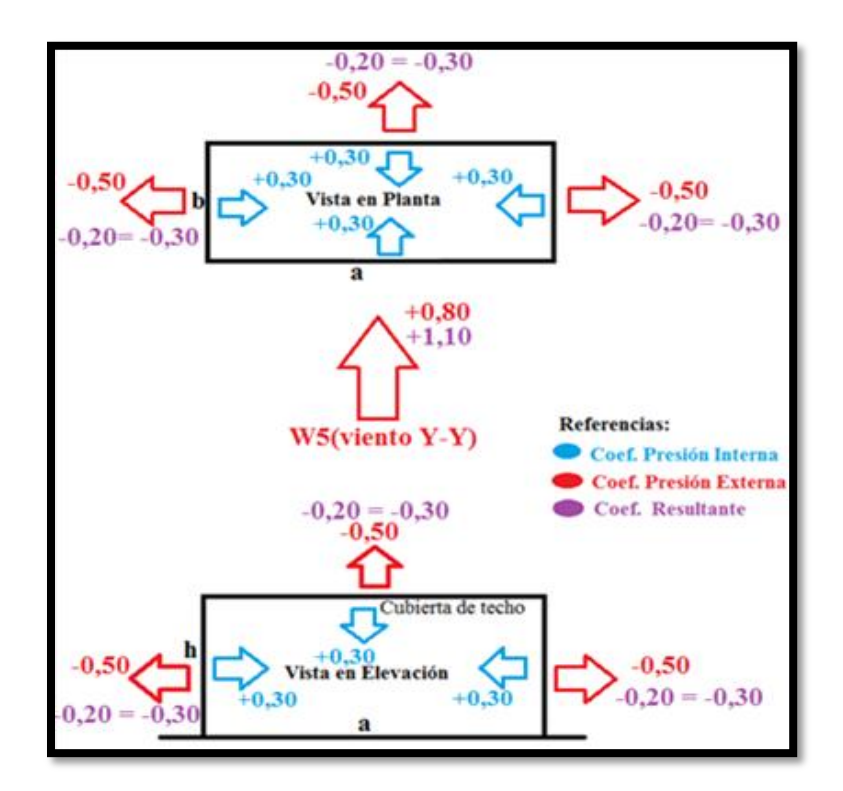

*Figura 4.9. Análisis de viento W<sup>5</sup>*

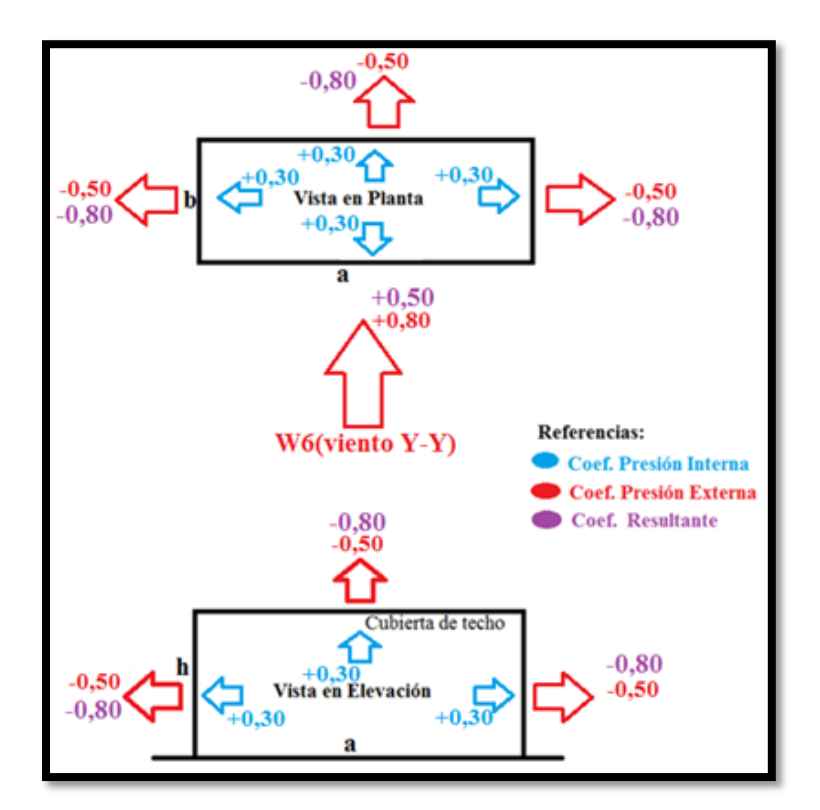

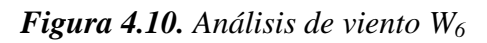

| <b>Viento</b> | Condición<br><b>Interna</b> | <b>Presión</b><br>Dinámica de<br><b>Calculo</b> | Coeficiente de Presión "C" |           |          | <b>Acción Unitaria Resultante</b><br>$Wz$ (KN/m2) |           |          |
|---------------|-----------------------------|-------------------------------------------------|----------------------------|-----------|----------|---------------------------------------------------|-----------|----------|
|               |                             | (KN/m <sup>2</sup> )<br>q <sub>z</sub>          | barlovento                 | sotavento | cubierta | barlovento                                        | sotavento | cubierta |
| $X-X$         | succión                     | 0.7016                                          | $+1,030$                   | $-0,300$  | $-0,300$ | $+0,723$                                          | $-0,211$  | $-0,211$ |
|               | sobrepresión                | 0,7016                                          | $+0,430$                   | $-0,753$  | $-0,690$ | $+0,302$                                          | $-0,528$  | $-0,484$ |
| $Y-Y$         | succión                     | 0.7016                                          | $+1,100$                   | $-0,300$  | $-0,300$ | $+0,772$                                          | $-0,211$  | $-0,211$ |
|               | sobrepresión                | 0,7016                                          | $+0,500$                   | $-0,800$  | $-0,800$ | $+0,351$                                          | $-0,562$  | $-0,562$ |

*Tabla 4.6. Resumen presiones de análisis de viento*

Los valores W<sub>Z</sub> obtenidos anteriormente son multiplicados por el ancho contribuyente de las superficies de incidencia correspondientes a cada caso para obtener los mismos en KN/m y poder asignarlos tanto a las vigas de cubierta de techo como así también a las columnas en general de la estructura modelada en SAP2000.

## **4.4.4 Análisis Sísmico:**

Para el análisis sísmico se utilizó el reglamento Argentino para construcciones sismorresistentes CIRSOC 103/82, más concretamente en el tomo I que habla para construcciones en general sobre cómo obtener los esfuerzos sísmicos; y el tomo IV(2005) especifico para estructuras de acero para obtener los coeficientes de ductilidad μ de la estructura en particular.

A continuación se describe el procedimiento que se llevó a cabo en este apartado. Es importante destacar que siempre se buscó en cuanto al diseño lograr una estructura con regularidad estructural tanto en planta como en altura, si bien este edificio no tiene considerable altura ni tampoco un peso global total tan considerable se realizo un análisis detallado del mismo para lograr cuantificar de alguna manera las acciones por sismo.

En primera instancia se determinó en que zona sísmica se encontraba emplazada la estructura según el mapa de zonificación publicado por el Instituto Nacional de Prevención Sísmica (INPRES). Observar Figura 4.11. La norma establece que en el caso de caer en una posición no muy clara, debido a que el lugar está en el límite comprendido por dos zonas de distinta sismicidad, se debe de tomar el caso más desfavorable.

Para dicho análisis resulto que se encontraba en una **zona sísmica 1** de peligrosidad reducida.
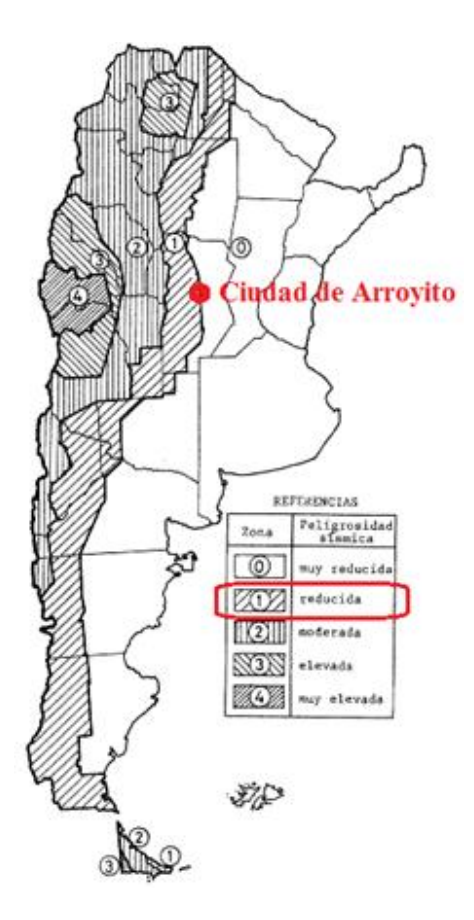

*Figura 4.11. Mapa de zonificación sísmica*

En segundo lugar se procedió a clasificar la estructura según su destino y función, adoptando por norma el **Grupo B**. Este va dirigido a construcciones e instalaciones cuyo colapso produciría perdidas de magnitudes intermedias, suponiéndose una normal densidad de población en ese lugar.

Para poder determinar en el proyecto las acciones debido a sismo, el reglamento estipula lo que se denomina un factor de riesgo " $\gamma_d$ " según el grupo al que sea asignada la construcción. Se especifica en la siguiente Tabla 4.7.

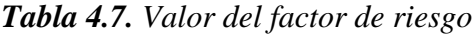

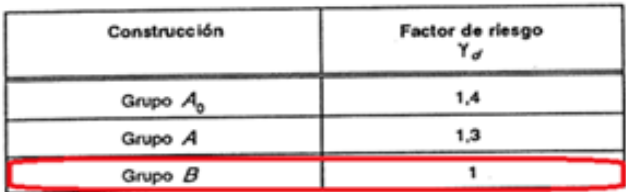

Las condiciones locales de manto del suelo sobre el cual se emplazara la estructura tienen considerable influencia sobre la respuesta sísmica de la misma. Por lo tanto en una tercera etapa se caracterizo el tipo de suelo de fundación en base a los resultados obtenidos en el estudio de suelo encomendado a otro estudio y además de criterios profesionales consultados con el Ingeniero Fernandez. Se decidió tomar un **Suelo Tipo III** en dicho análisis. Este suelo cuenta con las siguientes características según reglamento:

- $\checkmark$  Suelo blando
- $\checkmark$  Velocidad de propagación de las ondas de corte:  $V \le 100 \frac{m}{\text{seg}}$
- Suelo granular poco denso o suelos cohesivos blandos o semiduros

Así se obtiene un espectro de respuesta para tal caso, en función del tipo de suelo y la zona sísmica, que analizaremos más adelante. Este espectro elástico de pseudoacelaraciones se aprecia en la Figura 4.12. También observamos un resumen de valores característicos del mismo en la Tabla 4.8.

Luego se procedió en una cuarta etapa a calcular las masas sísmicas de cada uno de los distintos pisos o niveles del edificio, calculando sus respectivos centros de masas referidos a un sistema de referencia en común. Dicho sistema se decidió ubicarlo en el borde inferior izquierdo de la losa en Planta Baja (X=0.00, Y=0.00). El procedimiento se baso en tomar el valor de las masas (Kilogramos) de las columnas constituyentes del piso, teniendo en cuenta por un lado las cargas permanente "D" y por otro las sobrecargas "L" afectadas a un factor de simultaneidad. Para posteriormente referenciarlas a dicho sistema de referencia según el sentido del "eje X" y del "eje Y".

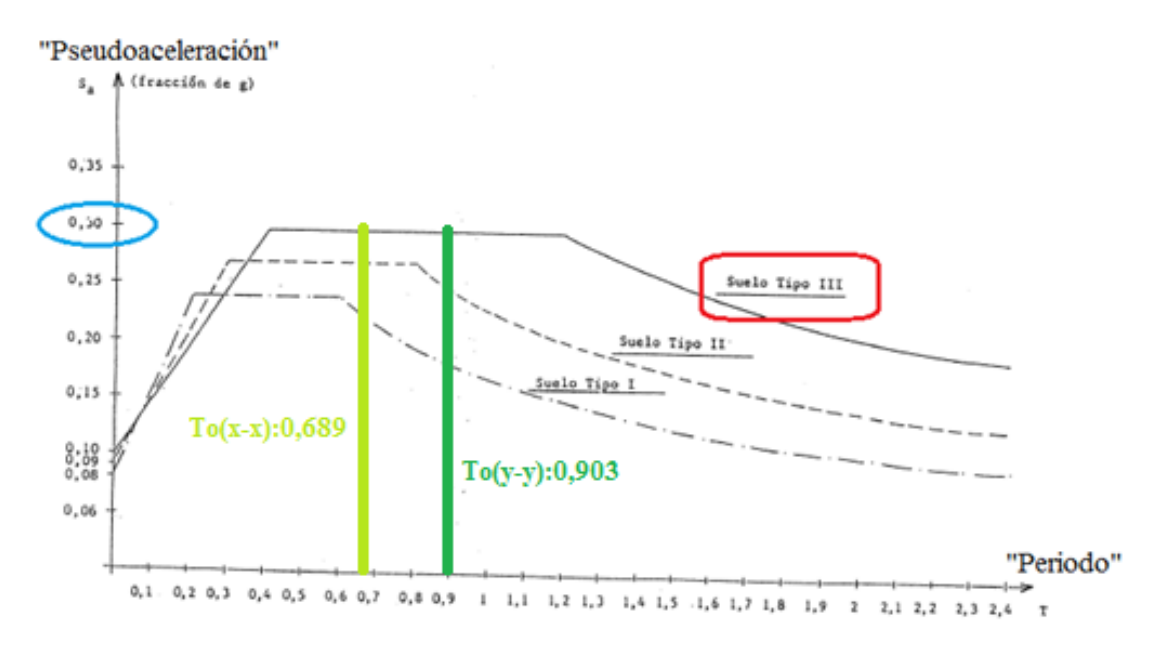

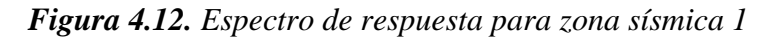

| ZONA<br><b>SÍSMICA</b> | <b>SUELO</b>                  | a,                   | b                    | т,                   | $T_{2}$              |                                                                                                    |
|------------------------|-------------------------------|----------------------|----------------------|----------------------|----------------------|----------------------------------------------------------------------------------------------------|
| 4                      | Tipo I<br>Tipo II<br>Tipo III | 0,35<br>0,35<br>0,35 | 1,05<br>1,05<br>1,05 | 0.20<br>0,30<br>0,40 | 0.35<br>0.60<br>1,00 |                                                                                                    |
| 3                      | Tipo I<br>Tipo II<br>Tipo III | 0,25<br>0,25<br>0,25 | 0,75<br>0,75<br>0,75 | 0.20<br>0.30<br>0,40 | 0.35<br>0.60<br>1,00 | Referencias:<br>as-origen del espectro<br>b=pseudoaceleración en                                                     |
| 2                      | Tipo I<br>Tipo II<br>Tipo III | 0,16<br>0,17<br>0,18 | 0.48<br>0,51<br>0,54 | 0.20<br>0.30<br>0,40 | 0.50<br>0,70<br>1,10 | el plafon<br>T1=periodo de vibracion<br>en el inicio del plafón<br>T2=periodo de vibracion<br>en el final del plafón |
| $\overline{1}$         | Tipo I<br>Tipo II<br>Tipo III | 0,08<br>0,09<br>0,10 | 0.24<br>0,27<br>0,30 | 0.20<br>0,30<br>0,40 | 0.60<br>0,80<br>1,20 |                                                                                                    |
| 0                      | Tipo I<br>Tipo II<br>Tipo III | 0,04<br>0.04<br>0,04 | 0,12<br>0.12<br>0,12 | 0.10<br>0.10<br>0,10 | 1,20<br>1,40<br>1,60 |                                                                                                    |

*Tabla 4.8. Parámetros del espectro de respuesta*

La carga gravitatoria " $W_k$ " operante en el nivel "k" durante el sismo se determina con la siguiente fórmula:

$$
W_k = G_k + \eta^* L_k
$$

 $G_k$ = carga gravitatoria permanente, compuesta por el peso de la estructura propiamente dicho, como losas, vigas, columnas, equipos, elementos no estructurales, muros, instalaciones, etc.

 $L_k$ = sobrecarga de servicio, según el destino del local.

ɳ= factor de simultaneidad y presencia de sobrecargas de servicios (factor del tipo probabilístico, Tabla 4.9). Para tal caso, se decidió tomar un valor común para todo el edificio por cuestiones de practicidad  $(n=0,25)$ .

*Tabla 4.9. Factor de simultaneidad de sobrecargas*

| CONDICIONES                                                                                                    | η    |
|----------------------------------------------------------------------------------------------------|------|
| La presencia de sobrecargas de servicio constituye una circunstancia<br>excepcional. Por ejemplo en: azoteas, techos y cubiertas inaccesibles, salvo con<br>fines de mantenimiento.                                                                                   | o    |
| Es reducida la probabilidad de presencia de la totalidad de la sobrecarga de<br>servicio. Por elemplo en locales donde no es frecuente alta densidad<br>ocupacional de personas o aglomeración de cosas: edificios de habitación.<br>oficinas, hoteles, etc.          | 0.25 |
| Resulta intermedia la probabilidad de presencia de la totalidad de la sobrecarga<br>de servido. Por ejemplo en locales con frecuente alta densidad ocupacional de<br>personas o aglomeración de cosas; escuelas, templos, cines, teatros, edificios<br>públicos, etc. | 0.50 |
| Sobrecarga de nieve y de hielo.<br>Se considerará en los lugares indicados en el Reglamento CIRSOC 104 "Acción<br>de la nieve y del hielo sobre las construcciones".                                                                                                  | 0.50 |
| Es elevada la probabilidad de presencia de la totalidad de la sobrecarga de<br>servicio. Por ejemplo en: depósitos de mercaderías, edificios de cocheras,<br>archivos, etc.                                                                                           | 0.75 |
| La sobrecarga de servicio está normalmente presente en su totalidad. Por<br>ejemplo en: depósitos de líquidos, tanques, silos, etc.                                                                                                    |      |
| Para la verificación local de partes críticas de la estructura en que la sobrecarga<br>de servicio resulta de importancia. Por ejemplo en: voladizos, balcones, etc.                                                                                                  |      |

A continuación en las Tablas 4.10 a 4.15 se muestra el resumen de las masas de cada piso y sus respectivos centros de masas  $(X_G, Y_G)$ , detallando el análisis descripto anteriormente.

Por otro lado, para calcular el periodo de vibración de la estructura en SAP2000, se asignó en los centros de masas de cada nivel  $(X_G, Y_G)$  la masa total  $(W_i)$  correspondiente al piso dividida la aceleración de la gravedad, como si fuera una masa puntual total de piso. Ver este desarrollo en Tabla 4.16. Luego al hacer correr el programa se obtuvo el periodo de vibración del edificio en los dos sentidos perpendiculares, y se decidió colocar cruces de San Andrés que disminuyeron lógicamente el mismo dándole más rigidez global a la estructura, logrando disminuir las distorsiones en el sentido longitudinal ("X"). Aquí es importante aclarar que como todo proceso de cálculo y diseño se fue rediseñando y realizando cambios sobre la marcha de los resultados obtenidos, es decir en una primera instancia se hizo correr el modelo con secciones de pre diseño y sin las cruces, luego a medida que se iba avanzando se iba actualizando el modelo para obtener el actual que se describe en este informe, con las secciones correspondientes finales y con las Cruces de San Andrés (citadas en apartados anteriores).

La estructura final modelada arrojó para cada dirección del sismo los siguientes periodos de vibración:

- Sentido Transversal del edificio "Y-Y"(pórticos principales)  $\Rightarrow T_o^{y-y} = 0.903 seg$
- Sentido longitudinal del edificio "X-X" (pórticos secundarios)  $\Rightarrow T_o^{x-x} = 0,689$  *seg Tabla 4.10. Masas sísmicas en estructura sobre planta baja*

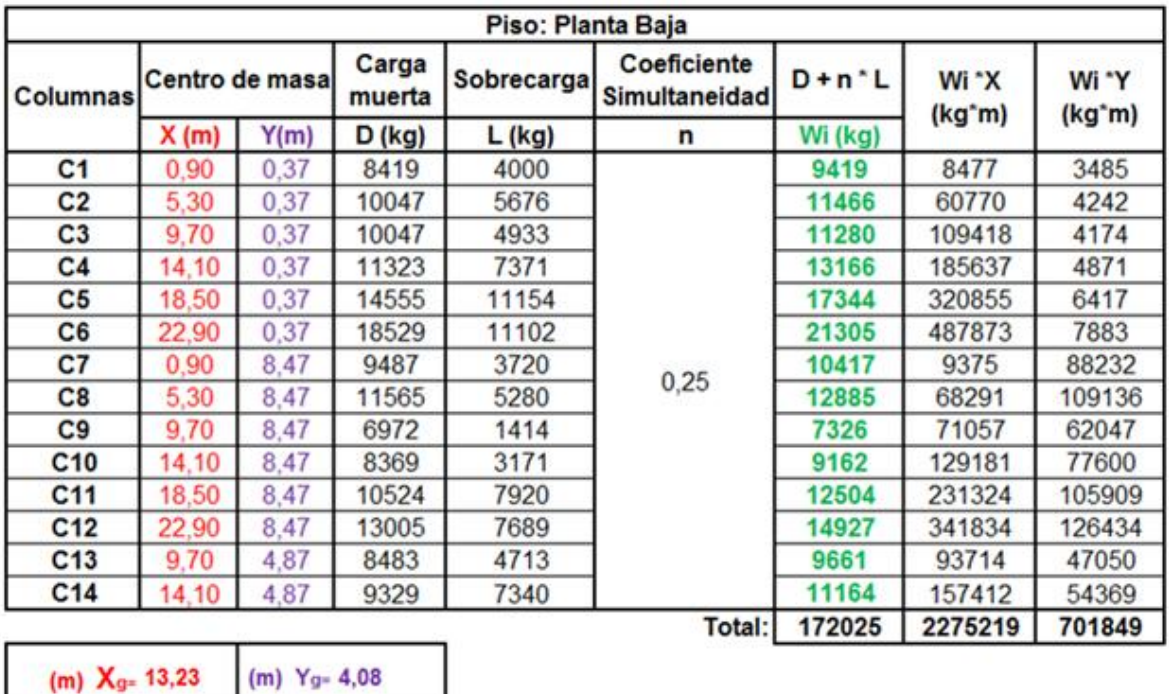

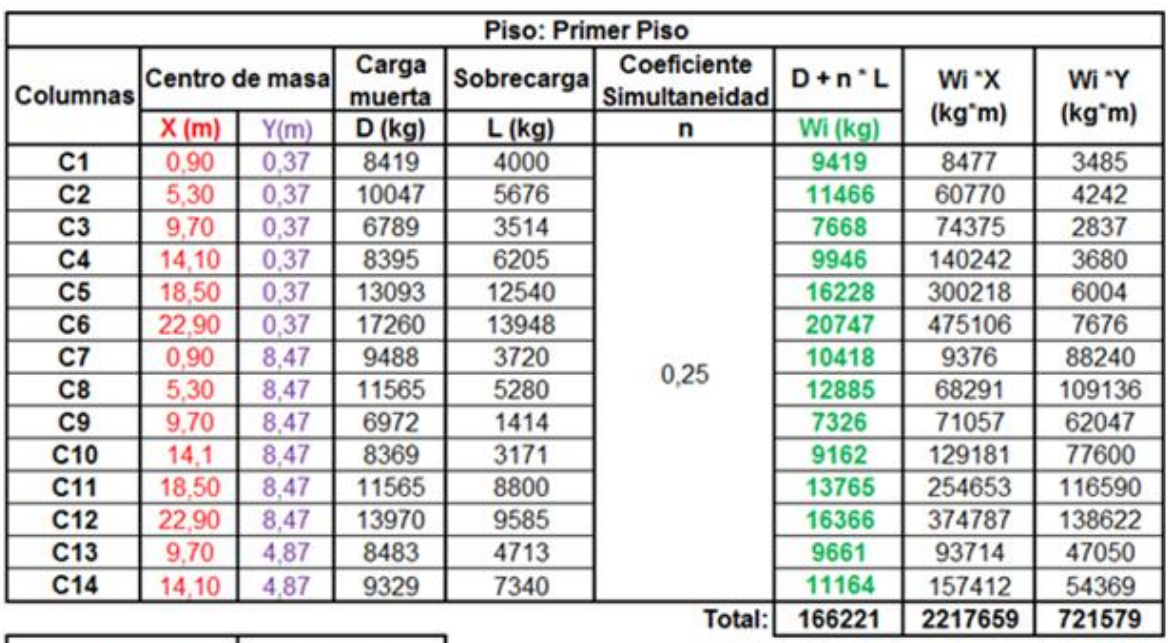

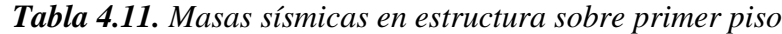

(m)  $X_{9}$ - 13,34 (m)  $Y_{9}$ - 4,34

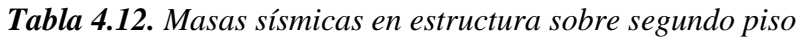

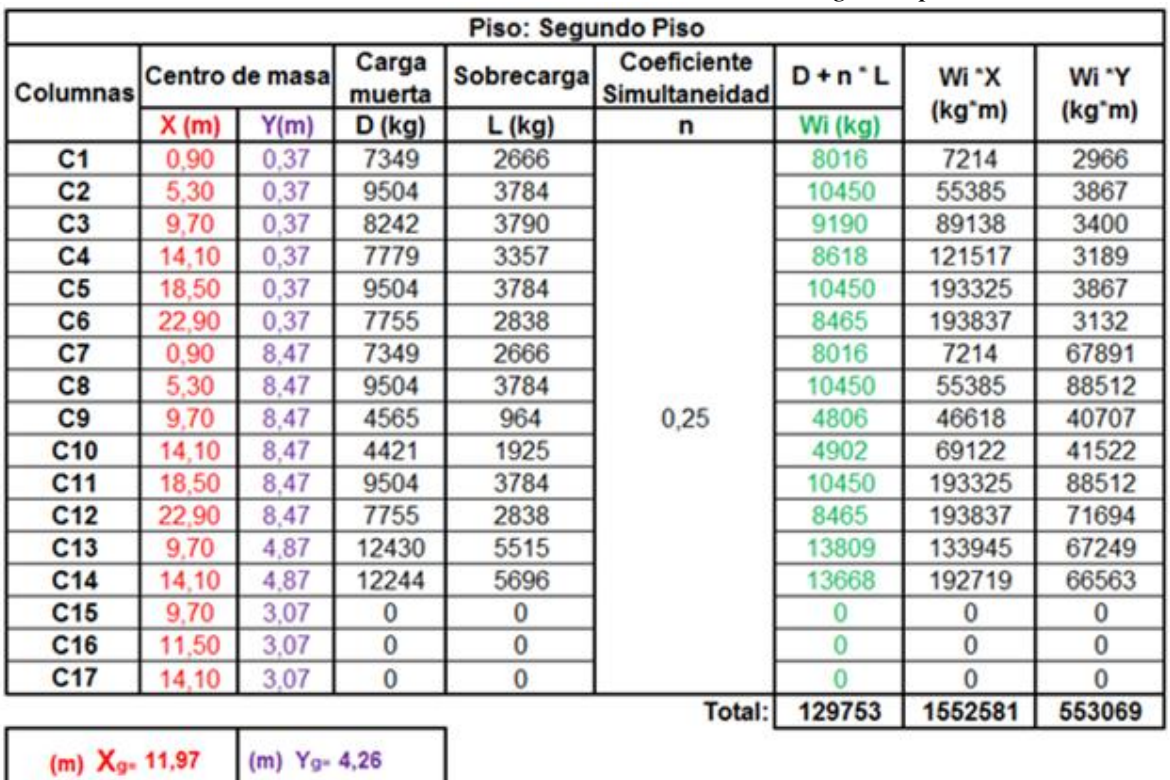

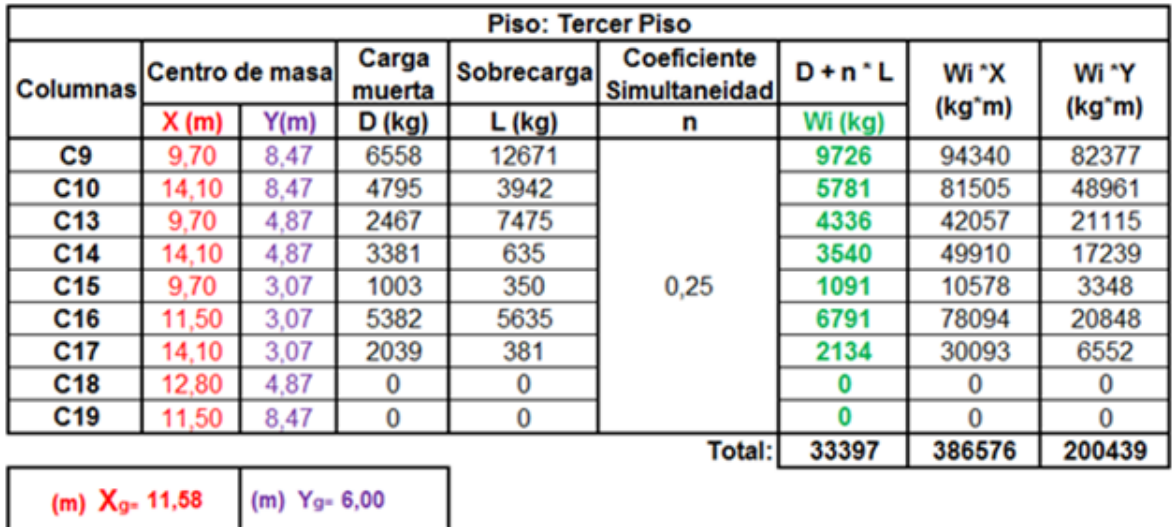

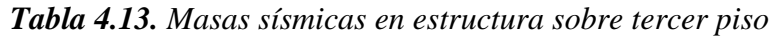

*Tabla 4.14. Masas sísmicas sobre losa de tanque de agua*

|                 |                |      |                 |               | Piso: Losa Tanque de reserva |           |        |                     |
|-----------------|----------------|------|-----------------|---------------|------------------------------|-----------|--------|---------------------|
| <b>Columnas</b> | Centro de masa |      | Carga<br>muerta | Sobrecargal   | Coeficiente<br>Simultaneidad | $D + n L$ | Wi *X  | Wi *Y               |
|                 | X(m)           | Y(m) | D (kg)          | <b>L</b> (kg) | n                            | Wi (kg)   | (kg*m) | (kg <sup>*</sup> m) |
| C <sub>10</sub> | 14.10          | 8.47 | 2911            | 176           |                              | 2955      | 41666  | 25029               |
| C14             | 14,10          | 4,87 | 1857            | 116           | 0,25                         | 1886      | 26593  | 9185                |
| C18             | 12,80          | 4,87 | 1857            | 116           |                              | 1886      | 24141  | 9185                |
| C <sub>19</sub> | 11,50          | 8.47 | 1217            | 57            |                              | 1231      | 14159  | 10429               |
|                 |                |      |                 |               | <b>Total:</b>                | 7958      | 106558 | 53827               |
|                 |                |      |                 |               |                              |           |        |                     |

(m)  $X_{g}$ = 13,39 (m)  $Y_{g}$ = 6,76

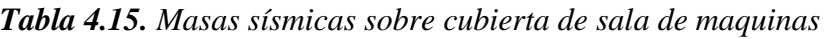

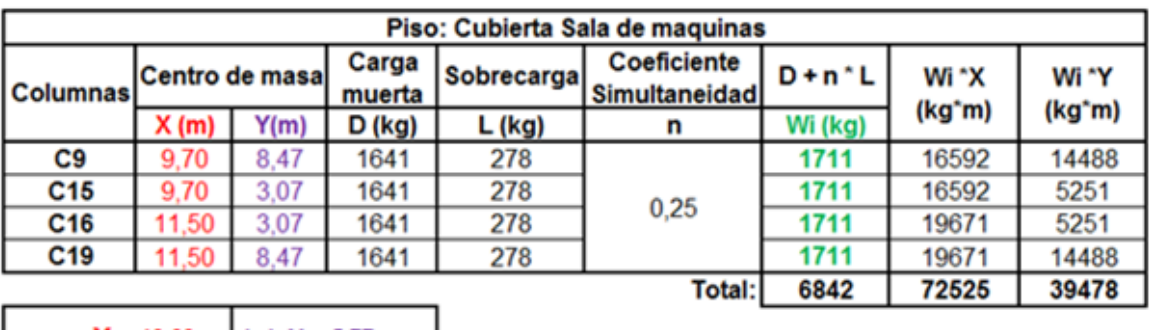

(m)  $X_{g}$ - 10,60  $(m)$   $Y_{9} = 5,77$ 

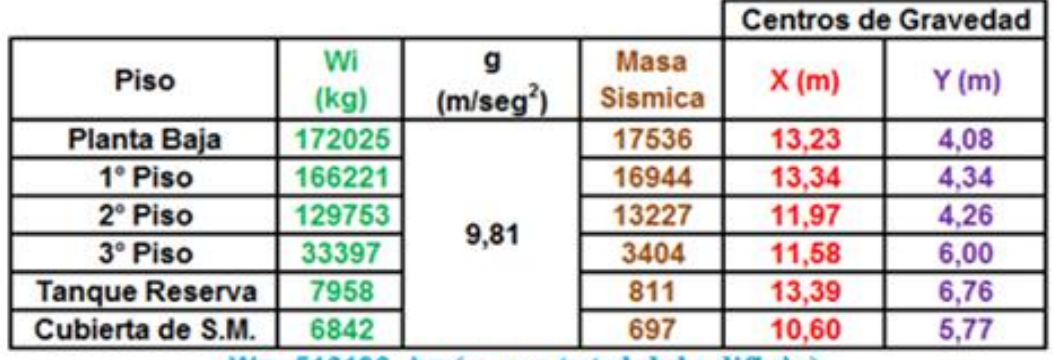

### *Tabla 4.16. Masas puntuales por nivel*

W= 516196 kg (masa total del edificio)

Otro de los parámetros muy importante a determinar es la ductilidad global de la estructura denominada "μ", que para mi caso tendré un valor para cada sentido de análisis de la estructura. Es decir tome por Tabla 4.17 un valor de ductilidad en el sentido de los pórticos principales  $(X-X)$  con  $\mu_{x-x}=4,50$ ; y otro valor en el sentido de los pórticos secundarios (Y-Y) con  $\mu_{v-v} = 3,50$ .

Para esto utilice la IV parte del reglamento CIRSOC-103. Como se ve en la tabla adjunta mencionada, la norma define dos tipos de pórticos:

- Pórticos sismorresistentes arriostrado concéntricamente ( $\mu_{x}$ ): este se aplica a estructuras constituidas por vigas, columnas, riostras y nudos. Donde la acción sísmica es soportada en conjunto por esfuerzos axiales y flexión, los elementos diagonales rigidizantes como las cruces de San Andrés cumplen un papel muy importante al plastificarse y disipar energía.
- Pórticos sismorresistentes no arriostrados ( $\mu_{v-v}$ ): son estructuras constituidas por tres elementos básicos como son las vigas, columnas y nudos vigacolumna. Donde la acción sísmica es soportada por la resistencia a flexión y corte, produciéndose la formación de rotulas plásticas en los extremos de los elementos para disipar energía.

El método de análisis escogido para determinar los efectos de las excitaciones sísmicas fue el método estático, el cual es un procedimiento que se basa en fuerzas estáticas equivalentes.

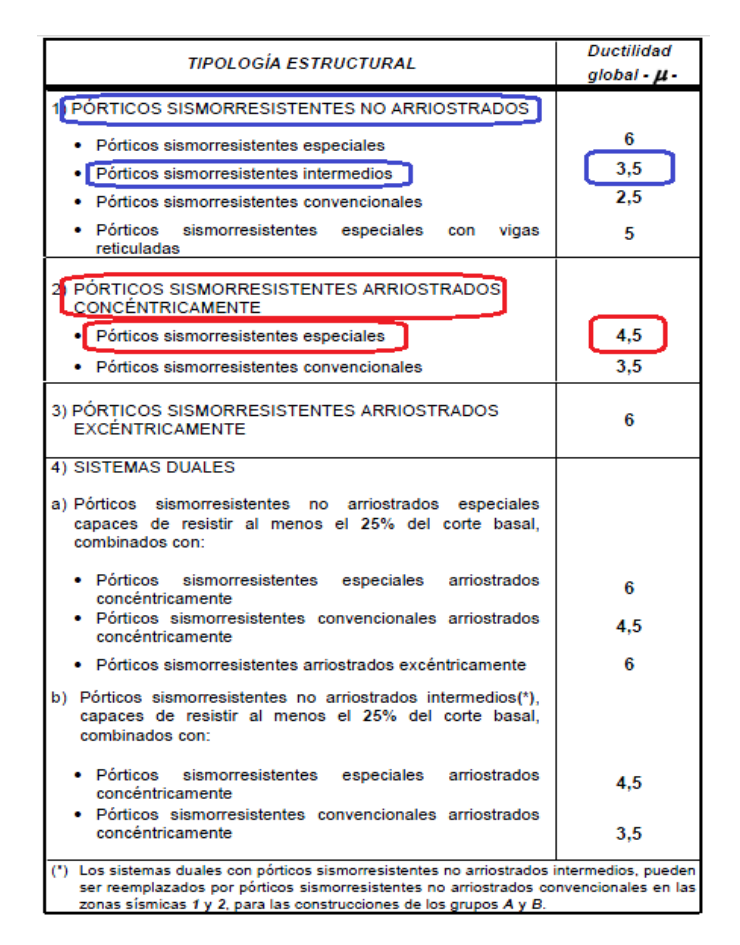

# *Tabla 4.17. Ductilidad global*

El método estático equivalente consiste en esquematizar la excitación sísmica mediante sistemas de fuerza estáticas proporcionales a las cargas gravitatorias. Este procedimiento de análisis es aplicable a estructuras de configuraciones regulares de distribución de rigidices y masas, tanto en elevación como en planta. Donde el sistema de cargas laterales equivalentes, paralelo a la dirección analizada, se establece determinando primero el valor de la fuerza resultante denominada corte basal, a partir del cual se obtienen las fuerzas componentes correspondientes a los distintos puntos en que se supongan concentradas las masas.

En el estudio es muy frecuente trabajar con este método de análisis sísmico, por lo cual escogí el mismo para trabajar, fundamentado en las siguientes limitaciones por normativa que se cumplen para mi edificio en particular:

> $\triangleright$  La altura total de la construcción medida desde el nivel basal no debe superar los 55 metros para la zona sísmica 1 y el Grupo B de estructura, lo cual es verificado en mi caso.

 $\triangleright$  El periodo fundamental de vibración  $T_0$  debe ser menor que el triple del valor de  $T_2$  correspondiente al perfil de suelo y zona sísmica, de mi proyecto en particular resulta:

ta:  
\n
$$
(T_c^{x-x} = 0.689) \times (3 * T_2 = 3 * 1, 2 = 3, 6)
$$
\n
$$
(T_c^{y-y} = 0.903) \times (3 * T_2 = 3 * 1, 2 = 3, 6)
$$

- $\triangleright$  En elevación la estructura no presenta cambios bruscos de rigideces ni de masas.
- Buen diseño en cuanto a la regularidad estructural en planta para evitar inducir esfuerzos de torsión considerables.

Con todos los datos obtenidos y mencionados anteriormente pude calcular con el método estático equivalente las fuerzas sísmicas horizontales por piso, es decir calcule el corte basal que luego se distribuye en altura en cada uno de los pisos.

El esfuerzo de corte en la base de la construcción " $V_0$ " paralelo a la dirección analizada se calcula por la siguiente expresión:

$$
V_o = C^* W = C^* \sum_{i=1}^n W_i;
$$
 donde 
$$
C = \frac{S_a * \gamma_d}{R}
$$

C= coeficiente sísmico de diseño, el cual se obtendrá teniendo en cuenta el periodo fundamental de la construcción y la influencia del tipo de suelo de fundación.

W= carga gravitatoria total de la construcción sobre el nivel de la base.

 $W_i$ = carga gravitatoria supuesta concentrada en el nivel i.

 $S_a$ = pseudoaceleración elástica horizontal obtenida del espectro de respuesta (Figura 4.12).

 $\chi$ <sup> $\chi$ </sup> = factor de riesgo determinado anteriormente.

R= factor de reducción por disipación de energía. El mismo depende de la ductilidad global de la estructura μ y del periodo de vibración fundamental del edificio  $T_0$ .

En mi caso el periodo de la estructura  $T_0$  para ambas direcciones caen dentro del plafón del espectro de respuesta, por lo tanto el valor del factor de reducción resulta R= μ ya que en ambos sentidos del sismo  $T_0 \geq T_1$ . Además el valor de la pseudoaceleración es  $S_a=0,30$  también para ambos. Donde  $T_1=0,40$  valor al inicio del plafón en el espectro. Sin embargo debido a que tenemos dos valores de ductilidad global μ para cada dirección resulta:

$$
R^{x-x} = \mu^{x-x} \to R^{x-x} = 4,50
$$
  

$$
R^{y-y} = \mu^{y-y} \to R^{y-y} = 3,50
$$

$$
C^{x-x} = \frac{S_a * \gamma_d}{R^{x-x}} = \frac{0,30*1}{4,50} = 0,0667 \Rightarrow V_o^{x-x} = C^{x-x} * W = 0,0667 * 516196 (kg) = 34413 (kg)
$$
  

$$
C^{y-y} = \frac{S_a * \gamma_d}{R^{y-y}} = \frac{0,30*1}{3,50} = 0,0857 \Rightarrow V_o^{y-y} = C^{y-y} * W = 0,0857 * 516196 (kg) = 44245 (kg)
$$

En la Tabla 4.18 se realizo la distribución en altura de las fuerzas sísmicas en función del corte basal obtenido anteriormente para cada dirección principal. La fuerza sísmica "F<sub>i</sub>" asociada a la carga gravitatoria "W<sub>i</sub>" ubicada en el nivel "i", se determina mediante la siguiente expresión:

$$
F_i = \left[ \frac{W_i * h_i}{\left(\sum_{i=1}^n W_i\right) * h_i} \right] * V_o \to T_o \prec 2 * T_2
$$

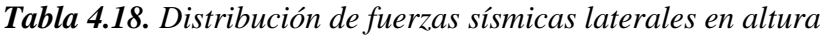

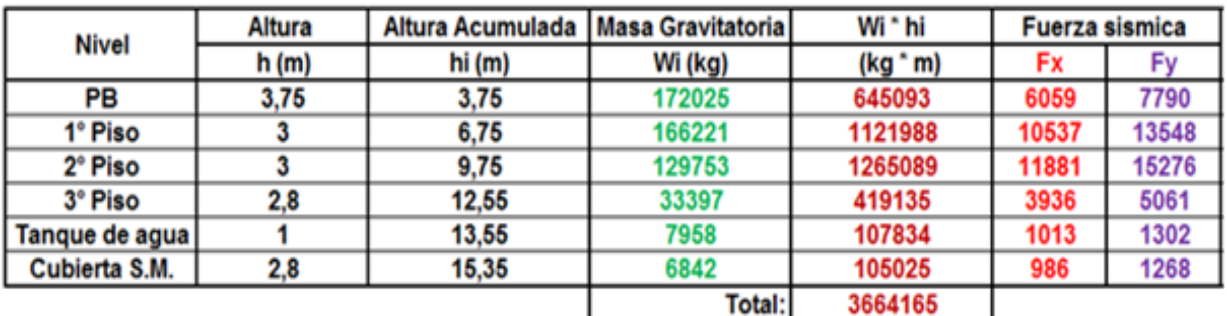

En la próxima Tabla 4.19 se muestra el control de deformaciones que se realizo para la estructura en cuestión. Lo que se busco es verificar el comportamiento sismorresistente de los siguientes aspectos:

- Daños sobre los denominados elementos no estructurales
- $\triangleright$  Condiciones de estabilidad y resistencia final
- Martilleo contra estructuras adyacentes, en mi caso como la nave industrial en el sector posterior.

La distorsión horizontal de piso " $\theta_{sk}$ " provocada por la excitación sísmica, se define como la diferencia entre los desplazamientos horizontales totales correspondientes a los niveles superior e inferior del piso, dividida por la distancia entre ambos niveles.

$$
\theta_{sk} = \frac{\delta_k - \delta_{k-1}}{h_{sk}} = \frac{\Delta_{sk}}{h_{sk}}
$$

 $\theta_{sk}$ = distorsión horizontal de piso.

 $\delta_{sk}$ = los desplazamientos horizontales totales correspondientes a los niveles superior e inferior del piso. Estos se obtendrán multiplicando por la ductilidad global μ, los valores de desplazamientos obtenidos por el programa SAP2000 debidos a la acción de las fuerzas sísmicas  $(F_x, F_y)$  reducidas por la capacidad de disipación de energía de la estructura.

 $h_{sk}$ = altura del piso considerado.

 $\Delta_{sk}$ = deformación relativa del piso.

|        |        | X-X    |     |               |                            |        |               | уy     |     |                           |                |                     |
|--------|--------|--------|-----|---------------|----------------------------|--------|---------------|--------|-----|---------------------------|----------------|---------------------|
| ō,     | 0،4    | Δ۵     |     | $\theta_{ik}$ | $\bm{\theta}_{\text{max}}$ | Ō,     | $\delta_{k1}$ | Δ      | μ   | $\bm{\theta}_{\text{sk}}$ | $\theta_{max}$ | <b>Nivel</b>        |
| 0,0022 | 0      | 0.0022 | 4,5 | 0,0026        | 0.014                      | 0,0074 |               | 0.0074 | 3,5 | 0,0069                    | 0,014          | PB                  |
| 0,0038 | 0,0022 | 0.0016 | 4,5 | 0,0024        | 0.014                      | 0,0166 | 0.0074        | 0,0092 | 3,5 | 0,0107                    | 0,014          | 1º Piso             |
| 0,0051 | 0,0038 | 0.0013 | 4,5 | 0,0020        | 0.014                      | 0.0244 | 0,0166        | 0,0078 | 3,5 | 0.0091                    | 0,014          | 2 <sup>e</sup> Piso |
| 0.0135 | 0.0051 | 0,0084 | 4,5 | 0,0135        | 0.014                      | 0.0280 | 0.0244        | 0.0036 | 3,5 | 0.0045                    | 0,014          | 3º Piso             |
| 0,0156 | 0,0135 | 0,0021 | 4,5 | 0,0095        | 0.014                      | 0,0283 | 0,0280        | 0.0003 | 3,5 | 0,0010                    | 0,014          | Tanque de agua      |
| 0.0165 | 0,0135 | 0.003  | 4,5 | 0,0048        | 0,014                      | 0.0300 | 0.0280        | 0.0020 | 3,5 | 0,0025                    | 0,014          | Cubierta S.M.       |

*Tabla 4.19. Control de la distorsión horizontal de piso*

Se controlara que las distorsiones horizontales de piso no superen los límites ( $\theta_{\text{max}}$ ) indicados en la Tabla 4.20 en función del grupo de construcción a que pertenece y la condición en mi caso particular "Condición D", que significa que existen elementos no estructurales que pueden ser dañados por las deformaciones impuestas por la estructura. En mi caso tengo las fachadas vidriadas por lo que se impone esta condición rigurosa.

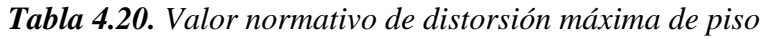

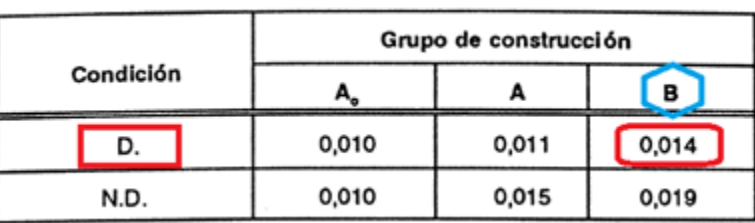

Los efectos P-Delta no se tienen en cuenta en este informe ya que al verificarlos no son una condición crítica en la estructura, es decir no la afecta este fenómeno.

### **5. MENCION SOBRE EL SISTEMA DE FUNDACION ADOPTADO**

Si bien el diseño y el dimensionado del tipo fundación adoptado para el edificio no fue tema de mi practica supervisada, me pareció importarte hacer un pequeña y concreta descripción sobre el tema, ya que cuando modele la estructura en SAP2000 tuve en cuenta la fundación y las vigas de hormigón armado constituyentes de dicho sistema. Esta parte del análisis fue realizado por el Ingeniero Juan Fernandez quien fuera mi Tutor externo.

En la Figura 5.1 podemos observar la planta de fundación donde el lomo superior de los cabezales y vigas de fundación (N.H.T: nivel de hormigón terminado) se ubican a una profundidad de -0,40 metros del nivel de piso terminado de planta baja. Se opto por fundaciones profundas, más concretamente por pilotes de hormigón armado ubicados convenientemente por debajo de cada una de las 14 columnas de piso, los cuales se vinculan por medio de vigas de fundación y sus respectivos cabezales. La profundidad de fundación es a -16,00 metros con respecto al nivel de terreno natural, con una tensión admisible del suelo de  $2,50 \text{ kg/cm}^2$ .

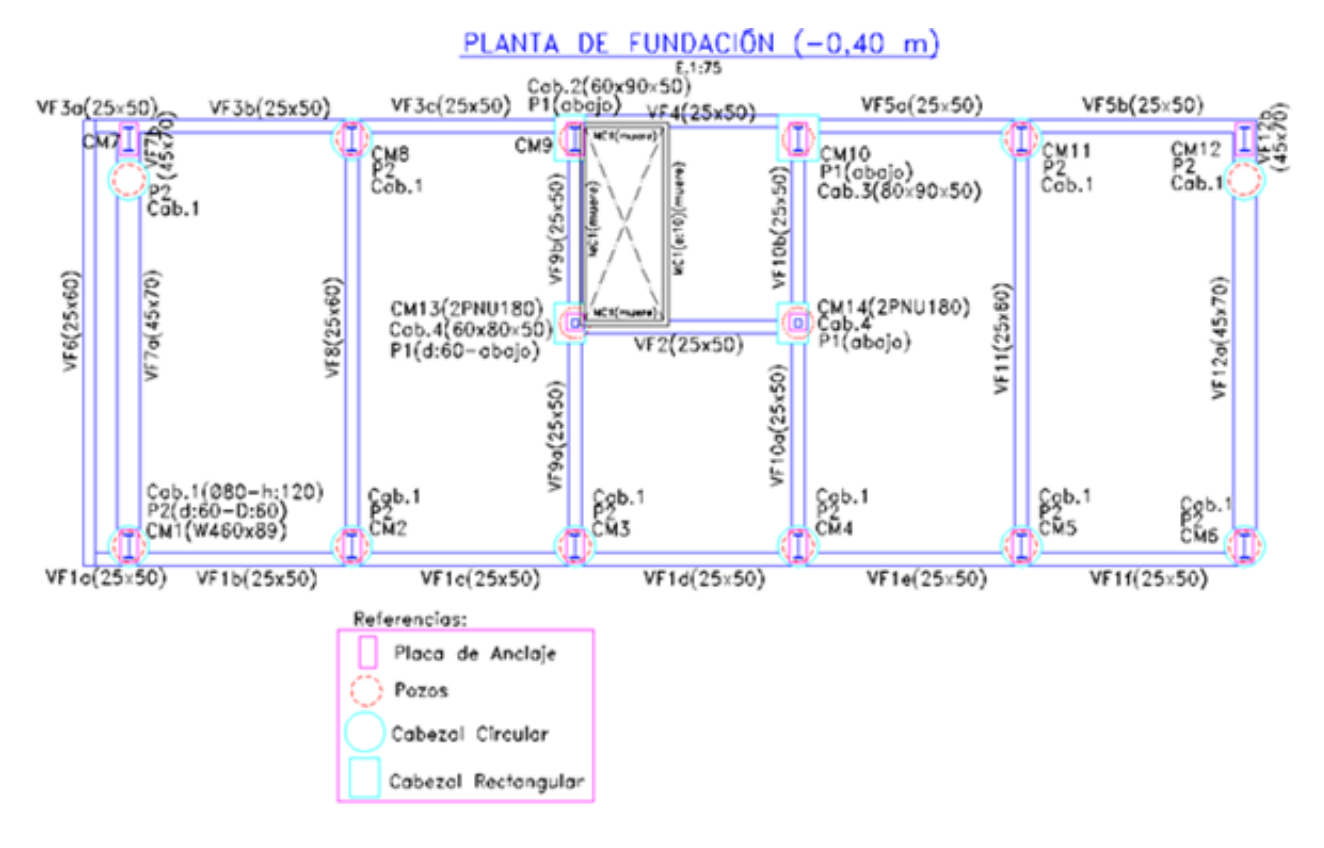

*Figura 5.1. Planta de fundación*

Se decidió en el estudio colocar vigas de fundación para tomar junto con los cabezales vinculantes, los esfuerzos de flexión que llegan de la estructura, más precisamente de las columnas de los pórticos principales, y no trasmitir estas solicitaciones a los pozos. La principal finalidad es que los pilotes solo trabajen a esfuerzo axial, es decir a carga vertical solamente.

Las columnas metálicas de planta baja se vinculan a los cabezales de fundación mediante una placa metalice de anclaje específicamente dimensionada a tal fin. Este es un anclaje del tipo abulonado, mediante ocho pernos de sujeción que se dejan insertos en el hormigonado in-situ de los cabezales; luego en obra se coloca la placa base que se nivela por un sistema de tuerca y contratuerca. Esta placa esta soldada a los perfiles microaleados W de las columnas, y reforzada con cartelas en el sentido de los pórticos principales para darle mayor rigidez y tomar las flexiones correspondientes en ese sentido.

# **6. COMBINACION DE ACCIONES PARA ESTADOS ULTIMOS**

En primer lugar cito las cargas que se definieron en el programa SAP2000  $Define \rightarrow Load-cases$  en función de las solicitaciones externas que se consideraron:

| Nombre de la Carga | <b>Tipo de Carga</b> | Descripción                                     |
|--------------------|----------------------|-------------------------------------------------|
| <b>DEAD</b>        | Dead                 | Gravitatoria permanente                         |
| <b>SOBRECARGA</b>  | Live                 | Gravitatoria transitoria y variable             |
| W1                 | Wind                 | Viento $\rightarrow$ X-X (succión interna)      |
| W <sub>2</sub>     | Wind                 | Viento $\rightarrow$ X-X (sobrepresión interna) |
| W <sub>3</sub>     | Wind                 | Viento $\leftarrow$ X-X (succión interna)       |
| W <sub>4</sub>     | Wind                 | Viento $\leftarrow$ X-X (sobrepresión interna)  |
| W <sub>5</sub>     | Wind                 | Viento $\uparrow$ Y-Y (succión interna)         |
| <b>W6</b>          | Wind                 | Viento $\downarrow$ Y-Y (sobrepresión interna)  |
| E1                 | Quake                | $Sismo \rightarrow X-X$                         |
| E2                 | Quake                | Sismo $\leftarrow$ X-X                          |
| E3                 | Quake                | Sismo $\uparrow Y-Y$                            |
| E4                 | Quake                | Sismo $\downarrow$ Y-Y                          |

*Tabla 6.1. Estados de carga en SAP2000*

Se plantearon las combinaciones de acciones para Estados Limites Últimos del Reglamento Argentino CIRSOC 301 (EL), el cual se basa en las combinaciones planteadas por la ANSI-ASCE 7-98 (especificaciones base AISC-LRFD/99). Con la excepción de que el factor de carga para viento (W) se toma 1,5 por considerar las velocidades básicas de viento V del Reglamento CIRSOC 102-2005, valiéndose de condiciones locales.

Es de hacer notar que los factores adoptados se correspondes con un nivel de calidad de proyecto, materiales, fabricación, ejecución y control de calidad que debe ser garantizado y que es el especificado según Reglamento CIRSOC 301.

En función de los requerimientos del proyecto se consideraron las siguientes combinaciones:

A.4-1: 1,4\**D* A.4-2: 1,2\* 1,6\* *D L* A.4-4: 1 1 1,2\* 1,5\* 0,5\* 0,5 *D W L f* A.4-4: 2 1 1,2\* 1,5\* 0,5\* 0,5 *D W L f* A.4-4: 3 1 1,2\* 1,5\* 0,5\* 0,5 *D W L f* A.4-4: 4 1 1,2\* 1,5\* 0,5\* 0,5 *D W L f* A.4-4: 5 1 1,2\* 1,5\* 0,5\* 0,5 *D W L f* A.4-4: 6 1 1,2\* 1,5\* 0,5\* 0,5 *D W L f* A.4-5: 1 1 1,2\* 1\* 0,5\* 0,5 *D E L f* A.4-5: 2 1 1,2\* 1\* 0,5\* 0,5 *D E L f* A.4-5: 3 1 1,2\* 1\* 0,5\* 0,5 *D E L f* A.4-5: 4 1 1,2\* 1\* 0,5\* 0,5 *D E L f* A.4-7: 1 1,2\* 1,6\* 0,8\* *D L W* A.4-7: 2 1,2\* 1,6\* 0,8\* *D L W* A.4-7: 3 1,2\* 1,6\* 0,8\* *D L W* A.4-7: 4 1,2\* 1,6\* 0,8\* *D L W* A.4-7: 5 1,2\* 1,6\* 0,8\* *D L W* A.4-7: 6 1,2\* 1,6\* 0,8\* *D L W* A-L.1-1: 1\* 1\* ( ) *D L servicio*

Se considero que el sismo no coexiste con el viento. Como así también se debe de hacer la salvedad que al valor de sobrecarga de techo se lo tomó como sobrecarga L al igual que en los demás pisos, es decir por practicidad no se consideró un valor particular L<sup>r</sup> .

## **7. MODELADO DE LA ESTRUCTURA EN SAP2000**

# 7.1 **DESCRIPCION MODELADO**

Una vez obtenida todas las solicitaciones externas debido a cargas gravitatorias, viento y sismo procedí a realizar un análisis manual como explique anteriormente, para determinar cómo viajaban las cargas hacia las vigas y columnas de piso del esqueleto metálico para finalmente poder asignarlas al modelo numérico realizado en SAP2000-v11.

Se utilizo este programa ya que es de uso frecuente en el estudio donde realice la práctica supervisada.

Como una pequeña reseña sobre este programa podemos decir que SAP2000 es un software de propósito general para el análisis y diseño de cualquier tipo de sistema estructural. Sistemas básicos y avanzados, que van de 2D a 3D, de geometría simple a lo complejo, se pueden modelar, analizar, diseñadas y optimizadas utilizando un entorno de modelado basado en objetos, práctica e intuitiva que simplifica y agiliza el proceso de ingeniería. El SAPFire constituye el análisis de motor integral de SAP2000, un procedimiento de análisis de elementos finitos sofisticado. Plantillas integradas de modelado, asignación de carga basadas en código, opciones avanzadas de análisis, procedimientos de diseño de optimización y de salida personalizable de informes de todas las coordenadas a través de una plataforma de gran alcance para hacer SAP2000 especialmente útil para los profesionales en ejercicio. Es la herramienta de software ideal para usuarios de cualquier nivel de experiencia y el diseño de cualquier sistema estructural.

Una variedad de técnicas de análisis innovadoras están integradas en las capacidades de SAP2000.Los usuarios son libres para completar el proceso de análisis estándar y sofisticado mediante la implementación de funciones avanzadas para su examen no lineal y dinámico. Esta versatilidad hace SAP2000 una herramienta práctica y productiva para cualquier tipo de análisis que van desde la simple estática, lineal-elástico para más compleja dinámica no lineal-elástico.

Una vez que se crea un modelo basado en objetos, la SAPFire Engine analiza automáticamente y convierte el conjunto en un [modelo de elementos finitos](https://wiki.csiamerica.com/display/kb/Discretization) de mallado de dominio material con una eficiente red de cuadrilátero subelementos. Algoritmos de interpolación funcionan como una tecnología automática de bordes restricción para conectar el desajuste en la malla. La herramienta Reshaper está entonces disponible para la red mallada en cuanto a remodelación y refinamiento.

Lógicamente en mi caso en particular, para realizar el modelado de la estructura, me tome un tiempo considerable, ya que no tenía un buen manejo del programa. Debí utilizar manuales y tutoriales para el aprendizaje del SAP2000, para poder conocer todas las herramientas con las que se contaban para el trabajo, hasta que me familiarice con el mismo.

Volviendo al trabajo que realice al modelar mi estructura podemos citar las siguientes etapas y procedimientos llevados a cabo como resumen general:

- $\pm$  1°- Construir el esqueleto metálico en volumen "3D" conformado por vigas y columnas metálicas, sin secciones definidas, en función de la arquitectura planteada en Autocad y demandas del cliente. No se dibujaron las losas como tal en el modelo. Aquí se adopto por utilizar una grilla (función: GridOnly) para poder cargar cada punto o nudo constituyente de la estructura basados a un sistema de referencia fijo y luego vincularlo por un elemento barra (función: Draw Frame). Los nudos en el modelo coincidían con los centros de gravedad de las columnas y vigas.
- <sup>4</sup> 2<sup>o</sup>- Se adopto el sistema de unidades global en: kilogramos, metros, grados centígrados (kgf, m, C).
- 3°- Definir los materiales a utilizar (función: materials), para tal caso se asigno para el caso de los perfiles metálicos la especificación ASTM A 572 Gdo.50, para el caso de las vigas de fundación solo se especifico al programa que se trabajaba con hormigón armado, y por ultimo en el caso de los tensores (rebar) se modifico y declaro una barra con características de acero AL220 ( $F_v = 220$ Mpa).
- 4°- Definir las secciones a utilizar en el modelo (función: Frame Sections). Aquí hacemos referencia a las dimensiones y formas geométricas a utilizar.
- 5°- Representar el sistema de fundación elegido en el modelo, es decir se colocaron las vigas de fundación.
- 6°- Asignar a cada elemento del modelo el material y la sección correspondiente (función: Assign). En una primera instancia se asignaron a los perfiles metálicos una sección equivalente a la del perfil W410x67 para todos los casos, los cuales luego se fueron cambiando y actualizando en función de los esfuerzos obtenidos al ir refinando el modelo hasta hallar las secciones más convenientes según las verificaciones desarrolladas posteriormente. Cada vez que se modificaba el modelo al mismo se lo hacía correr nuevamente según las combinaciones planteadas, para obtener los esfuerzos actualizados en los distintos elementos. En el caso de las vigas de fundación se asignaron dos secciones típicas con su correspondiente material. Ver Figura 7.1 donde se observan las secciones finales adoptadas.
- $\frac{1}{2}$  7°- Se definieron los estados de carga a considerar. Se dispuso un análisis tipo estático lineal para el modelo.
- $\frac{4}{5}$  8°- Se plantearon las 19 combinaciones mencionadas anteriormente. Este programa permite generar combinaciones de manera automática. En caso de que no exista un archivo generador para su norma de diseño, este puede ser creado. Para el caso, utilicé las combinaciones de carga que la norma determina, sólo las que se consideraron influyentes.
- 9°- Se establecieron los diafragmas rígidos en cada uno de los pisos o distintos niveles de la estructura, con la función " Constraints *Diaphragm*". Estos representan de alguna forma la acción que realizan las losas de

hormigón armado al brindar rigidez en el piso y distribuir los esfuerzos laterales al vincular dos distintos pórticos constituyentes de la estructura.

- 10<sup>°</sup>- Se asignaron las condiciones de vínculos " $J$ o int  $\rightarrow$  Re *stra* int s" correspondientes a las fundaciones y a otros puntos de la estructura. Por ejemplo las columnas CM13 y CM14 (2UPN180) se consideran articuladas tanto en su extremo superior como inferior en ambas direcciones.
- $\perp$  11<sup>o</sup>- Se asignaron las cargas gravitatorias (D, L) a cada elemento de viga correspondiente.
- $\pm$  12<sup>o</sup>- Se asignaron las cargas por viento a cada cara del edificio, donde asigne los valores a las columnas (CM1 a CM12) según sus las áreas de influencia consideradas.
- 13°- Se definieron los centros de masas de cada piso, asignando en dicho punto por un lado una masa puntual representativa del peso del mismo (función: Joint Masses), y por otro lado las fuerzas sísmicas  $F_x$  y  $F_y$  para cada sentido de sismo (función: Joint Forces).Este cálculo de los valores mencionados, lo detalle en el apartado 4.4.4 (ver análisis sísmico). En el primer caso de la masa puntual sirve para que el programa realice un análisis modal de la estructura y poder obtener los periodos fundamentales de vibración con mayor precisión. Luego las fuerzas sísmicas son utilizadas en las combinaciones de carga para obtener los esfuerzos en los diferentes elementos de la estructura a dimensionar.
- 14°- Se decidió colocar Cruces de San Andrés, ya que al hacer correr el programa las primeras veces, obtenía periodos fundamentales algo elevados como así también deformaciones fuera de norma. Por esta razón se rigidizo la estructura con tensores en el sentido "Y-Y", el cual era el sentido más desfavorable. Vuelvo a aclarar que el edificio tiene las fachadas de cerramiento constituidas por vidrio lo que lo hace sensible a las deformaciones de los pórticos, en cuanto a condiciones funcionales de servicio.

Con todo lo anterior se pudo hacer correr el programa y obtener los esfuerzos de flexión según los dos ejes  $(M_{u3}, M_{u2})$ , corte  $(V_{u2}, V_{u3})$  y axial  $(P_u)$  en los distintos elementos de la estructura para predimensionarlos, ajustarlos según lo más conveniente desde el punto económico-técnico y verificarlos finalmente como se desarrolla más adelante. Algunos fueron utilizados para dimensionar elementos estructurales, otros para realizar verificaciones como en el caso de las deformaciones tanto verticales como horizontales.

En la Figura 7.1 se observa el modelo configurado con las secciones típicas finales que se adopto. Luego en las sucesivas Figuras 7.2 a 7.11 se observan algunos de los estados de cargas planteados como ejemplos y también decidir mostrar los gráficos de esfuerzos flectores y axiales según las combinaciones más importantes que obtuve.

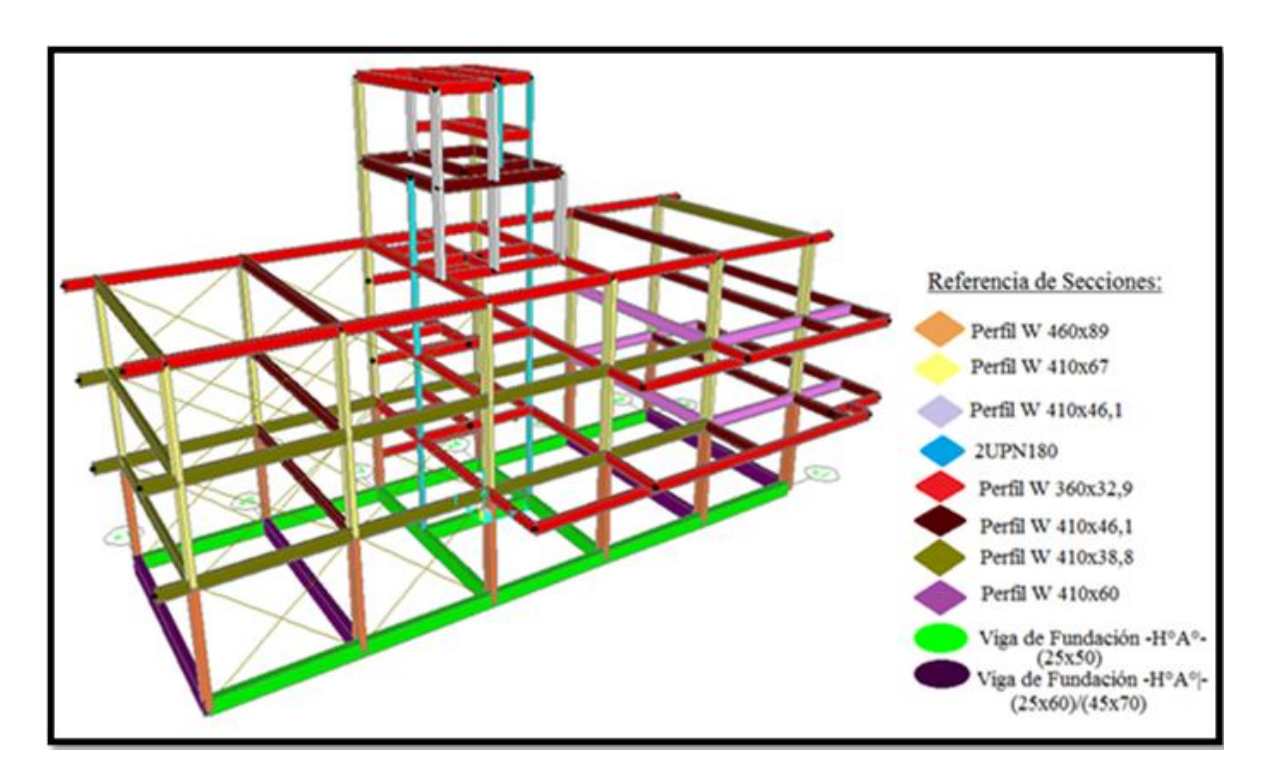

*Figura 7.1. Modelado de la estructura*

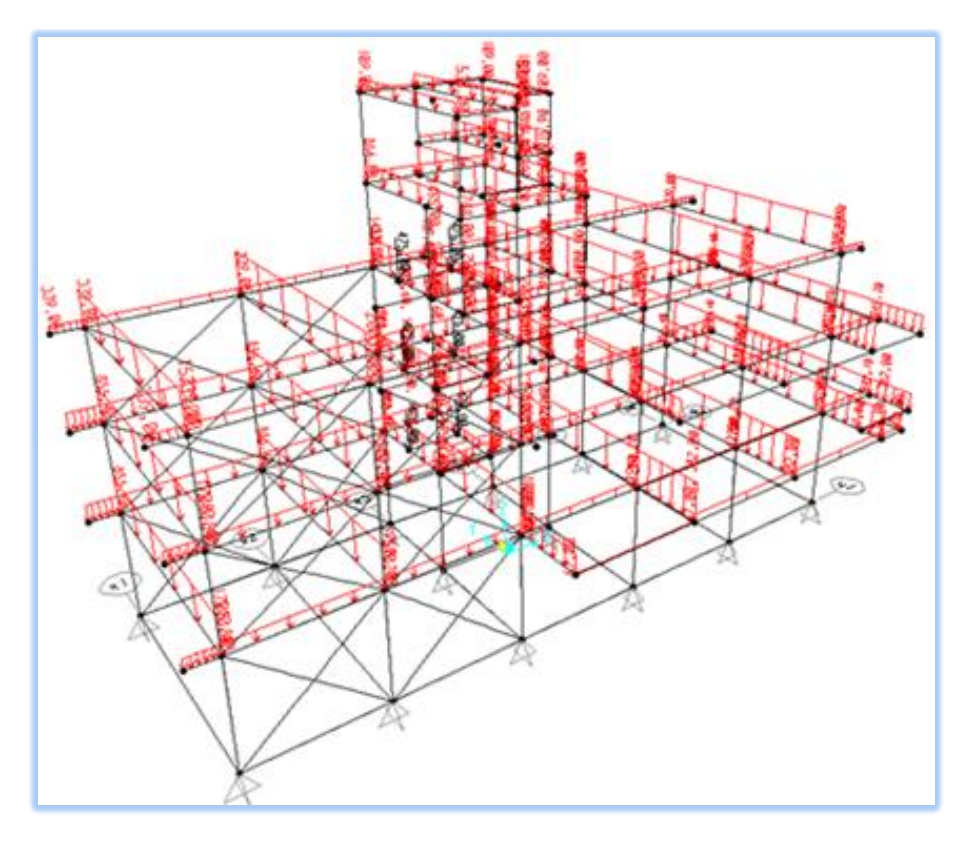

*Figura 7.2. Modelo de cargas permanentes "D"*

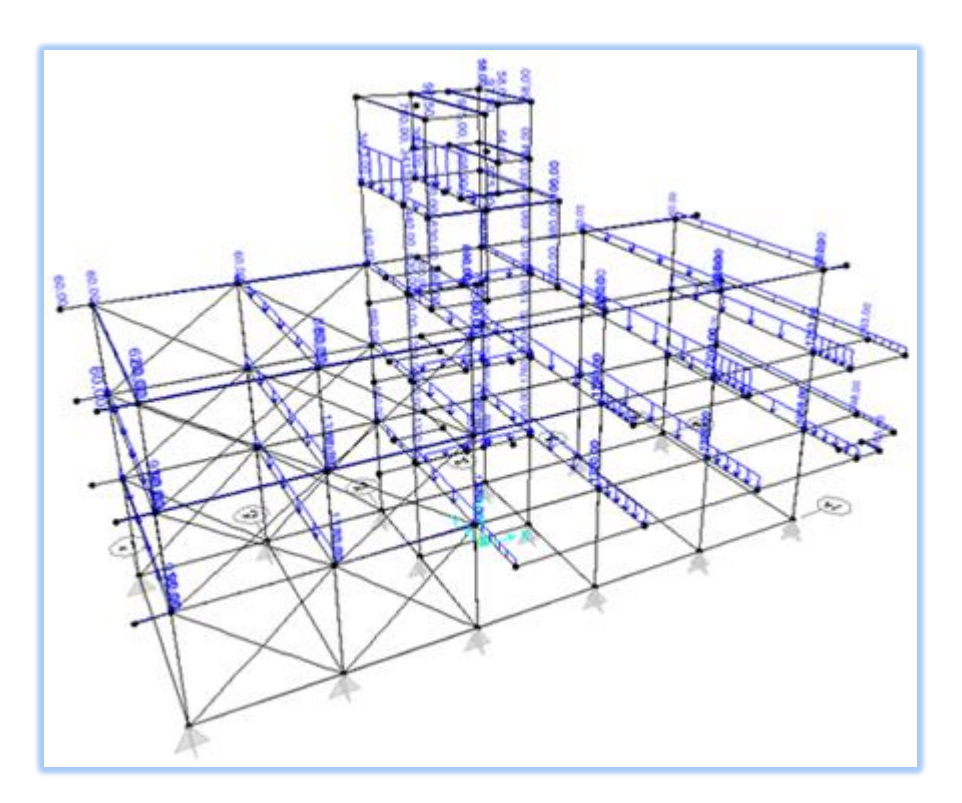

*Figura 7.3. Modelo de sobrecargas "L"*

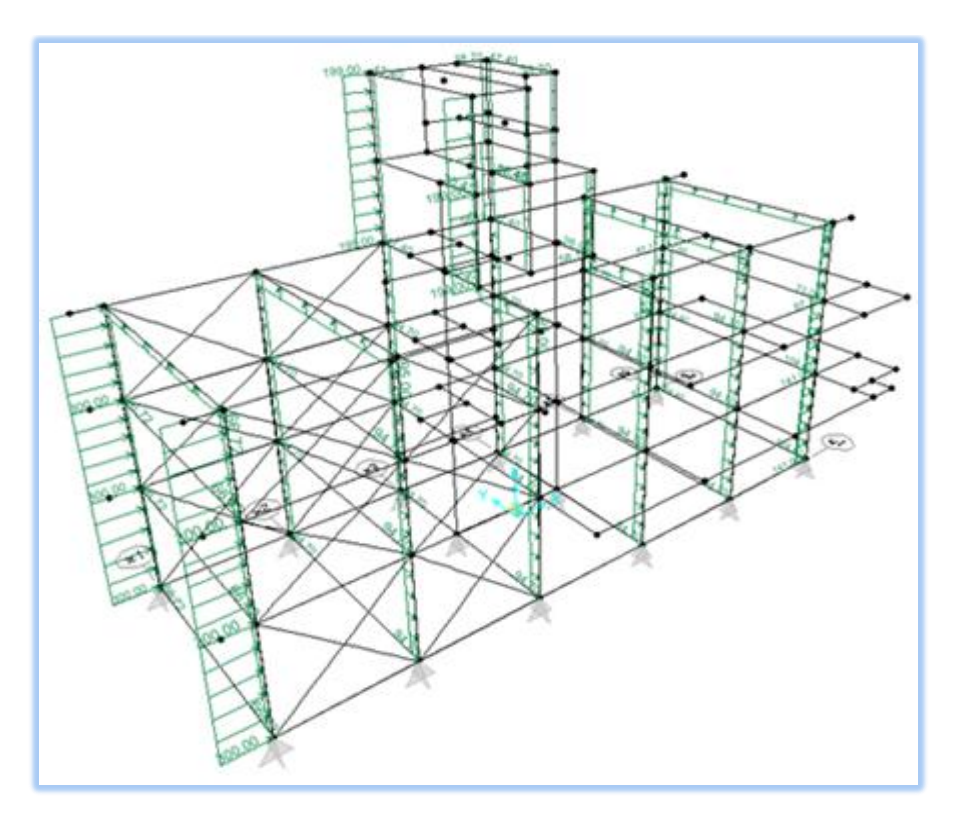

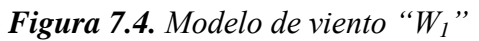

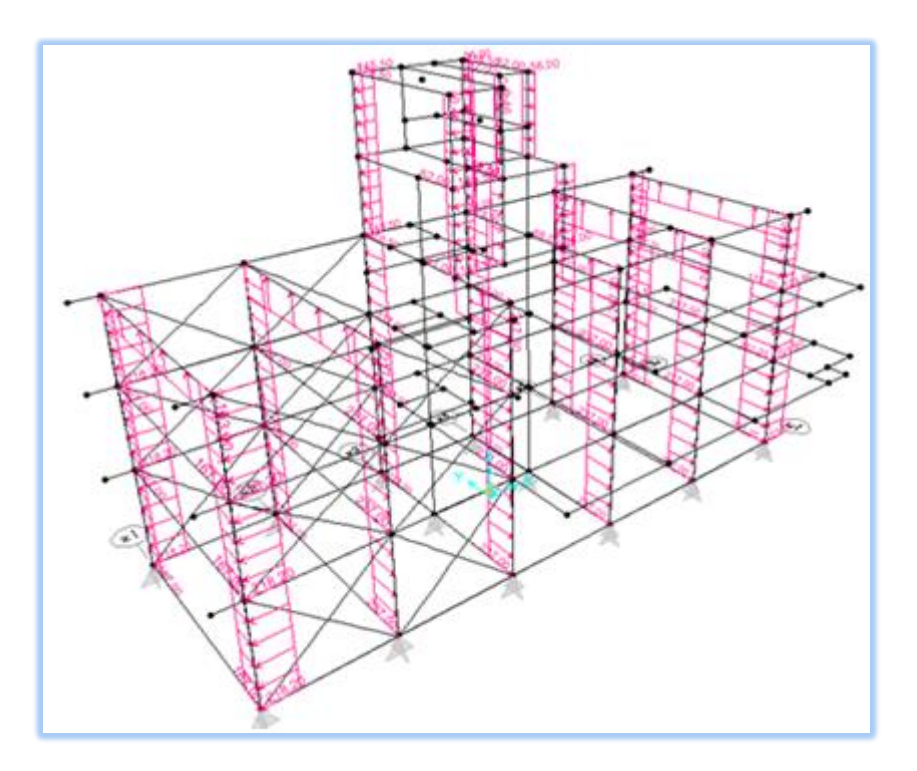

*Figura 7.5. Modelo de viento "W4"*

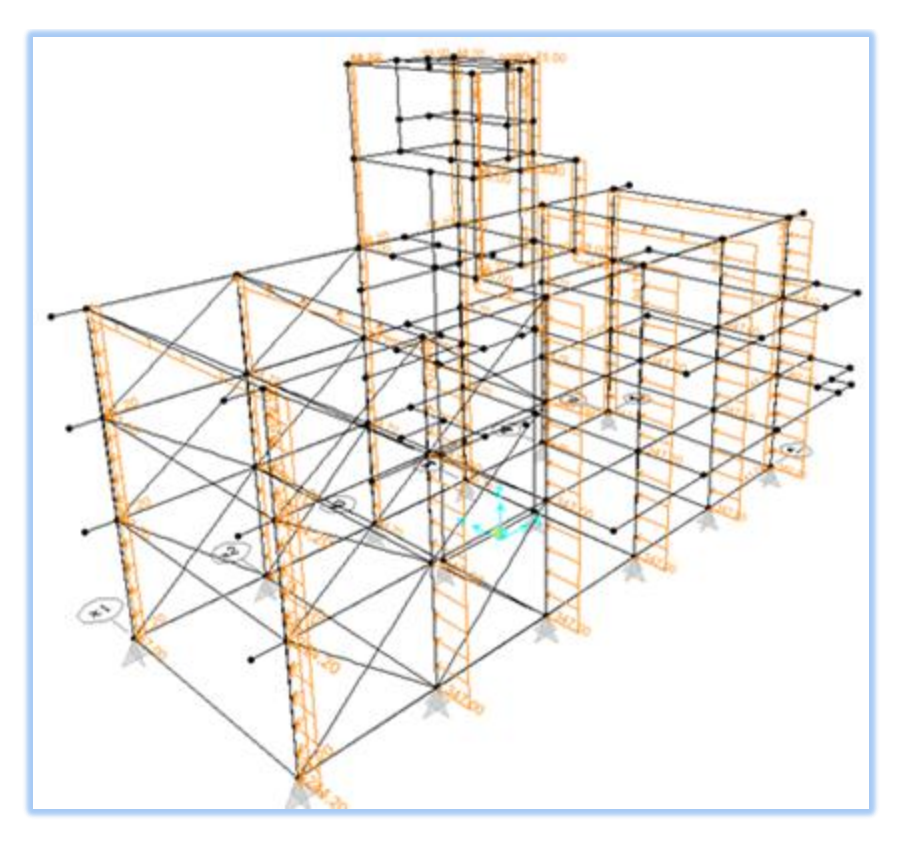

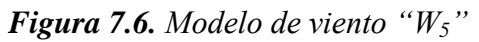

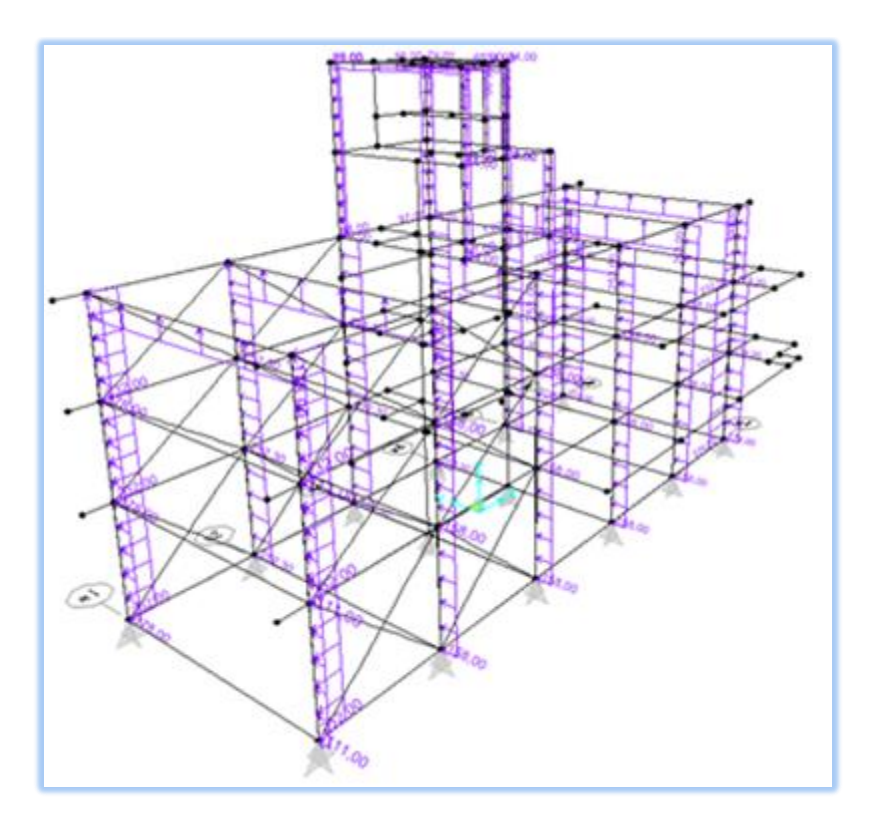

*Figura 7.7. Modelo de viento "W6"*

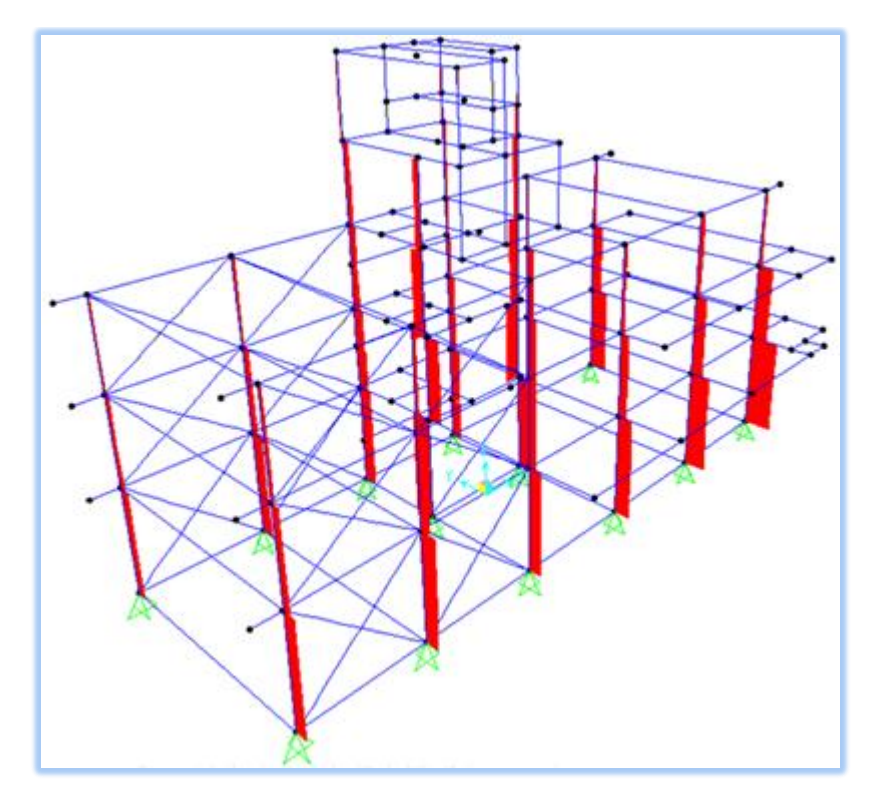

*Figura 7.8. Esfuerzo axial para combinación 1,2\*D+1,6\*L*

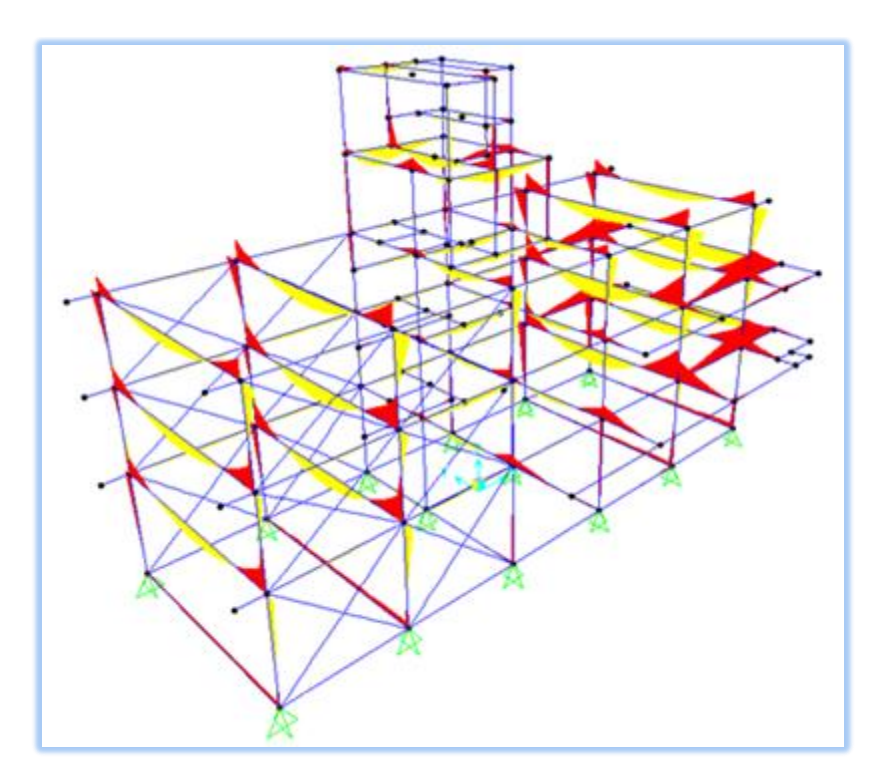

*Figura 7.9. Momento Mu3 para combinación 1,2\*D+1,6\*L*

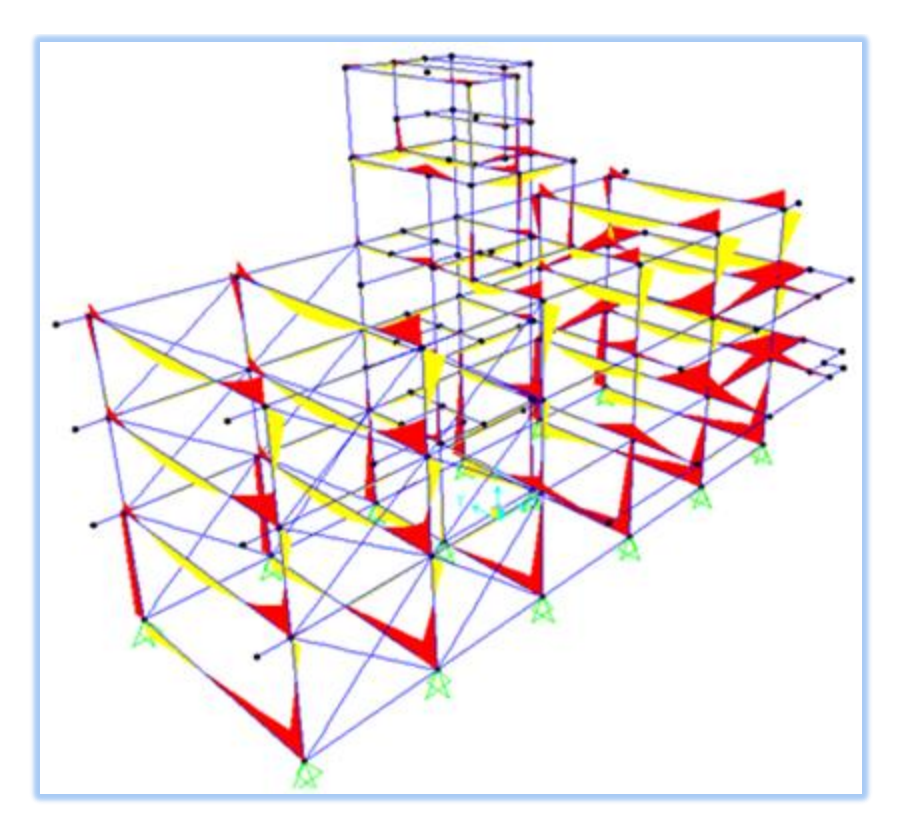

*Figura 7.10. Momento Mu3 para combinación 1,2\*D+1\*E4+0,5\*L*

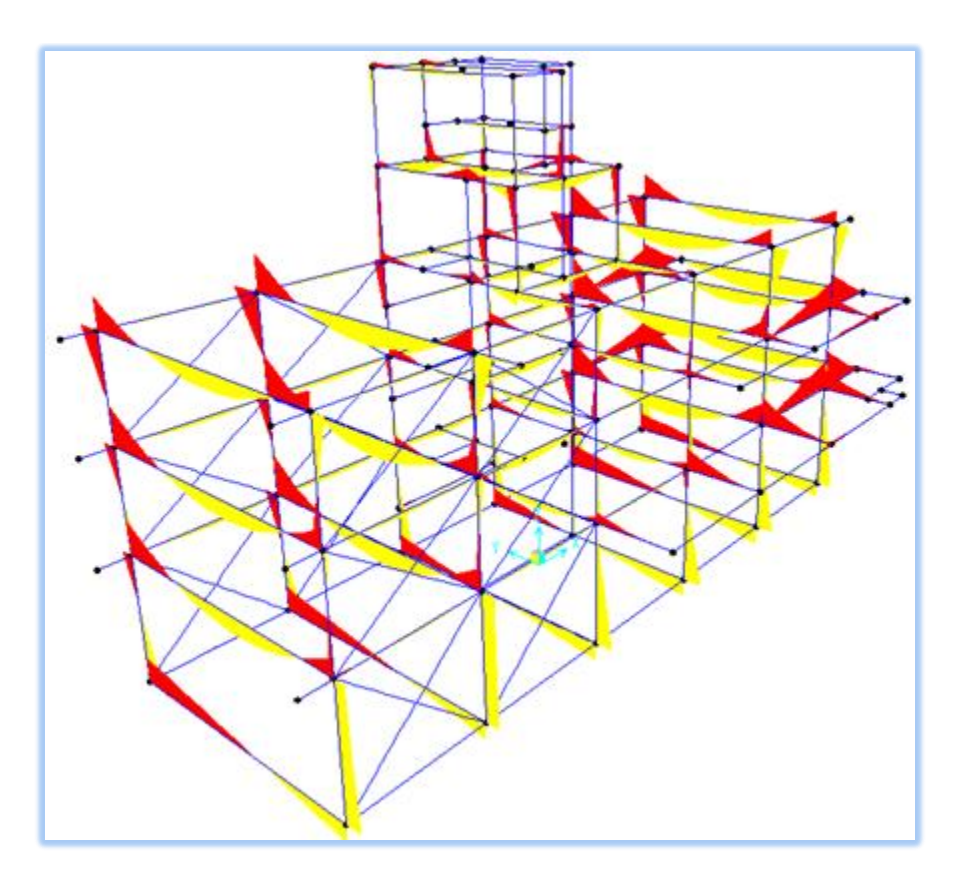

*Figura* **7.11.** *Momento*  $M_{u3}$  *para combinación*  $1,2^{*}D+1^{*}E_{3}+0,5^{*}L$ 

# **7.2 ESFUERZOS RESULTANTES DEL MODELADO ESTRUCTURAL**

En este apartado muestro las tablas resumen de todos los elementos constitutivos de la estructura, correspondientes a cada nivel o piso, con sus correspondientes esfuerzos finales; como así también en el caso que corresponda sus deformaciones obtenidas por el modelo en SAP2000.

Comenzare detallando las columnas metálicas (CM1 a CM14) y luego proseguiré por las vigas metálicas correspondientes a cada piso.

Debo de destacar que estos resultados son los obtenidos con el modelo actualizado según las secciones finales adoptadas para la estructura. En las Tablas 7.1, 7.2 y 7.3 se detallan los valores obtenidos para las columnas de planta baja, primer y un resumen de los valores máximos en columnas de segundo piso. Para aquellos valores despreciables en cuanto a su magnitud, decidí omitirlos y señalarlos en las tablas con una raya (---). Se indica la condición crítica a verificar con un casillero amarillo, y en gris los casilleros de las combinaciones que también se verificaron en el proceso de cálculo de los perfiles. Es decir a priori no se sabía cuál era la condición más desfavorable por lo tanto, para cada piso se constataron 4 a 5 combinaciones peligrosas.

| <b>Combinaciónes</b>             | <b>Esfuerzos</b>          |                 |                 |                 |                 |                 | Columnas Metálicas de PLANTA BAJA |          |                 |                 |             |                |             |             |             |
|----------------------------------|---------------------------|-----------------|-----------------|-----------------|-----------------|-----------------|-----------------------------------|----------|-----------------|-----------------|-------------|----------------|-------------|-------------|-------------|
|                                  |                           | CM <sub>1</sub> | CM <sub>2</sub> | CM <sub>3</sub> | CM <sub>4</sub> | CM <sub>5</sub> | CM <sub>6</sub>                   | CM7      | CM <sub>8</sub> | CM <sub>9</sub> | <b>CM10</b> | <b>CM11</b>    | <b>CM12</b> | <b>CM13</b> | <b>CM14</b> |
|                                  | $P_U$ (tn)                | 48,40           | $-54.93$        | 47,20           | $-60,00$        | $-78,20$        | 110,00                            | $-44,50$ | $-58,10$        | $-60,00$        | 55,15       | 60,00          | 82,90       | 79,10       | 85,90       |
|                                  | $MU3$ (tn*m)              | + 10.17         | $+12,95$        | $-1,80$         | $-2,40$         | $+4,92$         | .4,80                             | $-9,80$  | $-12,10$        | $-1,33$         | $-1,85$     | $-12,95$       | .9,80       | ---         | ---         |
| 1,2"D+1,6"L                      | $V_{U2}$ (tn)             | 4,10            | 5.15            | 0,56            | 0,33            | 2,55            | 2,50                              | 3,35     | 4,05            | 0,40            | 0,60        | 4,00           | 2,95        | $\cdots$    |             |
|                                  | $MU2$ (tn <sup>*</sup> m) | $+0.28$         |                 | $\cdots$        | $\sim$          | $\cdots$        | .2,00                             | $+0,28$  |                 | $-0.85$         | $+1,11$     | $\sim$         | $-2,40$     | $\cdots$    | $\cdots$    |
|                                  | $V_{U3}$ (tn)             | $\cdots$        | $\cdots$        | $\cdots$        | $\cdots$        | $\cdots$        | 0,90                              |          | $\cdots$        | $\cdots$        | 1,08        | $\cdots$       | 0,95        | $\cdots$    | $\cdots$    |
|                                  | $P_U$ (tn)                | 50,74           | $-54,40$        | 48,75           | 60,00           | $-77,90$        | 109,00                            | 47,10    | $-59.20$        | $-61,10$        | $-56,90$    | $-61,00$       | 84,60       | $-79.20$    | 86,00       |
| $1,2^{n}D+1,6^{n}L+0,8^{n}W_{1}$ | $MU3$ (tn*m)              | $+10,10$        | $+12,85$        | $-1,85$         | $-2,71$         | $+4,85$         | $-5,20$                           | $-9,75$  | $-12,94$        | $+2,85$         | $-2,60$     | $-14,40$       | 11,20       | ---         |             |
| 1,2*D+1,6*L +0,8*W <sub>3</sub>  | $V_{U2}$ (tn)             | 4.00            | 4,97            | 0,65            | 0,47            | 2,70            | 2,63                              | 3,25     | 5,52            | 1,42            | 1,50        | 5,60           | 4,40        | --          | --          |
| $1,2^{n}D+1,6^{n}L+0,8^{n}W_{5}$ | $MU2$ (tn*m)              | $+0.52$         |                 | ---             | $\cdots$        |                 | $-3,50$                           | 0.46     |                 | $-0,86$         | $+1,15$     | $\overline{a}$ | $-2,42$     | ---         | $\cdots$    |
|                                  | $V_{U3}$ (tn)             | $\cdots$        |                 | ---             | ---             | ---             | 1,55                              | ---      |                 | 0,80            | 1,05        | $\cdots$       | 1,06        | $\cdots$    | $\cdots$    |
|                                  | $P_U$ (tn)                | 32,40           | $-36,20$        | 29,50           | 36,40           | 47,00           | $-70,92$                          | 38,00    | $-47,00$        | 49,00           | 48,00       | 45,80          | 62,00       | 53,00       | 59,00       |
|                                  | $M_{U3}$ (tn*m)           | $+8,60$         | $+8,00$         | $+9,65$         | $+10,30$        | $+10,30$        | $+9,40$                           | $+13,00$ | $+13,45$        | $+10,30$        | $+9,80$     | $+13,20$       | $+12,10$    | $\cdots$    |             |
| 1,2*D+1*E <sub>3</sub> +0,5*L    | $V_{U2}$ (tn)             | 1.50            | 1.00            | 2,80            | 3.50            | 3,10            | 2,50                              | 5,70     | 6,25            | 3,20            | 3,20        | 6,45           | 5,50        | $\cdots$    | $\cdots$    |
|                                  | $MU2$ (tn <sup>*</sup> m) | $\sim$          | $\cdots$        | $\cdots$        | $\cdots$        | $\cdots$        | $-1,45$                           | 0,30     |                 | $-0,65$         | $+0,72$     | $\cdots$       | $-1,90$     | $\cdots$    | $\cdots$    |
|                                  | $V_{U3}$ (tn)             | $\cdots$        |                 | $\cdots$        | $\cdots$        | $\cdots$        | 0,90                              | $\cdots$ |                 | $\cdots$        | $\cdots$    | $\cdots$       | 0,70        | $\cdots$    | $\cdots$    |
|                                  | $P_U$ (tn)                | $-39,50$        | $-43,83$        | 39,20           | 46,40           | $-56,80$        | $-78,30$                          | $-39,00$ | $-39,00$        | $-36,00$        | $-35,60$    | $-36,20$       | 54,50       | 55,00       | 61,20       |
| 1,2*D+1*E <sub>4</sub> +0,5*L    | $MU3$ (tn*m)              | $-14,30$        | $-15,70$        | $-12,00$        | $-12,13$        | $-15,20$        | $-16,10$                          | $-9,60$  | $-9,60$         | $-12,60$        | $-12,50$    | $-12,60$       | $-13,45$    |             |             |
|                                  | $V_{U2}$ (tn)             | 6.10            | 7.15            | 3,45            | 2,74            | 5,40            | 5,40                              | 1.00     | 1.00            | 3,30            | 3,40        | 2.00           | 2,45        | $\cdots$    | 1.11        |
|                                  | $MU2$ (tn <sup>*</sup> m) | $+0.25$         | $\cdots$        | $\cdots$        | $\cdots$        | $\cdots$        | $-2,50$                           | $\cdots$ | $\cdots$        | $-0,55$         | $+0.73$     | $\cdots$       | $-1,90$     | $\sim$      | --          |
|                                  | $V_{U3}$ (tn)             | $\sim$          | $\cdots$        | $\sim$          | $\cdots$        | $\cdots$        | 0,95                              | $\cdots$ | $\cdots$        | $\cdots$        | $\cdots$    | $\cdots$       | 0,75        | $\sim$      | 1.11        |

*Tabla 7.1. Esfuerzos en columnas de planta baja*

*Tabla 7.2. Esfuerzos en columnas de primer piso*

| <b>Combinaciónes</b>             | <b>Esfuerzos</b>          |                 |                                                                                                |                                                                                                |                                                                                                |                                                                                                |                 |          | Columnas Metálicas de PRIMER PISO |                 |             |                |             |             |                                                                                                |
|----------------------------------|---------------------------|-----------------|------------------------------------------------------------------------------------------------|------------------------------------------------------------------------------------------------|------------------------------------------------------------------------------------------------|------------------------------------------------------------------------------------------------|-----------------|----------|-----------------------------------|-----------------|-------------|----------------|-------------|-------------|------------------------------------------------------------------------------------------------|
|                                  |                           | CM <sub>1</sub> | CM <sub>2</sub>                                                                                | CM <sub>3</sub>                                                                                | CM <sub>4</sub>                                                                                | CM <sub>5</sub>                                                                                | CM <sub>6</sub> | CM7      | CM <sub>8</sub>                   | CM <sub>9</sub> | <b>CM10</b> | <b>CM11</b>    | <b>CM12</b> | <b>CM13</b> | <b>CM14</b>                                                                                    |
|                                  | $P_U$ (tn)                | $-30,75$        | $-35,80$                                                                                       | 28,70                                                                                          | $-34,60$                                                                                       | $-47,45$                                                                                       | 62,9'           | $-28,60$ | $-37,80$                          | $-48,60$        | $-39,20$    | 40,65          | 51,06       | $-61,73$    | 63,50                                                                                          |
|                                  | M <sub>U3</sub> (tn*m)    | $-9,45$         | $-12,10$                                                                                       | $+3,72$                                                                                        | $+2,40$                                                                                        | $+11,70$                                                                                       | $+7,80$         | $+9,18$  | $+11,06$                          | $+0.75$         | $+1,00$     | $+12,35$       | $+9,30$     | $\sim$      | $\cdots$                                                                                       |
| 1,2*D+1,6*L                      | $V_{U2}$ (tn)             | 6,00            | 7,80                                                                                           | 1,80                                                                                           | 0.65                                                                                           | 6,51                                                                                           | 4,70            | 5,60     | 6,75                              | 0,20            |             | 7,80           | 6,00        | $\cdots$    | $\cdots$                                                                                       |
|                                  | $MU2$ (tn*m)              | $+0.33$         | ---                                                                                            | $\cdots$                                                                                       | $\cdots$                                                                                       |                                                                                                | $-3,00$         | $+0,34$  | $\cdots$                          | $+0,55$         | $-1.05$     | $\overline{a}$ | $-3,10$     | $\sim$      | $\cdots$                                                                                       |
|                                  | $V_{U3}$ (tn)             |                 |                                                                                                | $\cdots$                                                                                       | $\cdots$                                                                                       |                                                                                                | 2.00            | $\cdots$ | $\cdots$                          | 0,42            | $\cdots$    | $\sim$         | 2.25        | $\cdots$    | $\cdots$                                                                                       |
|                                  | $P_U$ (tn)                | $-31,60$        | 35,53                                                                                          | 27,70                                                                                          | 34,35                                                                                          | 47,10                                                                                          | 62,70           | 29,65    | $-37,60$                          | 48,00           | 39,00       | 40,00          | $-50,85$    | $-61,00$    | 62,90                                                                                          |
|                                  | $MU3$ (tn*m)              | $-9,55$         | $-12.15$                                                                                       | $+3,65$                                                                                        | $+2,30$                                                                                        | $+11,60$                                                                                       | $+7.70$         | $+9.21$  | $+11,15$                          | $+0.80$         | $+0.95$     | $+12,40$       | $+9.45$     |             | --                                                                                             |
| $1,2^{*}D+1,6^{*}L+0,8^{*}W_{3}$ | $V_{U2}$ (tn)             | 6,25            | 7,90                                                                                           | 1,85                                                                                           | 0.80                                                                                           | 6,65                                                                                           | 4.80            | 5,70     | 6,90                              | 0,35            | 0,45        | 8,13           | 6,20        | -           | --                                                                                             |
|                                  | $MU2$ (tn <sup>*</sup> m) | $+0.55$         | ---                                                                                            | $\sim$                                                                                         | ---                                                                                            |                                                                                                | $+4,30$         | $+0.55$  | $\overline{a}$                    | $-0,60$         | $-0.96$     |                | $+3,55$     | $\sim$      | $\cdots$                                                                                       |
|                                  | $V_{U3}$ (tn)             |                 | $\frac{1}{2} \left( \frac{1}{2} \right) \left( \frac{1}{2} \right) \left( \frac{1}{2} \right)$ | $\frac{1}{2} \left( \frac{1}{2} \right) \left( \frac{1}{2} \right) \left( \frac{1}{2} \right)$ | $\frac{1}{2} \left( \frac{1}{2} \right) \left( \frac{1}{2} \right) \left( \frac{1}{2} \right)$ | $\frac{1}{2} \left( \frac{1}{2} \right) \left( \frac{1}{2} \right) \left( \frac{1}{2} \right)$ | 3.00            | 0.60     | $\overline{a}$                    | 0.48            | 0,60        | $\cdots$       | 2.65        | 1.11        | $\frac{1}{2} \left( \frac{1}{2} \right) \left( \frac{1}{2} \right) \left( \frac{1}{2} \right)$ |
|                                  | $P_U (tn)$                | $-21,10$        | 23,80                                                                                          | $-17,00$                                                                                       | $-20,15$                                                                                       | 28,24                                                                                          | 40,00           | 24,20    | 30,52                             | 36,90           | 34,90       | 30,95          | 38,40       | 41,00       | 44,30                                                                                          |
|                                  | $MU3$ (tn*m)              | $-2,75$         | 4.00                                                                                           | $+2,45$                                                                                        | $+4.15$                                                                                        | $+1,60$                                                                                        | $+1,21$         | $+10,45$ | $+11,75$                          | $+4,40$         | $+4.20$     | $+12,40$       | $+9,65$     | $\sim$      | 1.11                                                                                           |
| 1,2"D+1"E <sub>3</sub> +0,5"L    | $V_{U2}$ (tn)             | 1,75            | 2.75                                                                                           | 1.05                                                                                           | 1.95                                                                                           | 0.19                                                                                           | 0.65            | 6,50     | 7.30                              | 2,60            | 2,50        | 7.90           | 6,20        | ---         | --                                                                                             |
|                                  | $MU2$ (tn*m)              | $+0.29$         | ---                                                                                            | ---                                                                                            | --                                                                                             | ---                                                                                            | $+3,35$         | $-0.37$  |                                   | $+0,35$         | 0.68        |                | $-2,45$     | ---         | ---                                                                                            |
|                                  | $V_{U3}$ (tn)             |                 | ---                                                                                            | ---                                                                                            | ---                                                                                            |                                                                                                | 2.16            | $\cdots$ | ---                               | 0,30            | 0.44        | ----           | 1.60        | ---         | ---                                                                                            |
|                                  | $P_U$ (tn)                | 25,00           | 28,70                                                                                          | 25,15                                                                                          | $-28,00$                                                                                       | $-34,10$                                                                                       | 44,50           | 20,40    | 25,50                             | $-27,60$        | 25,00       | 25,30          | $-33,80$    | 42,20       | 46,20                                                                                          |
|                                  | M <sub>us</sub> (tn*m)    | 10,65           | 12,50                                                                                          | $+5,60$                                                                                        | $+4,52$                                                                                        | $+11.75$                                                                                       | $+9,00$         | $+2,50$  | $+3,00$                           | $+3,75$         | $+3,65$     | $+1.85$        | $+1,35$     | ---         | $\cdots$                                                                                       |
| 1,2"D+1"E <sub>4</sub> +0,5"L    | $V_{U2}$ (tn)             | 6,90            | 8.05                                                                                           | 3,35                                                                                           | 2.35                                                                                           | 6,80                                                                                           | 5,50            | 1.34     | 1.50                              | 2,30            | 2,25        | 0.80           | 0,39        | $\cdots$    | $\sim$                                                                                         |
|                                  | $MU2$ (tn*m)              | $+0,29$         | $\cdots$                                                                                       | ---                                                                                            | ---                                                                                            | $\cdots$                                                                                       | $+3,40$         | $+0,36$  |                                   | $+0.40$         | 0,67        | $\sim$         | $-2,40$     |             | ---                                                                                            |
|                                  | $V_{U3}$ (tn)             |                 | 888                                                                                            | 888                                                                                            | 888                                                                                            | 888                                                                                            | 2,25            | --       | --                                | 0,29            | 0,44        |                | 1,60        |             | 888                                                                                            |

|                  |                 | Columnas Metálicas de SEGUNDO PISO |                 |
|------------------|-----------------|------------------------------------|-----------------|
| <b>Esfuerzos</b> | CM <sub>6</sub> | CM <sub>8</sub>                    | CM <sub>9</sub> |
| $P_U$ (tn)       | 13,66           | 16,60                              | $-36,40$        |
| $M_{U3}$ (tn*m)  | $-8,66$         | $-19,40$                           | $+3.25$         |
| $V_{U2}$ (tn)    | 7.00            | 11.00                              | 2.90            |
| $MU2$ (tn*m)     | $+3.30$         | $+0.25$                            | $+0.35$         |
| $V_{U3}$ (tn)    | 1.70            | ---                                | ---             |

*Tabla 7.3. Resumen de esfuerzos máximos en columnas de segundo piso*

Como conclusión de las tablas anteriores podemos decir que la CM6 es la que tiene las peores combinaciones, siendo crítica la condición de sismo en sentido Y-Y debido a los momentos flectores desarrollados, sin embargo también se verifican las columnas CM12 y CM11 por ecuaciones de interacción de axial con flector para mayor seguridad, ya que también toman valores altos de esfuerzos.

Vale recordar que las columnas tienen una sección en plata baja y luego se adopta una sección menor común para primer y segundo piso, como así también para las columnas que llegan a la sala de maquinas. Es por eso que se obtuvieron para los tres primeros niveles las peores combinaciones, buscando siempre los valores absolutos máximos de momentos flectores en ambas direcciones y también la peor compresión axial.

Luego para cada valor extremo, ya sea un momento o axial $(M_{U3}-M_{U2}-P_U)$ , se tiene una terna de valores que acompañan a esa combinación la cual debe ser verificada a una interacción mutua de esfuerzos, como se detallas más adelante en las verificaciones de secciones. Resulta de la siguiente manera:

> Busco el peor axial:  $P_U^{critico}$   $\longrightarrow$   $\{M_{U_3}; V_2; M_{U_2}; V_3\}$ Busco el peor axial.  $I_U$ <br>
> Busco el peor momento x-x:  $M_{U3}^{critico} \xrightarrow{acompañado} \{P_U; M_{U2}; V_3\}$ Busco el peor momento y-y:  $M_{U2}^{critico} \xrightarrow{acompañado} \{P_U; M_{U3}; V_3\}$ <br>
> > Busco el peor momento y-y:  $M_{U2}^{critico} \xrightarrow{acompañado} \{P_U; M_{U3}; V_2\}$

Luego podes mostrar los resultados arrojados para las vigas metálicas en las Tablas 7.4, 7.5, 7.6, 7.7. Para estos casos priorice en mostrar los esfuerzos más importantes, que están referidos exclusivamente al momento  $M<sub>u3</sub>$  (momento en el eje fuerte del perfil) y su corte correspondiente V<sub>u2</sub>; Ya que tanto el esfuerzo axial, torsión y momento en la otra dirección (M<sub>u2</sub> momento en el eje débil del perfil) son casi despreciables en las vigas de mi estructura según los valores arrojados por el programa.

Como se observara en las tablas mencionadas las vigas perimetrales (VM3-VM7- VM102-VM106) tienen valores bajos de esfuerzos pero se adoptaron esas secciones indicadas en los planos por una cuestión de no abundar en más secciones típicas y de dar una cierta impresión general de la estructura en cuanto a su rigidez global; es por eso que se

tomo la menor sección típica correspondiente a las vigas más importantes (W 360x32.9) para esos casos.

| Combinaciónes | <b>Esfuerzos</b>                                                           |      |     |     |                 |                              |                                                                              |     | Vigas Metálicas de PLANTA BAJA |  |  |                                                       |                                                    |          |
|---------------|----------------------------------------------------------------------------|------|-----|-----|-----------------|------------------------------|------------------------------------------------------------------------------|-----|--------------------------------|--|--|-------------------------------------------------------|----------------------------------------------------|----------|
|               | VM <sub>1</sub>                                                            | VM2  | VM3 | VM4 | VM <sub>5</sub> | VM <sub>6</sub>              | VM7                                                                          | VM8 | VM9                            |  |  | VM10   VM11   VM12   VM13   VM14   VM15   VM16   VM17 |                                                    |          |
| 1,2"D+1,6"L   | $ M_{\text{U2}}(\text{tn}^*\text{m}) $ + 1,50 + 1,00 + 2,00 - 32,00 + 5,50 |      |     |     |                 |                              | $0,50$ + 4,60 - 24,00 - 19,00 - 24,00 - 11,10 + 2,00 - 14,75 - 33,20 - 25,00 |     |                                |  |  |                                                       |                                                    | $+15,00$ |
|               | $V_{112}$ (tn)                                                             | 1.65 |     |     |                 | $0.50$   1.05   12.85   5.00 | 0.20                                                                         |     |                                |  |  |                                                       | 3,60 10,40 14,50 18,40 8,90 1,40 11,50 23,50 17,60 | 8,40     |

*Tabla 7.4. Esfuerzos en vigas metálicas de planta baja*

*Tabla 7.5. Esfuerzos en vigas metálicas de primer piso*

| Combinaciónes | <b>Esfuerzos</b> |              |              |              |              |      |             |              |              | Vigas Metálicas de PRIMER PISO |               |      |               |       |       |                                                                                                    |
|---------------|------------------|--------------|--------------|--------------|--------------|------|-------------|--------------|--------------|--------------------------------|---------------|------|---------------|-------|-------|----------------------------------------------------------------------------------------------------|
|               |                  | <b>VM101</b> | <b>VM102</b> | <b>VM103</b> | <b>VM104</b> |      | VM105 VM106 | <b>VM107</b> | <b>VM108</b> |                                | VM109   VM110 |      | VM111   VM112 |       |       | VM113   VM114   VM115                                                                                                    |
|               | $M_{UB}$ (tn'm)  |              |              |              |              |      |             |              |              |                                |               |      |               |       |       | $+4,00$ + 1,60 $\mid$ - 32,00 $\mid$ + 5,50 $\mid$ + 1,00 $\mid$ + 4,60 $\mid$ - 27,00 $\mid$ - 20,00 $\mid$ - 24,50 $\mid$ -10,50 $\mid$ + 2,00 $\mid$ -11,20 $\mid$ -31,60 $\mid$ - 26,80 $\mid$ + 17,50 |
| 1,2'D+1,6'L   | $V_{U2}$ (tn)    | 1.50         |              | 12.70        | 5,00         | 0.20 | 3,60        | 11,50        | 14,75        |                                | 18,40 11,70   | 1.40 | 15,00         | 24,00 | 20,00 | 9,00                                                                                                    |

*Tabla 7.6. Esfuerzos en vigas metálicas de segundo piso*

| Combinaciónes   Esfuerzos |                                                                                                    |      |  |                                                                                                    | Vigas Metálicas de SEGUNDO PISO |  |  |  |  |
|---------------------------|----------------------------------------------------------------------------------------------------|------|--|----------------------------------------------------------------------------------------------------|---------------------------------|--|--|--|--|
|                           |                                                                                                    |      |  | VM201   VM202   VM203   VM204   VM205   VM206   VM207   VM208   VM209   VM210   VM211   VM212   VM213 |                                 |  |  |  |  |
| 1,2*D+1,6*L               | $M_{1/2}$ (tn <sup>2</sup> m) + 1,70 + 6,75 + 1,00 + 3,00 + 14,90 - 18,50 - 11,50 + 2,00 - 11,00 - 19,00 - 15,40 + 5,50 + 0,90 |      |  |                                                                                                    |                                 |  |  |  |  |
|                           | $V_{U2}$ (tn)                                                                                                    | 1,30 |  | 5,90 0.20 1,70 11,75 15,50 15,00 1,40 15,30 15,40 12,00 3,75 1,70                                     |                                 |  |  |  |  |

*Tabla 7.7. Esfuerzos en vigas metálicas de tercer piso y sala de maquinas*

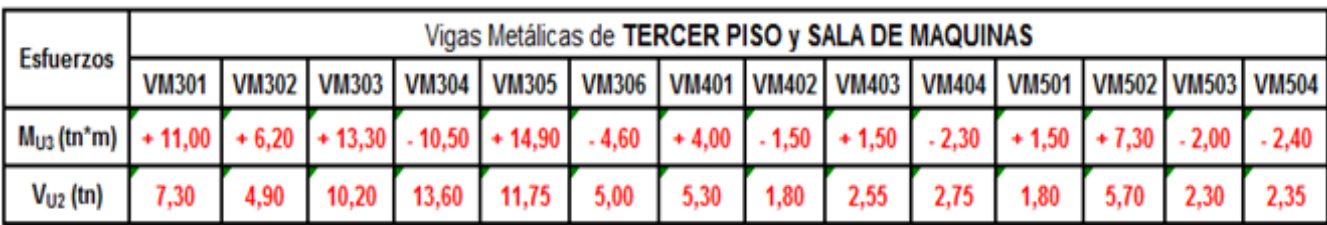

Con todos los datos anteriores se procedió a dimensionar la estructura y realizar las verificaciones correspondientes en forma manual, como se desarrolla en los siguientes ítems.

### **8. DIMENSIONADO Y VERIFICACION DE SECCIONES FINALES**

#### **8.1 SECCIONES FINALES ADOPTADAS**

Para poder realizar el montaje en obra, no se pueden tener muchas secciones distintas y además es antieconómico, ya que si solo se necesitan 3 metros de una sección y el perfil tiene 12 metros, se desperdicia material y dinero. Es por ello que trate de ajustar lo mejor posible las secciones adoptadas, controlando que verifiquen las condiciones deseadas tanto de resistencia como de deformación; también como se detallara más adelante al momento de elegir algunas secciones se tuvo en cuanto a priori el tipo de unión empalme en nudos que se iba a realizar. Por lo tanto, con todo lo mencionado, se iban cambiando las secciones de acuerdo a su peso, con el fin de que la estructura sea lo más liviana y económica posible, como así también escoger perfiles que se encuentren en el mercado.

En la próxima Tabla 8 se detallan las secciones finales de la estructura, con sus características geométrica. Se utilizaron datos correspondientes a la firma comercial GALEA S.R.L, ubicada su sede central en la Ciudad de Rosario, proveedora de los mismos.

|                            |             |                     |                      |                      |                |           |           | PERFILES MICROALEADOS W (ASTM A Gdo. 50)              |      |                            |                              |            |             |                                                                       |      |             |                        |                                |      |                           |                 |                              |
|----------------------------|-------------|---------------------|----------------------|----------------------|----------------|-----------|-----------|-------------------------------------------------------|------|----------------------------|------------------------------|------------|-------------|-----------------------------------------------------------------------|------|-------------|------------------------|--------------------------------|------|---------------------------|-----------------|------------------------------|
| Medida<br>(mm x kg) (kg/m) | <b>Masa</b> | Altura<br>(mm)<br>H | Ala<br>$ $ (mm)<br>8 | Esp.<br>Alma<br>(mm) | (mm)<br>e,     | (mm)<br>ħ | (mm)<br>đ | Esp. Ala Alt. Int. Alt. Lib. Radio Int.<br>(mm)<br>ra | Area | $ cm2 $ (cm <sup>4</sup> ) | w,<br>[cm <sup>2</sup> ]     | Ř,<br>(cm) | Z,          | $\vert$ (cm <sup>2</sup> ) (cm <sup>2</sup> ) (cm <sup>2</sup> ) (cm) | W.   | R,          | Ζ,<br>(cm <sup>2</sup> | v bruise<br>(cm <sup>4</sup> ) | Ala  | Esbeitez Esbeitez<br>Alma | <b>C</b> sistes | Medida<br>puig. x<br>(LbPie) |
| W 360 x 32.9               | 32,9        | 349                 | 127                  | 5,8                  | 85             | 332       | 38        | 12                                                    | 42.1 | 8358                       | 479                          | 14.09      | 547.6       | 291                                                                   | 45.9 | 2.83        | 72                     | 9.15                           | 7.47 | 53.1                      |                 | 84111 W 14x22                |
| W410 x 38.8                | 38.8        | 399                 | 140                  | 6.4                  | 8.8            | 381       | 357       | 12                                                    | 50.3 | 12777                      | 640.5                        |            | 15,94 736.8 | 404                                                                   | 57,7 | $2.83$ 90.9 |                        | 11.69                          | 7.95 | 55,84                     |                 | 153190 W 16x26               |
| W410 x 46.1                | 46.1        | 403                 | 140                  |                      | 11.2           | 381       | 357       | 12                                                    | 59.2 | 15590                      | 778.7                        |            | 16.27 891.1 | 514                                                                   | 73.4 | 12.95       | 115                    | 20.06                          | 6.25 | 50.94                     |                 | 196571 W 16x31               |
| W410 x 50                  | 60          | 487                 | 178                  | 73                   | 12.5           | 331       | 357       | 12                                                    |      | 76.2 21707                 | 1066.7                       |            |             | 15,88 1202 1205 135,4 3,98 209                                        |      |             |                        | 33,78                          | 6,95 | 45.42                     |                 | 467404 W 16x40               |
| W410 x 67                  | 67          | 460                 | 179                  | 8.5                  | 14.4           | 381       | 357       | 12                                                    |      | 85.3 24678                 | 1203,8 16,91 1363 1379 154,1 |            |             |                                                                       |      |             |                        | 239 48.11                      | 6.22 | 40.59                     |                 | 538546 W 16x45               |
| W 460 x 89                 | 89          | 463                 | 192                  | 10.5                 | $\overline{u}$ | 428       | 404       | 12                                                    |      | 114.1 41105                | 1775.6                       | 18.98      |             | 2019 2093                                                             | 218  | 4.28        | 339                    | 92.49                          | 5.42 | 38.44                     |                 | 1635073 W 18x60              |

*Tabla 8. Perfiles microaleados W*

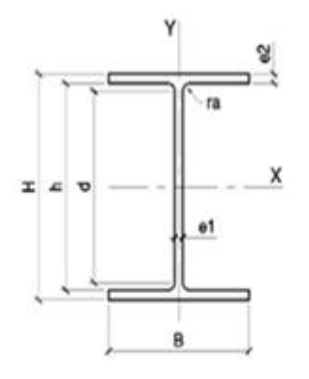

Debo aclarar que estas secciones fueron cargadas en el programa con sus características tal cual figuran en la tabla anterior; es decir el programa permite ingresar un tipo de sección según el acero configurado (en mi caso ASTM A 572Gdo. 50) y modificar sus propiedades y características geométricas como espesor, radios, etc., si fuese necesario. Tarea que se realizo debido a que no todas las secciones se encontraban cargadas como tal en el SAP2000.

#### **8.2 VERIFICACIONES DE RESISTENCIA DEL MATERIAL**

En este apartado me dedico a explicar el proceso de dimensionado y verificación de las secciones adoptadas. Donde en primer lugar calcule las columnas metálicas verificándolas a axial y flexión; y luego verifique todas las vigas metálicas de la estructura a flexión y corte respectivamente. Lógicamente siempre se utilizaron los casos más desfavorables arrojados por el SAP2000 para dimensionar, y luego se adoptaron secciones típicas para los casos menos críticos logrando la configuración planteada en los planos que se vienen mostrando en este informe.

Utilice el libro de Gabriel Troglia, Estructuras Metálicas "parte I" (proyecto por estados límites) para calcular y realizar las verificaciones correspondientes a cada caso.

#### **8.2.1 DIMENSIONADO Y VERIFICACION DE COLUMNAS METALICAS:**

En este apartado muestro el cálculo de las columnas de Planta baja y las columnas de primer y segundo piso, estos dos últimos pisos compartiendo las mismas secciones.

Si el pórtico es a nudos desplazable, la configuración de la deformada depende de la relación de rigideces entre viga y columna.

En esta etapa se realizo la determinación de longitud efectiva de pandeo de la columna que tiene las condiciones de combinación más desfavorables (CM6), según los datos obtenidos del SAP2000, por lo tanto se convierte en la columna a diseñar y adoptar para las demás. Es por eso que solo se considero el análisis para el Pórtico "Po6" (CM6 y CM12), donde en primer lugar se obtuvieron los valores de K por medio de los nomogramas, y posteriormente se realizaron las correcciones por diferencias de rigidez y pandeo no simultaneo de todas las columnas de piso como así también la corrección por giros extremos de vigas del pórtico mencionado. No se tuvo en cuenta corrección por inelasticidad del material.

Solo se buscan los valores de K para el sentido del pórtico Po6 (a nudo rígido), ya que en el sentido transversal (Po7 y Po8) se encuentran los tensores diagonales y se consideran biarticuladas las barras o columnas en ese sentido.

Estos valores característicos del factor de longitud efectiva K tienen una gran incidencia en la resistencia nominal de la columna por eso los tuve en cuenta.

#### **8.2.1.1 Corrección por giros extremos de vigas no iguales en el pórtico Po6**

Si los giros extremos de las vigas son distintos no se cumplen ciertas hipótesis de las teorías clásicas para obtener los valores de K (longitud efectiva), por lo tanto es importante cuantificar estar diferencias debidos a que se modifica su influencia relativa sobre el giro de la columna. En nuestro caso analizamos el pórtico Po6 caracterizado por ser a nudo desplazable, donde se busca corregir el punto de inflexión frente a las acciones exteriores en función de los momentos flexores extremos de la viga. Esta corrección se materializa mediante el cálculo de una longitud ficticia. Se observa el pórtico analizado en Figura 8.1.

Las combinaciones criticas utilizadas son las correspondientes al sismo en Y-Y 1,2\*D+1\*E4+0,5\*L (Comb.1) y la combinación tradicional 1,2\*D+1,6\*L (Comb.2).

' 1 ' 2 ' 1 ' 2 5,66 .1 \* 2 8,10 \* 2 14 21,90 19,10 .2 \* 2 8,10 \* 2 10 25,00 7,75 .1 \* 2 8,10 \* 2 13,3 21,70 .2 \* 2 *v F g g N v F g g N v F g g N v F g g M Comb L L m m M PB M Comb L L m m M M Comb L L m m M M Comb L L* ' 1 ' 2 1 27,00 8,10 \* 2 7 22,85 8,10 .1 \* 2 8,10 \* 2 12 15,00 2 15,10 .2 \* 2 8,10 \* 2 8,30 15,40 *N v F g g N v F g g N PISO m m M M Comb L L m m M PISO M Comb L L m m M* 

Donde  $L<sub>g</sub>$  es la longitud real de la viga de pórtico,  $M<sub>F</sub>$  es el momento extremo más alejado a la columna analizada (CM6) y  $M_N$  en el momento más cercano a dicha columna (valores obtenidos del modelo en SAP2000).

Estos valores de longitud ficticia de viga se utilizan a continuación para obtener los valores de K. Se desarrollara solo el caso aplicado a la Comb.1 por una cuestión de practicidad y resumen general.

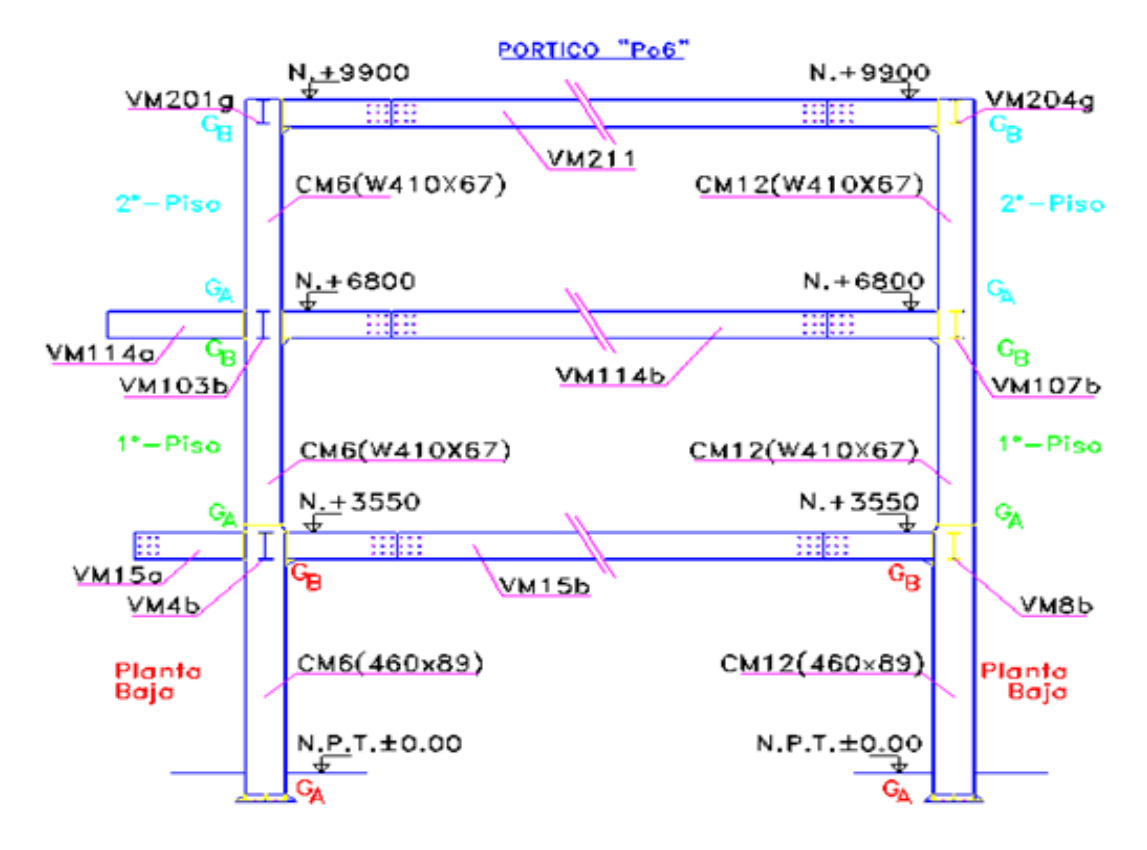

*Figura 8.1. Pórtico Po6 (longitudes de pandeo)*

### **8.2.1.2 Obtención de los factores de longitud efectiva "K" por nomogramas**

Para obtener los valores de longitud efectiva de pandeo en las barras se utilizan los nomogramas para desplazamiento lateral permitido; para tal caso se utiliza la figura 4-16 del libro Estructuras Metálicas de Gabriel Troglia (parte I). A estos gráficos se ingresa con dos valores caracterizados por  $G_A$  y  $G_B$ , que son valores de rigidez de los nudos extremos tanto inferior como superior de la columna en consideración, calculados con la siguiente fórmula:

$$
G = \frac{\sum \left(\frac{I_c}{I_c}\right)^{column}}{\sum \left(\frac{I_s}{I_s}\right)^{viga}}\right\}\frac{I = inercia(cm^4)}{L = longitudinal(cm)}
$$

En el caso de la columna de Planta baja CM6 se adopta  $G_A = 1$  por estar empotrada en la base en el sentido analizado, debido a la placa metálica de anclaje. Luego el valor de  $G_A$  correspondiente al primer piso pasa a ser el valor  $G_B$  obtenido para planta baja, sucediendo lo mismo para el caso del segundo piso. Estas columnas tienen una sección W460x89 en planta baja y W410x67 en los niveles superiores. Resultando lo siguiente para el análisis del pórtico Po6:

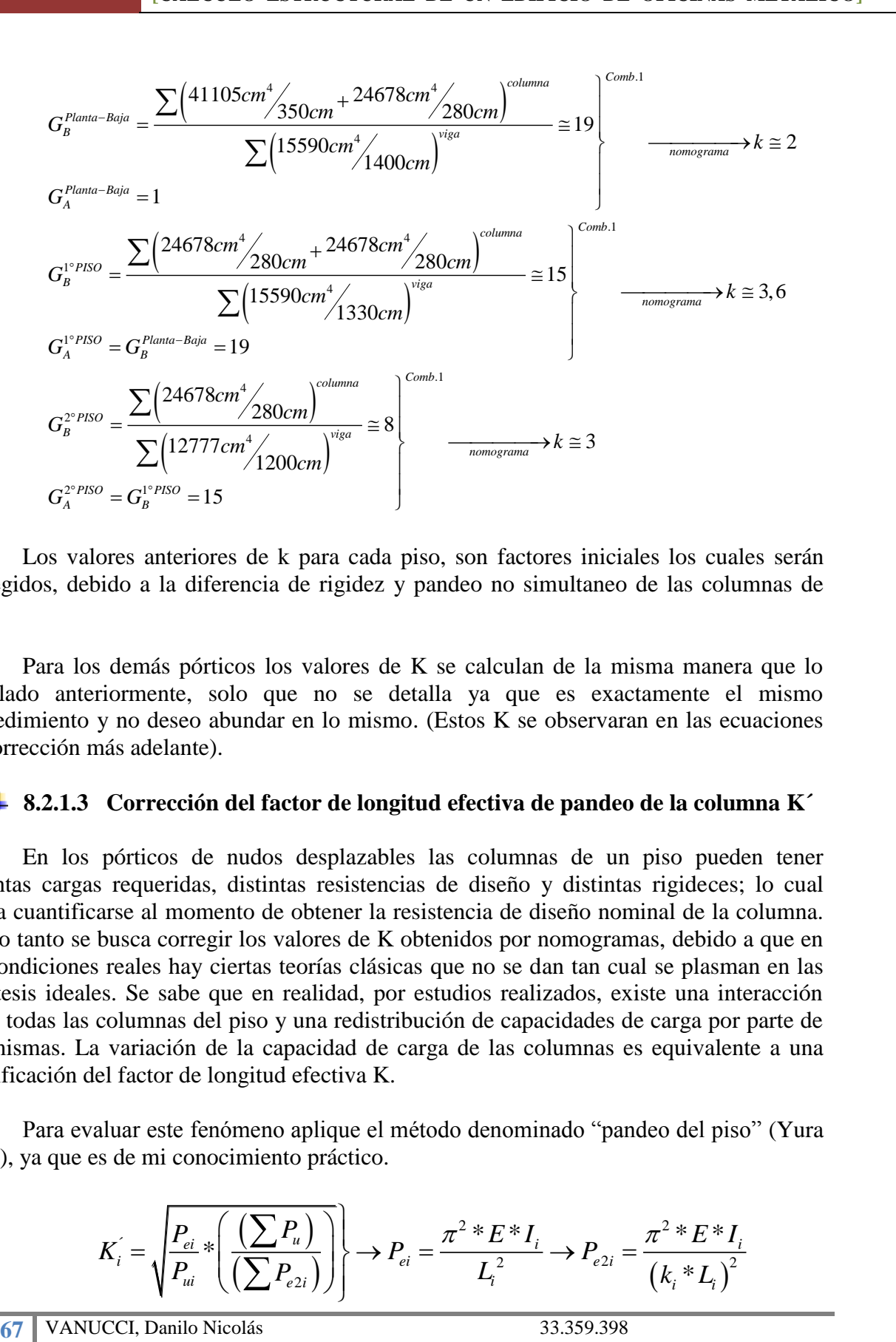

Los valores anteriores de k para cada piso, son factores iniciales los cuales serán corregidos, debido a la diferencia de rigidez y pandeo no simultaneo de las columnas de piso.

Para los demás pórticos los valores de K se calculan de la misma manera que lo detallado anteriormente, solo que no se detalla ya que es exactamente el mismo procedimiento y no deseo abundar en lo mismo. (Estos K se observaran en las ecuaciones de corrección más adelante).

#### **8.2.1.3 Corrección del factor de longitud efectiva de pandeo de la columna K´**

En los pórticos de nudos desplazables las columnas de un piso pueden tener distintas cargas requeridas, distintas resistencias de diseño y distintas rigideces; lo cual busca cuantificarse al momento de obtener la resistencia de diseño nominal de la columna. Por lo tanto se busca corregir los valores de K obtenidos por nomogramas, debido a que en las condiciones reales hay ciertas teorías clásicas que no se dan tan cual se plasman en las hipótesis ideales. Se sabe que en realidad, por estudios realizados, existe una interacción entre todas las columnas del piso y una redistribución de capacidades de carga por parte de las mismas. La variación de la capacidad de carga de las columnas es equivalente a una modificación del factor de longitud efectiva K.

Para evaluar este fenómeno aplique el método denominado "pandeo del piso" (Yura

1971), ya que es de mi conocimiento práctico.  

$$
K_i = \sqrt{\frac{P_{ei}}{P_{ui}} * \left(\frac{\left(\sum P_u\right)}{\left(\sum P_{e2i}\right)}\right)} \rightarrow P_{ei} = \frac{\pi^2 * E * I_i}{L_i^2} \rightarrow P_{e2i} = \frac{\pi^2 * E * I_i}{\left(k_i * L_i\right)^2}
$$

 $P_{ei}=$  carga de Euler para columna en cuestión analizada que aporta rigidez lateral.

 $P_{e2i}$ = carga de Euler para las columnas restantes que aportan rigidez lateral al piso.

 $P_{u}$ = resistencia axial requerida correspondiente a todas las columnas de un piso, aporten o no rigidez lateral.

 $P_{ui}=$  resistencia axial requerida para la columna en particular analizada, que aporta rigidez lateral.

 $I_i$ = momento de inercia en el plano de pandeo flexional de la columna i.

L= altura de la columna i.

 $K_i$ = factor de longitud efectiva obtenido por nomograma.

Donde  $\left[\left(\sum P_{u}\right)/\left(\sum P_{e2}\right)\right]$  es constante para todas las columnas del piso rígidamente unidas.

Debemos recordar que se busca corregir el K de la columna CM6 del pórtico Po6.

Procedo a calcular los P<sub>e2i</sub> para las doce columnas de piso de planta baja que aportan rigidez (CM1 a CM12), donde el mismo variara en función de la viga de pórtico que afecte a cada columna en cuestión, debido a que al variar la rigidez del nudo varía el K inicial obtenido por nomograma.

Tendremos en cuentas las combinaciones Comb.1 y Comb.2 anteriormente

nenhorabias, para obtener el valor más desfavorable de k corregido. Para la columna CM6 de  
planta baja se parte de un valor de K=2 obtenido por nomograma.  

$$
P_{e2_{\text{wiga(410.x38.8)}}^{(CM 1-CM 7)}} = \left(\frac{\pi^2 * 200000Mpa * 41105cm^4 * 10^{-1}}{(2,1 * 350cm)^2}\right) * 2 = 30039kn
$$

$$
P_{e2_{\text{wiga(410.x46.1)}}^{(CM 2-CM 8-CM 6-CM 12)}} = \left(\frac{\pi^2 * 200000Mpa * 41105cm^4 * 10^{-1}}{(2 * 350cm)^2}\right) * 4 = 66235kn
$$

$$
P_{e2_{\text{wiga(410.x46.1)}}^{(CM 3-CM 9-CM 4-CM 10)}} = \left(\frac{\pi^2 * 200000Mpa * 41105cm^4 * 10^{-1}}{(2,2 * 350cm)^2}\right) * 4 = 54740kn
$$

$$
P_{e2_{\text{wiga(360.x3.9)}}^{(CM 3-CM 9-CM 4-CM 10)}} = \left(\frac{\pi^2 * 200000Mpa * 41105cm^4 * 10^{-1}}{(2,2 * 350cm)^2}\right) * 2 = 40886kn
$$

2013 [CALCULO ESTRUCTURAL DE UN EDIFICO DE OFICINAS METALICO]  
\n
$$
\sum P_{e2} = 30039kn + 66235kn + 54740kn + 40886kn = 191900kn
$$
\n
$$
P_e^{CM6} = \frac{\pi^2 * 200000Mpa * 41105cm^4 * 10^{-1}}{(350cm)^2} = 66235kn
$$
\n
$$
\sum P_u = 6480,80kn
$$
\n
$$
P_u^{CM6} = 768,50kn
$$
\n
$$
P_u^{CM6} = 768,50kn
$$
\n
$$
\sum P_u = 9250,20kn
$$
\n
$$
P_u^{CM6} = 1079,10kn
$$
\n
$$
P_u^{CM6} = 1079,10kn
$$
\n
$$
P_u^{CM6} = 1079,10kn
$$
\n
$$
P_u^{CM6} = 1079,10kn
$$

Estos dos factores de K´ son valores obtenidos para la columna CM6 (W460x89) de planta baja para dos combinaciones críticas de diseño. Se realiza el mismo procedimiento detallado anteriormente, para obtener los K´ del primer y segundo piso de dicha columna.

Se muestra a continuación la corrección para primer piso de la columna CM6<br>
(x67) en el pórtico Po6, donde teníamos un K inicial de nomograma de 3,6.<br>
( $\pi^{1-CM7}$ ) =  $\frac{\pi^{2}*200000Mpa*24678cm^{4}*10^{-1}}{1*2}$  = 9077kn

We must be a continuous constant in a correction. We have 
$$
P_{e2\rightarrow viga(410 \times 67)}^{(WM1CK7)}
$$
 can be  $P_{e2\rightarrow viga(410 \times 38.8)}^{(WM1CM7)}$  =  $\left(\frac{\pi^2 * 200000Mpa * 24678cm^4 * 10^{-1}}{(3,7 * 280cm)^2}\right) * 2 = 9077kn$ \n $P_{e2\rightarrow viga(410 \times 36.1)}^{(CM1-CM7)} = \left(\frac{\pi^2 * 200000Mpa * 24678cm^4 * 10^{-1}}{(3,6 * 280cm)^2}\right) * 4 = 19177kn$ \n $P_{e2\rightarrow viga(410 \times 46.1)}^{(CM3-CM9-CM4-CM10)} = \left(\frac{\pi^2 * 200000Mpa * 24678cm^4 * 10^{-1}}{(3,8 * 280cm)^2}\right) * 4 = 17212kn$ \n $P_{e2\rightarrow viga(410 \times 60)}^{(CM5-CM11)} = \left(\frac{\pi^2 * 200000Mpa * 24678cm^4 * 10^{-1}}{(3,8 * 280cm)^2}\right) * 2 = 10144kn$ \n $\sum P_{e2} = 9077kn + 19177kn + 17212kn + 10144kn = 55610kn$ 

$$
\sum P_{e2} = 9077kn + 19177kn + 17212kn + 10144kn = 55610kn
$$
  
\n
$$
P_{e}^{CM6} = \frac{\pi^{2} * 200000Mpa * 24678cm^{4} * 10^{-1}}{(280cm)^{2}} = 62133kn
$$
  
\n
$$
\sum P_{u} = 4232,50kn
$$
  
\n
$$
P_{u}^{CM6} = 436,50kn
$$
  
\n
$$
P_{u}^{CM6} = 436,50kn
$$
  
\n
$$
\sum P_{u} = 5897,80kn
$$
  
\n
$$
\sum P_{u} = 5897,80kn
$$
  
\n
$$
P_{u}^{CM6} = 617,50kn
$$
  
\n
$$
P_{u}^{CM6} = 617,50kn
$$
  
\n
$$
P_{u}^{CM6} = 617,50kn
$$
  
\n
$$
P_{u}^{CM6} = 617,50kn
$$
  
\n
$$
P_{u}^{CM6} = 617,50kn
$$
  
\n
$$
P_{u}^{CM6} = 617,50kn
$$
  
\n
$$
P_{u}^{CM6} = 617,50kn
$$
  
\n
$$
P_{u}^{CM6} = 617,50kn
$$
  
\n
$$
P_{u}^{CM6} = 617,50kn
$$
  
\n
$$
P_{u}^{CM6} = 617,50kn
$$
  
\n
$$
P_{u}^{CM6} = 617,50kn
$$
  
\n
$$
P_{u}^{CM6} = 617,50kn
$$
  
\n
$$
P_{u}^{CM6} = 617,50kn
$$
  
\n
$$
P_{u}^{CM6} = 617,50kn
$$
  
\n
$$
P_{u}^{CM6} = 617,50kn
$$
  
\n
$$
P_{u}^{CM6} = 617,50kn
$$
  
\n
$$
P_{u}^{CM6} = 617,50kn
$$
  
\n $$ 

El análisis de la corrección de los factores de longitud efectiva del segundo piso se omite para no abundar en el tema, ya que es más de lo mismo y además para tal caso nos arroja un valor muy similar al inicial tomando un  $K=2$ .

## **8.2.1.4 Verificación Columnas de Planta Baja:**

Lógicamente como todo proceso de diseño, esta sección típica en un principio se pre dimensiono, y se ajusto en función de los esfuerzos finales del modelo como así también a las verificaciones efectuadas que se desarrollan a continuación, para una sección W460x89.

En base al párrafo anterior puedo mencionar una experiencia en el proceso de cálculo, cuando pre dimensione y verifique los estados últimos por separados me verificaba la columna de planta baja con un perfil dos secciones menores que el adoptado finalmente, sin embargo a la hora de realizar la verificación por ecuación de interacción de momento flector en ambos ejes y el axial actuando en forma conjunto, dicha sección no me verifico ya que me daba un valor mayor a la unidad.

Características del perfil a verificar: W460x89

 $A_g=114,1cm^2$ ; H=463mm; b=192mm; h<sub>w</sub>=404mm; t<sub>w</sub>=10,5mm; t<sub>b</sub>=17,7mm;  $Z_{x} = 2019, 4cm^{3}$ ; S<sub>x</sub>=1775,6cm<sup>3</sup>; I<sub>x</sub>=41105cm<sup>4</sup>R<sub>x</sub>=18,98cm; Z<sub>y</sub>=339cm<sup>3</sup>; S<sub>y</sub>=218cm<sup>3</sup> ;I<sub>y</sub>=2093cm<sup>4</sup>;R<sub>y</sub>=4,28cm; X<sub>1</sub>=15970Mpa; F<sub>L</sub>=(F<sub>y</sub>-69)

Solicitaciones últimas de combinaciones críticas:(ver Tabla 7.1)

 $1,2D+E_4+0,5L(CM6) \Rightarrow M_{ux}=160 \text{km}$ .m; V<sub>ux</sub>=53kn;M<sub>uy</sub>=25kn.m; V<sub>uy</sub>=10kn; P<sub>u</sub>=-768,50kn

1,2D+1,6L(CM6) ⇒ M<sub>ux</sub>=48kn.m;V<sub>ux</sub>=24kn; M<sub>uy</sub>=21kn.m;V<sub>uy</sub>=9kn; P<sub>u</sub>=-1100kn

1,2D+1,6L(CM12) ⇒ M<sub>ux</sub>=98kn.m; V<sub>ux</sub>=30kn; M<sub>uy</sub>=24kn.m; V<sub>uy</sub>=10kn; P<sub>u</sub>=-830kn

### **Resistencia nominal a flexión en el eje fuerte (x):**

- a) Se verifica que la sección sea compacta, y ver si es que puede desarrollar el momento plástico.
	- Pandeo local ala: (caso 1) de Tabla B.5-1 Gabriel Troglia- Estruc. Metálicas-

tálicas-  
\n
$$
\lambda_{ala} = \frac{b}{2 * t_b} = \frac{192}{2} (2 * 17, 7) = 5,42
$$
\n
$$
\lambda_p = \frac{170}{\sqrt{F_y}} = \frac{170}{\sqrt{345}} = 9,15
$$
\n
$$
\lambda_{ala} \prec \lambda_p \to (compact)
$$

Pandeo local alma: (caso 9) de Tabla B.5-1 Gabriel Troglia- Estruc. Metálicas-

Metalicas-

\n
$$
\lambda_{\text{alma}} = \frac{h_{w}}{t_{w}} = \frac{404}{10,5} = 38,48
$$
\n
$$
\lambda_{p} = \frac{1680}{\sqrt{F_{y}}} = \frac{1680}{\sqrt{345}} = 90,45
$$
\n
$$
\lambda_{\text{alma}} \prec \lambda_{p} \rightarrow \text{(compacta)}
$$

Por lo tanto la sección se comporta como compacta, pudiendo desarrollar <br>  $M_p^x = Z_x * F_y * 10^{-3} = 2019, 4cm^3 * 345 Mpa * 10^{-3} = 696, 70 km.m$ <br>  $M_n^x \prec (1.5 * M_y^x = 918, 90 km.m)$ plastificación. Resultando:

plastication. Resultando:  
\n
$$
M_p^x = Z_x * F_y * 10^{-3} = 2019, 4cm^3 * 345 Mpa * 10^{-3} = 696, 70k n.m
$$
\n
$$
M_Y^x = S_x * F_y * 10^{-3} = 1775, 6cm^3 * 345 Mpa * 10^{-3} = 612, 58k n.m
$$
\n
$$
M_p^x \prec (1, 5 * M_p^x = 918, 90k n.m)
$$

La condición  $M_P < 1.5^*M_y$  es para evitar que en estado de servicio se produzcan deformaciones plásticas.  $M_v$  se refiere al momento elástico y  $M_P$  es el momento plástico.

b) Se verifica Pandeo Lateral Torsional, suponiendo cargas aplicadas en el ala superior.

$$
L_b = 350cm
$$
\n
$$
L_p = \frac{709 \cdot r_y}{\sqrt{F_y}} = \frac{709 \cdot 4.28}{\sqrt{345}} = 163, 4cm
$$
\n
$$
L_r = \frac{1.28 \cdot r_y \cdot X_1}{F_L} = 1.28 \cdot 4.28 \cdot 15970 / (345 - 69) = 317cm
$$
\n
$$
L_c = \frac{1.28 \cdot r_y \cdot X_1}{\sqrt{345}} = 1.28 \cdot 4.28 \cdot 15970 / (345 - 69) = 317cm
$$

Donde  $L_b$  es la longitud no arriostrada lateralmente,  $L_p$  y  $L_r$  son las longitudes no arriostradas limites. Estas me definen en que zona actuara el material y me determinan la ecuación a utilizar para obtener el momento. Se considero tomar un valor conservador de zona elástica.

C<sub>B</sub>=1 para estar del lado de la seguridad. Según los limites anteriores nos encontramos en zona elástica.  
\n
$$
M_{cr} = \frac{1,28*10^{-3}*C_b* S_x* X_1}{L_b} = \frac{1,28*10^{-3}*1*1775,6cm^3*15970Mpa}{350cm/4,28cm} = 443,85 \text{km}.
$$

El menor de los momentos anteriores se transforma en el momento nominal de la barra en cuestión, por lo tanto el valor critico me lo determina el pandeo lateral torsional.

[CALCULO ESTRUCTURAL DE UN EDIFICO DE OFICINAS METALICO]  
\n
$$
M_n = M_{cr} = 443,85 \text{km} \cdot m \cdot M_p^x
$$
  
\n $M_d^x = \phi_b * M_n = 0,9 * 443,85 \text{km} \cdot m = 399,50 \text{km} \cdot m$   
\n $M_{d_{(CM6)}}^x > M_u^x = 160 \text{km} \cdot m \rightarrow (verifica)$   
\n $M_d^x = 40,72 \text{tm} \cdot m$ 

### **Resistencia nominal a flexión en el eje débil (y):**

En este caso no aplica el estado de pandeo lateral torsional, por lo que calculo el stado de plastificación solamente.<br>  $M_p^y = Z_y * F_y * 10^{-3} = 339 cm^3 * 345 Mpa * 10^{-3} = 117 km.m$ <br>  $M_p^y \prec 1.5 * M_p^y$ 

$$
M_p^y = Z_y * F_y * 10^{-3} = 339cm^3 * 345Mpa * 10^{-3} = 117kn.m
$$
\n
$$
M_p^y = S_y * F_y * 10^{-3} = 218cm^3 * 345Mpa * 10^{-3} = 75, 2kn.m
$$
\n
$$
M_p^y = 1, 5 * M_p^y = 112, 82kn.m \xrightarrow{resistencia} M_d^y = \phi_b * M_n^y = 0, 9 * 112, 82kn.m = 101, 00kn.m
$$
\n
$$
M_{d_{(CM6)}}^y \succ M_u^y = 25, 00kn.m \longrightarrow (verifica)
$$

### **Resistencia nominal a compresión:**

- a) Se verifica compacidad de ala y alma del perfil aplicando la tabla B.5-1 del libro de Gabriel Troglia, ya mencionada.
	-

Pandeo local ala: (caso 4)  
\n
$$
\lambda_{ala} = \frac{b}{2 * t_b} = \frac{192}{2 * 17,7} = 5,42
$$
\n
$$
\lambda_r = \frac{250}{\sqrt{F_y}} = \frac{250}{\sqrt{345}} = 13,50
$$
\n
$$
\lambda_{ala} \prec \lambda_r \to (no-esbelto)
$$

Pandeo local alma: (caso 12)

$$
\lambda_{\text{alma}} = \frac{h_w}{f_w} = \frac{404}{10,5} = 38,48
$$
\n
$$
\lambda_r = \frac{665}{\sqrt{F_y}} = \frac{665}{\sqrt{345}} = 35,80
$$
\n
$$
\lambda_{\text{alma}} \succ \lambda_r \rightarrow \text{(esbelto)}
$$

Si bien el alma me da por tabla que es esbelta, al proponer un factor de reducción "Qa"(elemento rigidizado) para disminuir la resistencia nominal, me encontré que este valor es muy parecido a la unidad por lo tanto no afecta prácticamente a la resistencia final a compresión. Como se observa los limites están muy próximos uno del otro, por lo tanto el alma se tiende a comportar como un elemento no esbelto debido a que la reducción es
insignificante, por lo que no se muestra el desarrollo. Este criterio fue consultado con el Ingeniero Fernandez con quien se tomo la decisión.  $Q_a=1$ .

b) Se analiza esbeltez global alrededor del eje fuerte (X-X) y eje débil (Y-Y).

Aquí se utilizara el valor de  $K_x = 1,72$  obtenido en ítem anterior para las combinaciones propuestas como más críticas para la columna en análisis CM6. En el sentido del eje débil la columna esta biarticulada  $K_y=1$ . qui se utilizara el valor de K<br>
ones propuestas como más críti<br>
1 eje débil la columna esta biarticu<br>  $\frac{*k_x^{'}}{k_x} = \frac{350cm * 1,70}{18,98cm} = 31,40 \le 200$ Aquí se utilizara el valor de  $K_x = 1,72$  obtenido en íter<br>aciones propuestas como más críticas para la columna en<br>del eje débil la columna esta biarticulada  $K_y=1$ .<br> $\frac{L_x * k_y'}{r} = \frac{350cm * 1,70}{18.08cm} = 31,40 \le 200$ <br> $\frac{eV$ 

combinaciones propuestas como más críticas para la columna en análisis CM6. En el  
\nsentido del eje débil la columna esta biarticulada K<sub>y</sub>=1.  
\n
$$
\lambda_{x-x} = \frac{L_x * k'_x}{r_x} = \frac{350cm * 1,70}{18,98cm} = 31,40 \times 200
$$
\n
$$
\lambda_{e} = \frac{1}{250cm} = 31,40 \times 200
$$
\n
$$
\lambda_{e} = \frac{L_y * k'_y}{r_y} = \frac{350cm * 1}{4,28cm} = 81,80 \times 200
$$
\n
$$
\lambda_{e} = \frac{1}{\pi} * \sqrt{\frac{F_y}{f}} = * \lambda_{y-y} = \frac{1}{\pi} * \sqrt{\frac{345Mpq}{20000Mpa}} \times 81,80 = 1,08
$$

Siempre se busca que la esbeltez límite para cada eje no sea mayor a 200, por una cuestión de economía ya que si no tendríamos tensiones criticas muy bajas, y además por razones de manipulación de la columna. La esbeltez reducida  $\lambda_c$  controla la estabilidad global de la barra en cuestión.<br>  $\lambda_c \prec 1,50 \longrightarrow_{formula} F_{cr} = 0,658^{\lambda_c^2} * F_y = 0,658^{1,08^2} * 345 Mpa = 211,70 Mpa$ barra en cuestión.

$$
\lambda_c \times 1,50 \longrightarrow_{formula} \rightarrow F_{cr} = 0,658^{\lambda_c^2} * F_y = 0,658^{1,08^2} * 345 Mpa = 211,70 Mpa
$$
\n
$$
R_d^{CM6} = \phi_c * A_g * F_{cr} * 10^{-1} = 0,85 * 114,10 cm^2 * 211,70 Mpa * 10^{-1} = 2053,17 kn
$$
\n
$$
R_d^{CM6} = 209 tn
$$
\n
$$
R_d^{CM6} \succ P_u = 1100 kn \rightarrow (verifica)
$$

## **Ecuación de interacción a flexocompresión:**

Las especificaciones recurren a curvas de interacción obtenidas a partir de ensayas que determinan el límite de la combinación normal-flector que produce la superación de algún estado limite.

Para mi caso verifico en primer lugar la condición que me resulto mas critica (1,2D+E4+0,5L), la cual me determino la sección adoptada. Sin embargo es importante decir que durante esta etapa de la práctica se verificaron 4 a 5 estados más, los cuales

resultaban desfavorables también, pero con valores en la ecuación de interacción menores<br>al anterior. Para aclarar esto se verificaran tres combinaciones más.<br> $\underline{1,2D+E4+0,5L}$ <br> $\underline{CMS}$ al anterior. Para aclarar esto se verificaran tres combinaciones más.

$$
\frac{1,2D+E4+0,5L}{\omega_{6}^{2}} = \frac{768,50kn}{2053,17kn} = 0,38 \ge 0,2 \frac{P_{u}}{\varphi_{c}*P_{n}} + \frac{8}{9}*\left[\frac{M_{u}^{x}}{\varphi_{c}*M_{n}^{x}} + \frac{M_{u}^{y}}{\varphi_{c}*M_{n}^{y}}\right] \le 1
$$
\n
$$
\left\{\frac{768,50}{2053,17} + \frac{8}{9}*\left[\frac{160kn.m}{399,50kn.m} + \frac{25kn.m}{101kn.m}\right]\right\} = 0,95 \le 1 \rightarrow (verifica)
$$
\n
$$
\frac{1,2D+1,6L}{\omega_{6}}
$$
\n
$$
\frac{P_{u}}{\varphi_{c}*P_{n}} = \frac{1100kn}{2053,17kn} = 0,54 \ge 0,2 \frac{1100}{\varphi_{c}*\varphi_{c}*P_{n}} + \frac{8}{9}*\left[\frac{48kn.m}{399,50kn.m} + \frac{21kn.m}{101kn.m}\right] = 0,82 \le 1
$$
\n
$$
\frac{1,2D+1,6L}{\omega_{6}*P_{n}} = \frac{830kn}{2053,17kn} = 0,40 \ge 0,2 \frac{830}{\varphi_{c}*\varphi_{c}*P_{n}} + \frac{8}{9}*\left[\frac{98kn.m}{399,50kn.m} + \frac{24kn.m}{101kn.m}\right] = 0,84 \le 1
$$

#### **Resistencia nominal a corte (sin rigidizadores):**

Para el caso de las columnas de planta baja no se colocaron rigidizadores transversales en el alma de la columna con el objetivo de tomar corte, solo se utilizan estos como una medida particular en los nudos viga-columna como se explicara más adelante en el apartado correspondiente a medios de unión. Procedo a buscar en que zona del grafico actúa el alma sin rigidizadores para aplicar la ecuación correspondiente.<br>  $\binom{h_w}{t_w} = \frac{404}{10,5} = 38,48$ <br>  $\binom{h_w}{t_w} = 1100$ actúa el alma sin rigidizadores para aplicar la ecuación correspondiente.

apartado correspondiente a medios de unión. Procedo a buscar en que zona del grafico  
úa el alma sin rigidizadores para aplicar la ecuación correspondiente.  
\n
$$
\left(\frac{h_w}{t_w}\right) = \frac{404}{10,5} = 38,48 \left(\frac{h_w}{t_w}\right) \times \frac{1100}{\sqrt{345}} \xrightarrow[aplica]{aplica} Zona : Plastica
$$
\n
$$
1100 \times \frac{1100}{\sqrt{345}} = 59,20
$$
\n
$$
V_n = \tau_y * A_w = 0,6 * F_y * A_w * 10^{-1} = 0,6 * 345 Mpa * (40,40 * 1,05) cm^2 * 10^{-1} = 878 kna
$$
\n
$$
V_d = 0,90 * V_n = 0,90 * 878 kna = 790 kna
$$
\n
$$
V_{d(w_{460x89})}^{x-x}
$$

Si observamos los valores de corte de la tabla 7.1 observaremos que están bastante por debajo de la resistencia de diseño  $V_d$  calculada, por lo tanto verifican las columnas de planta baja a corte ampliamente.

# **8.2.1.5 Verificación Columnas de Primer Piso**

En este nivel de piso se realizo una disminución de la sección de la columna que viene de planta baja, debido a que lógicamente tiene menos esfuerzos últimos que resistir. Para tal caso se realiza la verificación de la sección final adoptada, un perfil microaleado W410x67. Este tipo de columna elegida continuara hasta los niveles superiores.

Características del perfil a verificar: W410x67

 $A_g=86,30cm^2$ ; H=410mm; b=179mm; h<sub>w</sub>=357mm; t<sub>w</sub>=8,8mm; t<sub>b</sub>=14,4mm;  $Z_{x} = 1362,7 \text{cm}^3; S_{x} = 1203,8 \text{cm}^3; I_{x} = 24678 \text{cm}^4 \text{R}_{x} = 16,91 \text{cm}; Z_{y} = 239 \text{cm}^3; S_{y} = 154,1 \text{cm}^3;$  $I_y=1379cm^4$ ; $R_y=4,00cm$ ;  $X_1=14775Mpa$ ;  $F_L=(F_y-69)$ 

Solicitaciones últimas de combinaciones críticas:(ver Tabla 7.2)

1,2D+E<sub>4</sub>+0,5(CM6)  $\Rightarrow$  M<sub>ux</sub>=90kn.m; V<sub>ux</sub>=55kn; M<sub>uy</sub>=34kn.m; V<sub>uy</sub>=22,5kn; P<sub>u</sub>= -445kn

1,2D+1,6L(CM6) ⇒ M<sub>ux</sub>=78kn.m; V<sub>ux</sub>=47kn; M<sub>uy</sub>=30kn.m; V<sub>uy</sub>=20kn; P<sub>u</sub>=-630kn

1,2D+1,6L(CM12) ⇒ M<sub>ux</sub>=93kn.m; V<sub>ux</sub>=60kn; M<sub>uy</sub>=31kn.m; V<sub>uy</sub>=22kn; P<sub>u</sub>=-510kn

## **Resistencia nominal a flexión en el eje fuerte (x):**

- a) Se verifica que la sección sea compacta.
	- Pandeo local ala: (caso 1) de Tabla B.5-1 Gabriel Troglia- Estruc. Metálicas-

Ietálicas-  
\n
$$
\lambda_{\text{ala}} = \frac{b}{2 * t_b} = \frac{179}{2} \times 14.4 = 6.22
$$
\n
$$
\lambda_p = \frac{170}{\sqrt{F_y}} = \frac{170}{\sqrt{345}} = 9.15
$$
\n
$$
\lambda_{\text{ala}} \prec \lambda_p \rightarrow \text{(compacta)}
$$

Pandeo local alma: (caso 9) de Tabla B.5-1 Gabriel Troglia- Estruc. Metálicas-

Metálicas-  
\n
$$
\lambda_{alma} = \frac{h_w}{t_w} = \frac{357}{8.8} = 40,60
$$
\n
$$
\lambda_p = \frac{1680}{\sqrt{F_y}} = \frac{1680}{\sqrt{345}} = 90,45
$$
\n
$$
\lambda_{alma} \sim \lambda_p \to (compacta)
$$

La sección es compacta, pudiendo desarrollar plastificación. Resultando:

 $\left| \right|$ 

2013 [CALCULO ESTRUCTURAL DE UN EDIFICIO DE OFICINAS METALICO]  
\n
$$
M_p^x = Z_x * F_y * 10^{-3} = 1362, 70cm^3 * 345Mpa * 10^{-3} = 470kn.m
$$
  
\n $M_y^x = S_x * F_y * 10^{-3} = 1203, 80cm^3 * 345Mpa * 10^{-3} = 415, 30kn.m$   
\n $\left\{\n \begin{aligned}\n M_p^x &\lt; (1, 5 * M_p^x = 623kn.m) \\
 M_p^x &\lt; (1, 5 * M_p^x = 623kn.m)\n \end{aligned}\n \right.$ 

b) Se verifica Pandeo Lateral Torsional, suponiendo cargas aplicadas en el ala superior.

$$
L_b = 280cm
$$
  
\n
$$
L_p = \frac{709 \cdot r_y}{\sqrt{F_y}} = \frac{709 \cdot 4,00}{\sqrt{345}} = 153cm
$$
  
\n
$$
L_t = \frac{1,28 \cdot r_y \cdot x_{1}}{F_L} = 1,28 \cdot 4,00 \cdot 14775 / (345-69) = 274cm
$$
  
\n
$$
L_b > L_r \xrightarrow{\text{unilizo}} case''C''
$$

Según los limites anteriores nos encontramos en la zona de pandoo lateral elástico,  
por lo que se aplica la ecuación siguiente:  

$$
M_{cr} = \frac{1,28*10^{-3}*C_b* S_x* X_1}{L_b} = \frac{1,28*10^{-3}*1*1203,80cm^3*14775Mpa}{280cm/4,00cm} = 325,30 \text{ km.m}
$$

Se considero tomar un valor conservador de  $C_B=1$  para estar del lado de la seguridad.

El valor critico de momento flector me lo determina el pandeo lateral torsional.

El valor critico de momento flector me lo determina el pando o lateral torsional.  
\n
$$
M_n = M_{cr} = 325,30 \text{km} \cdot m \cdot M_{p}^{x}
$$
  
\n $M_d^{x} = \phi_b * M_n = 0,9 * 325,30 \text{km} \cdot m = 292,80 \text{km} \cdot m$   
\n $M_{d_{(CM6)}}^{x} \succ M_{u}^{x} = 93 \text{km} \cdot m \rightarrow (verifica)$   
\n $M_{d_{(CM6)}}^{x} \succ M_{u}^{x} = 93 \text{km} \cdot m \rightarrow (verifica)$ 

#### **Resistencia nominal a flexión en el eje débil (y):**

En este caso no aplica el estado de pandeo lateral torsional, por lo que calculo el ado de plastificación solamente.<br>  $M_p^y = Z_y * F_y * 10^{-3} = 239 cm^3 * 345 Mpa * 10^{-3} = 82,50 kn.m$ <br>  $M_p^y \prec 1,5 * M_y^y$ 

estado de plastificación solamente.  
\n
$$
M_p^y = Z_y * F_y * 10^{-3} = 239cm^3 * 345Mpa * 10^{-3} = 82,50kn.m
$$
  
\n $M_y^y = S_y * F_y * 10^{-3} = 154,10cm^3 * 345Mpa * 10^{-3} = 53,20kn.m$   
\n $M_y^y = 1,5 * M_y^y = 79,80kn.m$   
\n $M_{a_{(CM6)}}^y \succ M_y^y = 34kn.m$   
\n $M_{d_{(CM6)}}^y \succ M_y^y = 34kn.m$   
\n $\rightarrow$ (verifica)

## **Resistencia nominal a compresión:**

- a) Se verifica compacidad de ala y alma del perfil aplicando la tabla B.5-1 del libro de Gabriel Troglia.
	-

Pandeo local ala: (caso 4)  
\n
$$
\lambda_{ala} = \frac{b}{2 * t_b} = \frac{179}{2 * 14.4} = 6,22
$$
\n
$$
\lambda_r = \frac{250}{\sqrt{F_y}} = \frac{250}{\sqrt{345}} = 13,50
$$
\n
$$
\lambda_{ala} \prec \lambda_r \to (no-esbelto)
$$

Pandeo local alma: (caso 12)

$$
\lambda_{\text{alma}} = \frac{h_w}{f_w} = \frac{357}{8.8} = 40,50
$$
\n
$$
\lambda_r = \frac{665}{\sqrt{F_y}} = \frac{665}{\sqrt{345}} = 36
$$
\n
$$
\lambda_{\text{alma}} \succ \lambda_r \rightarrow \text{(esbelto)}
$$

Si bien el alma me da por tabla que es esbelta (como en la columna de planta baja), al proponer un factor de reducción " $Q_a$ " para elemento rigidizado, nuevamente este valor es muy parecido a la unidad por lo tanto no afecta al valor real de resistencia.  $Q_a=1$ .

b) Se analiza esbeltez global alrededor del eje fuerte (X-X) y eje débil (Y-Y).

Aquí se utilizara el valor de  $K_x = 3,30$  obtenido en ítem anterior para las combinaciones propuestas como más críticas para la columna en análisis CM6 de primer Aqui se utilizara el valor de  $K_x = 3,30$  obtenido en iteraciones propuestas como más críticas para la columna en aná el sentido del eje débil la columna se supone que esta biarticul<br>  $L_x * k_x = \frac{280cm * 3,30}{16,91cm} = 54,70 \le$ 

combinaciones propuestas como más críticas para la columna en análisis CM6 de primer  
piso. En el sentido del eje débil la columna se supone que esta biarticulada K<sub>y</sub>=1.  
\n
$$
\lambda_{x-x} = \frac{L_x * k'_x}{r_x} = \frac{280cm * 3,30}{16,91cm} = 54,70 \times 200
$$
\n
$$
\lambda_{\text{separation}} = \frac{280cm * 1}{16,91cm} = 70 \times 200
$$
\n
$$
\lambda_{\text{separation}} = \frac{280cm * 1}{4,00cm} = 70 \times 200
$$
\n
$$
\lambda_{\text{seformation}} = \frac{1}{\text{seformation}} \rightarrow \text{verifica}
$$
\n
$$
\lambda_{\text{separation}} = \frac{\lambda_{\text{seduction}}}{\lambda_{\text{seduction}}} = \frac{280cm * 1}{4,00cm} = \frac{1}{\text{sepheltez-reducida}} \lambda_c = \frac{1}{\pi} * \sqrt{\frac{F_y}{E}} * \lambda_{\text{separation}} = \frac{1}{\pi} * \sqrt{\frac{345Mpq}{200000Mpa}} * 70 = 0,93
$$

Debemos de recordar que la estabilidad de la barra es garantizada por la esbeltez reducida, donde las formulas aplicadas se obtiene de ensayos realizados por las especificaciones Norteamericanas AISC(LRFD), las cuales son adoptadas por nuestro Reglamento Argentino.

$$
\lambda_c \times 1,50 \xrightarrow{formula} F_{cr} = 0,658^{\lambda_c^2} * F_y = 0,658^{0.93^2} * 345 Mpa = 240,20 Mpa
$$
\n
$$
R_d^{CM6} = \phi_c * A_g * F_{cr} * 10^{-1} = 0,85 * 86,30 cm^2 * 240,20 Mpa * 10^{-1} = 1762 k n
$$
\n
$$
R_d^{CM6} = 179,60 tn
$$
\n
$$
R_d^{CM6} \succ P_u = 630 kn \rightarrow (verifica)
$$

#### **Resistencia nominal a corte (sin rigidizadores):**

Para el caso de las columnas de primer piso tampoco se colocaron rigidizadores transversales en el alma de la columna con el objetivo de tomar corte, solo se utilizan en los nudos viga-columna. Procedo a buscar en que zona del grafico actúa el alma sin

**78** VANUCCI, Danilo Nicolás 33.359.398 2 2 rigidizadores para aplicar la ecuación correspondiente. <sup>357</sup> 40,60 8,8 <sup>1100</sup> : <sup>1100</sup> <sup>345</sup> 59,20 345 *w w w aplica w h t h Zona Plastica <sup>t</sup>* ( 410 67) 1 2 1 \* 0,6\* \* \*10 0,6\*345 \*(35,70\*0,88) \*10 650 0,90\* 0,90\*650 585 <sup>59</sup> *W x n y w y w d n x x d d V A F A Mpa cm kn V V kn kn V V tn* 

Si observamos los valores de corte de la tabla 7.2 observaremos que están bastante por debajo de la resistencia de diseño  $V_d$  calculada, por lo tanto verifican.

#### **Ecuación de interacción a flexocompresión:**

Para considerar todas los casos desfavorables posibles, en cuanto a la acción conjunta de los esfuerzos, se verifican las siguientes condiciones que me resultaron más importantes para las columnas CM6 y CM12 de primer piso a modo de resumen. a de los esfuerzos, se<br>ntes para las columnas<br> $\frac{1,2D + E4 + 0,5L}{2}$ 

$$
\underbrace{1,2D + E4 + 0,5L}_{C\tilde{M}6}
$$
\n
$$
\underbrace{\frac{P_u}{\phi_c * P_n} = \frac{445kn}{1762kn}}_{41762} = 0,25 \ge 0,2 \underbrace{\frac{P_u}{aplico}}_{aplico} \rightarrow \underbrace{\frac{P_u}{\phi_c * P_n} + \frac{8}{9} * \left[ \frac{M_u^x}{\phi_b * M_u^x} + \frac{M_u^y}{\phi_b * M_u^y} \right]}_{L} \le 1
$$
\n
$$
\left\{ \frac{445}{1762} + \frac{8}{9} * \left[ \frac{90kn.m}{292,80kn.m} + \frac{34kn.m}{71,80kn.m} \right] \right\} = 0,94 \prec 1 \rightarrow (verifica)
$$

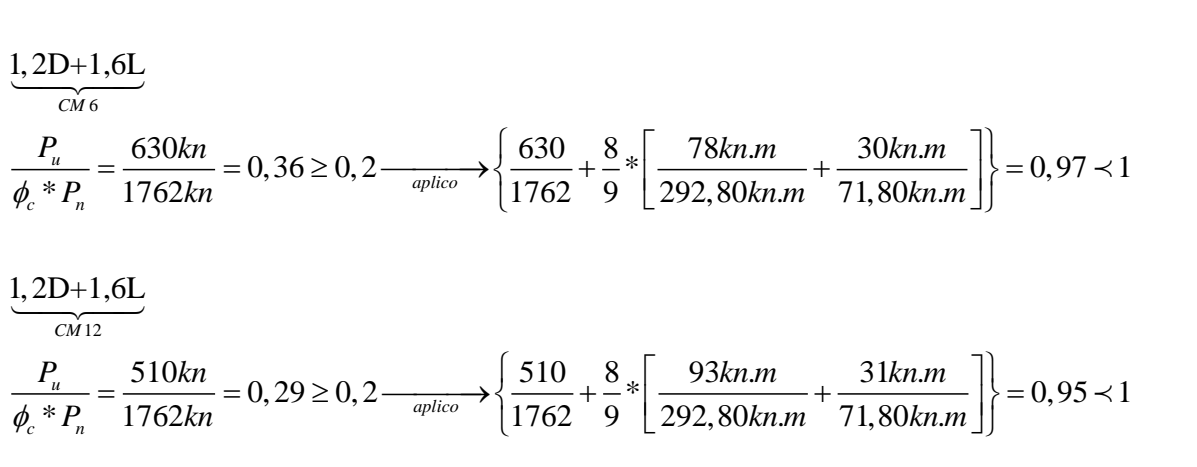

$$
\underbrace{1,2D+1,6L}_{CM12}
$$
\n
$$
\underbrace{P_u}{\phi_c * P_n} = \frac{510kn}{1762kn} = 0,29 \ge 0,2 \xrightarrow{aplico} \left\{ \frac{510}{1762} + \frac{8}{9} * \left[ \frac{93kn.m}{292,80kn.m} + \frac{31kn.m}{71,80kn.m} \right] \right\} = 0,95 \prec 1
$$

#### **8.2.1.6 Verificación Columnas de Segundo Piso**

*aplico*

En este caso como las secciones de las columnas son las mismas que para el primer piso, valen todas las resistencias de diseños calculadas anteriormente ya que también entre otras cosas se comparte la altura de piso. Solo se mostraran las ecuaciones de interacción correspondientes que verifican a las tres combinaciones expuestas en la Tabla 7.3. Lógicamente constate que los esfuerzos verificaran en sus estados puros. **Example 15**<br> *Axial – crítico*<br> *CM9* 

$$
\begin{aligned}\n\text{Lógicamente constate que los esfuerzos verificaran en sus estados puros.} \\
\frac{Axial - crítico}{cM9} \\
\frac{P_u}{\phi_c * P_n} &= \frac{364kn}{1762kn} = 0,21 \ge 0,2 \xrightarrow aplico\n\end{aligned}\n\left\{\n\begin{aligned}\n\frac{364kn}{1762kn} + \frac{8}{9} * \left[\n\frac{32,50kn.m}{292,80kn.m} + \frac{3,50kn.m}{71,80kn.m}\n\right]\n\end{aligned}\n\right\} = 0,35 \prec 1 \rightarrow (verifica)\n\frac{M_{x-x} - crítico}{cMs}\n\frac{P_u}{\phi_c * P_n} = \frac{166kn}{1762kn} = 0,09 \prec 0,2 \xrightarrow aplico\n\end{aligned}\n\left\{\n\frac{166kn}{2 * 1762kn} + \left[\n\frac{194kn.m}{292,80kn.m} + \frac{2,50kn.m}{71,80kn.m}\n\right]\n\right\} = 0,75 \prec 1 \rightarrow (verifica)\n\end{aligned}
$$

$$
\frac{P_u}{\phi_c * P_n} = \frac{166kn}{1762kn} = 0,09 \prec 0,2
$$
\n
$$
\frac{166kn}{2*1762kn} + \left[\frac{194kn.m}{292,80kn.m} + \frac{2,50kn.m}{71,80kn.m}\right] = 0,75 \prec 1 \rightarrow (verifica)
$$
\n
$$
\frac{M_{y-y} - crítico}{\frac{P_u}{\phi_c * P_n}} = \frac{136,60kn}{1762kn} = 0,08 \prec 0,2
$$
\n
$$
\frac{P_u}{\phi_c * P_n} = \frac{136,60kn}{1762kn} = 0,08 \prec 0,2
$$
\n
$$
\frac{136,60kn}{2*1762kn} + \left[\frac{86,60kn.m}{292,80kn.m} + \frac{33kn.m}{71,80kn.m}\right] = 0,80 \prec 1 \rightarrow (verifica)
$$

En el caso de las columnas del tercer nivel se aplican las misas secciones, ya que por razones de practicidad en obra y de economía de material, se nace con un tipo te columna en primer piso y se continua la misma barra hasta los niveles de sale de máquina y tanque de reserva (para aquellas columnas que se encuentran en el tramo central CM9 y CM10)

## **8.2.**2 **DIMENSIONADO Y VERIFICACION DE** VIGAS **METALICAS:**

En el caso de las vigas metálicas, se abordara el informe primero detallando el cálculo de la resistencia de diseño tanto a flexión como a corte en relación al eje fuerte del perfil para los cuatro tipos de secciones adoptadas en los distintos niveles (tanto el momento en el eje débil como el axial no se consideran ya que toman valores muy bajos). Luego en una segunda instancia se verificara la interacción entre flexión y corte en el alma del perfil para cada tipo de sección, donde la disminución relativa de resistencia entre estas dos acciones depende de la relación entre el área del alma y el área del ala. Finalmente se elaboran unas tablas a modo de resumen donde se contrastaran los valores de esfuerzos últimos obtenidos por el modelo en SAP2000 para cada viga metálica y su resistencia de diseño correspondiente, como asa también se controlaron en esta etapa las deformaciones verticales en vigas para garantizar las condiciones de servicio del edificio.

En vigas de alma llena, las secciones quedan sometidas a solicitaciones de flexión y de corte. La flexión puede ser simple, disimétrica o acompañada por torsión.

Los estados límites últimos para la flexión simple, o sea, aquellos que al ser superados producen el colapso de la viga son:

 $\overline{\phantom{a}}$  Por acción del momento flector:

- **←** Plastificación.
- **→** Pandeo lateral-torsional.
- $\downarrow$  Pandeo local del ala.
- Pandeo local del alma.

La resistencia nominal a flexión  $M_n$ , será el menor valor obtenido para los cuatro estados mencionados anteriormente.

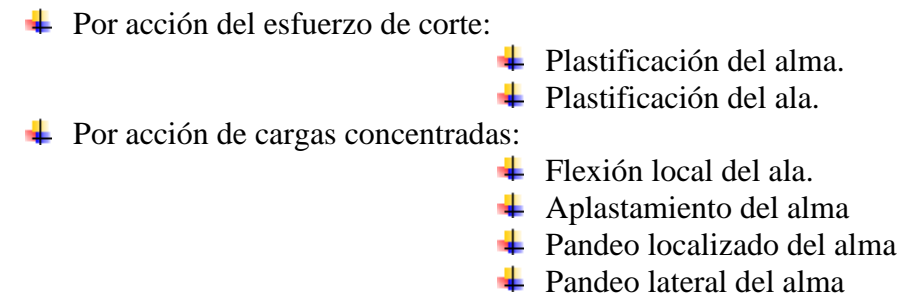

 $\downarrow$  Pandeo por compresión del alma

Si bien se comento en el análisis estructural, es importante recordar que se decidió colocar pasadores de corte para generar una buena vinculación entre las losas y las vigas (lo que genera un buen diafragma rígido en cada uno de los pisos). Además de esta manera se logra mejorar la resistencia a flexión de las distintas vigas, ya que el pandeo lateral torsional no se supone como un estado crítico a considerar debido que la distancia lateral no arriostrada (L<sub>b</sub>) que condiciona este fenómeno, es pequeña en relación a las luces (L<sub>b</sub>≤L<sub>P</sub> zona de pandeo lateral plástico). Estos pasadores se colocaron cada 60 centímetros sobre los lomos de las vigas fijados mediante soldadura convencional en taller, generando arriostramientos fijos laterales.

# **8.2.2.1 Resistencia de diseño a Flexión (x-x) y Corte en Vigas W 360x32,9:**

# **Resistencia nominal a flexión:**

Características del perfil a verificar:

 $A_g=42,10cm^2$ ; H=349mm ; $h_w=308mm$ ; b=127mm ;  $t_w=5,80mm$ ;  $t_b=8,50mm$ ;  $Z_{x} = 547,60 \text{cm}^3; S_{x} = 479 \text{cm}^3; I_{x} = 8358 \text{cm}^4 \text{R}_{x} = 14,09 \text{cm}; Z_{y} = 72 \text{cm}^3; S_{y} = 45,90 \text{cm}^3;$  $I_y = 291 \text{cm}^4$ ; R<sub>y</sub>=2,63cm;

Pandeo local ala: (caso 1) de Tabla B.5-1 Gabriel Troglia- Estruc. Metálicas-

etálicas-  
\n
$$
\lambda_{a1a} = \frac{b}{2 * t_b} = \frac{127}{2} (2 * 8.5) = 7.47
$$
\n
$$
\lambda_p = \frac{170}{\sqrt{F_y}} = \frac{170}{\sqrt{345}} = 9.15
$$
\n
$$
\lambda_{a1a} \prec \lambda_p \rightarrow (compacta)
$$

Pandeo local alma: (caso 9) de Tabla B.5-1 Gabriel Troglia- Estruc. Metálicas-

Metálicas-  
\n
$$
\lambda_{\text{alma}} = \frac{h_{\text{w}}}{t_{\text{w}}} = 308/5, 8 = 53, 10
$$
\n
$$
\lambda_p = \frac{1680}{\sqrt{F_y}} = \frac{1680}{\sqrt{345}} = 90, 45 \lambda_{\text{alma}} \times \lambda_p \rightarrow \text{(compacta)}
$$

La sección es compacta, pudiendo desarrollar plastificación. Resultando:  
\n
$$
M_p^x = Z_x * F_y * 10^{-3} = 547, 6cm^3 * 345Mpa * 10^{-3} = 188, 90kn.m
$$
  
\n $M_y^x = S_x * F_y * 10^{-3} = 479cm^3 * 345Mpa * 10^{-3} = 165, 25kn.m$ 

 $\overline{\phantom{a}}$  Se verifica Pandeo Lateral Torsional para demostrar que no es un estado crítico, suponiendo cargas aplicadas en el ala superior.

[CALCULO ESTRUCTURAL DE UN EDIFICIO DE OFICINAS METALICO]  
\n
$$
L_b = 60cm
$$
\n
$$
L_p = \frac{709 \cdot r_y}{\sqrt{F_y}} = \frac{709 \cdot 2,63cm}{\sqrt{345}} = 100cm
$$
\n
$$
L_b \prec L_p \xrightarrow{Zona-Plasica} \sim \cos^{-1} A'' \cdot M_p = Z_x \cdot F_y
$$

Por lo tanto el momento nominal de diseño corresponde al momento plástico de la sección.

$$
M_n = M_p = 188,90 \text{ km.}m
$$
  
\n
$$
M_d^x = \phi_b * M_n = 0,9 * 188,90 \text{ km.}m = 170 \text{ km.}m
$$
  
\n
$$
M_d^x = 17,30 \text{ m.}m
$$

**Resistencia nominal a corte (sin rigidizadores):**

\n
$$
V_n = \tau_{cr} * A_w * 10^{-1} = C_v * \tau_y * A_w * 10^{-1}
$$
\n
$$
A_w = h_w * t_w; \quad C_v = \frac{\tau_{cr}}{\tau_y}; \quad \tau_y^{Von Mises} = \frac{1}{\sqrt{3}} \approx 0, 6 * F_y
$$

 $V_n$  = Resistencia nominal a corte (KN).

 $\tau_{cr}$  = Tensión crítica tangencial de corte correspondiente al estado limite considerado (MPa).

 $A_w = \text{Área del } \text{alma (cm}^2)$ .

 $C<sub>v</sub>$  = Coeficiente que indica la relación entre la tensión crítica a corte y la tensión a fluencia a corte.

 $\tau_y$  = Tensión de fluencia a corte (MPa).

Sabiendo que no hay rigidizadores en el alma del perfil, se procede a buscar en que zona del grafico actúa la misma para aplicar la ecuación de corte correspondiente.

Sabiendo que no hay rigidizadores en el alma del perfil, se procede a buscar en que  
zona del grafico actúa la misma para aplicar la ecuación de corte correspondiente.  

$$
\left(\begin{array}{c} h_w \\ r_{t_w} \end{array}\right) = \frac{308}{5,8} = 53,10 \left( h_w / t_w \right) \times \frac{1100}{\sqrt{345}} \xrightarrow{aplica} Zona : Plastica
$$

$$
1100 \times \frac{100}{\sqrt{345}} = 59,20 \left( h_w / t_w \right) \times \frac{1100}{\sqrt{345}} \xrightarrow{aplica} Zona : Plastica
$$

$$
V_n = \tau_y * A_w = 0,6 * F_y * A_w * 10^{-1} = 0,6 * 345 Mpa * (30,8 * 0,58) cm^2 * 10^{-1} = 369,70 kna
$$

$$
V_d = 0,90 * V_n = 0,90 * 369,70 kna = 332,80 kna
$$

$$
V_{d(w_{360 \times 32.9)}} \left.\begin{array}{c} V_{d(w_{360 \times 32.9})} \end{array}\right| V_{d(w_{360 \times 32.9})}
$$

#### **Interacción entre flexión y corte:**

Se procede a verificar la interacción entre flexión y corte en el alma para las vigas cuyo perfil se caracteriza por una sección W360x32,9. Debo aclarar que lógicamente se detalla la

 $\begin{matrix} \end{matrix}$ 

verificación correspondiente a la condición más desfavorable para este tipo de sección, la cual hace referencia a la viga VM13a de planta baja. Decidí aplicar la ecuación de interacción cuando aunque sea una de las ecuaciones de condiciones no se cumple. Exercise a cumplisterial and via a condiction has destavorable para este tipo de sección<br>cual hace referencia a la viga VM13a de planta baja. Decidí aplicar la ecuación de<br>interacción cuando aunque sea una de las ecuacion In mas destavorable para este tipo de sección, fa<br>
planta baja. Decidí aplicar la ecuación de<br>
ecuaciones de condiciones no se cumple.<br>  $V_n \le V_u \le \phi_v * V_n$ ; 2° - 0,75\* $\phi_b * M_n \le M_u \le \phi_b * M$ icion mas destavorable para este tipo de seccion, la<br>de planta baja. Decidí aplicar la ecuación de<br>las ecuaciones de condiciones no se cumple.<br> $\phi_v * V_n \le V_u \le \phi_v * V_n$ ; 2°- 0,75\* $\phi_b * M_n \le M_u \le \phi_b * M_n$ 

 Interacción: 0,625\* 1,375 0,9\* 0,9\* *v n u v n b n u b n u u n n M V M V* 

\n
$$
\text{Interacción: } \frac{M_u}{0.9 \times M_n} + 0.625 \times \frac{V_u}{0.9 \times V_n} \leq 1.375
$$
\n

\n\n
$$
M_u = 14.75 \text{tn.m} \quad ; \ M_d = 17.30 \text{tn.m}
$$
\n

\n\n
$$
V_u = 11.50 \text{tn} \quad ; \ V_d = 33.30 \text{tn}
$$
\n

\n\n
$$
1^\circ - \left( 0.6 \times 33.30 \text{tn} \right) \leq 20 \text{tn} \right) \leq 11.50 \text{tn} \leq 33.30 \text{tn} \xrightarrow{\text{interaction}} \text{no aplica}
$$
\n

\n\n
$$
2^\circ - \left( 0.75 \times 17.30 \text{tn.m} \leq 13 \text{tn.m} \right) \leq 14.75 \text{tn.m} \leq 17.30 \text{tn.m} \xrightarrow{\text{interaction}} \text{aplica}
$$
\n

\n\n
$$
\text{resultando: } \frac{14.75 \text{tn.m}}{17.30 \text{tn.m}} + 0.625 \times \frac{11.50 \text{tn}}{33.30 \text{tn}} \approx 1.06 \leq 1.375 \rightarrow \text{verifica}
$$
\n

### **8.2.2.2 Resistencia de diseño a Flexión (x-x) y Corte en Vigas W 410x38,8:**

### **Resistencia nominal a flexión:**

Características del perfil a verificar:

 $A_g=50,30cm^2$ ; H=399mm; h<sub>w</sub>=357mm; b=140mm; t<sub>w</sub>=6,40mm; t<sub>b</sub>=8,80mm;  $Z_{\rm x} = 736,80 \text{cm}^3$ ; S<sub>x</sub>=640,50cm<sup>3</sup>; I<sub>x</sub>=12777cm<sup>4</sup>R<sub>x</sub>=15,94cm; Z<sub>y</sub>=90,90cm<sup>3</sup>;  $S_y = 57,70$ cm<sup>3</sup>; I<sub>y</sub>=404cm<sup>4</sup>; R<sub>y</sub>=2,83cm;

Pandeo local ala: (caso 1) de Tabla B.5-1 Gabriel Troglia- Estruc. Metálicas-

tálicas-  
\n
$$
\lambda_{ala} = \frac{b}{2 * t_b} = \frac{140}{2} (2 * 8.8) = 7.95
$$
\n
$$
\lambda_p = \frac{170}{\sqrt{F_y}} = \frac{170}{\sqrt{345}} = 9.15
$$
\n
$$
\lambda_{ala} \prec \lambda_p \rightarrow (compact)
$$

Pandeo local alma: (caso 9) de Tabla B.5-1 Gabriel Troglia- Estruc. Metálicas-

Metalicas

\n
$$
\lambda_{\text{alma}} = \frac{h_w}{t_w} = 357/6, 4 = 55, 80
$$
\n
$$
\lambda_p = 1680/6.4 = 1680/345 = 90, 45/64 = 90, 45/64
$$

La sección es compacta, pudiendo desarrollar plastificación. Resultando:  
\n
$$
M_p^x = Z_x * F_y * 10^{-3} = 736,80cm^3 * 345Mpa * 10^{-3} = 254,20kmm
$$
  
\n $M_y^x = S_x * F_y * 10^{-3} = 640,50cm^3 * 345Mpa * 10^{-3} = 221kmm$ 

Se verifica Pandeo Lateral Torsional para demostrar que no es un estado crítico, suponiendo cargas aplicadas en el ala superior.

 60 709\* 709\*2,83 " " \* 108 345 *b <sup>y</sup> b P P x y Zona Plastica P y L cm <sup>r</sup> cm L L caso A M Z F L cm F* 

Por lo tanto como en el caso de la viga anterior, el momento nominal de diseño corresponde al momento plástico de la sección. to tanto como en el caso de la s<br>le al momento plástico de la s<br> $M_n = M_P = 254, 20$ kn.m

$$
M_n = M_p = 254, 20kn.m
$$
  
\n
$$
M_d^x = \phi_b * M_n = 0, 9 * 254, 20kn.m = 228, 70kn.m
$$
  
\n
$$
M_d^x = 23, 30tn.m
$$

## **Resistencia nominal a corte (sin rigidizadores):**

En este caso típico de vigas tampoco se colocaron rigidizadores en el alma del perfil, procedo a buscar en que zona del grafico actúa el alma para aplicar la ecuación<br>correspondiente por reglamento.<br> $\binom{h_w}{t_w} = \frac{357}{6.4} = 55,80$ <br> $\binom{h}{k}$   $\rightarrow$  1100 correspondiente por reglamento.

fil, procedo a buscar en que zona del grafico actúa el alma para aplicar la ecuació:  
respondiente por reglamento.  

$$
\left(\begin{array}{c} h_w \\ t_w \end{array}\right) = 357/6, 4 = 55, 80 \qquad \qquad (h_w/ t_w) \prec 1100/345 \qquad \frac{aplica}{aplica} \rightarrow Zona : Plastica
$$
  

$$
V_n = \tau_y * A_w = 0, 6 * F_y * A_w * 10^{-1} = 0, 6 * 345 Mpa * (35, 7 * 0, 64) cm^2 * 10^{-1} = 472, 90 kn
$$
  

$$
V_d = 0, 90 * V_n = 0, 90 * 472, 90 kn = 425, 60 kn
$$
  

$$
V_d = 43, 40 tn
$$

## **Interacción entre flexión y corte:**

Se procede a verificar la interacción entre flexión y corte en el alma para las vigas cuyo perfil se caracteriza por una sección W410x38,8. La condición más desfavorable para este tipo de sección, es la correspondiente a la viga VM108 de primer piso. Decidí aplicar la ecuación de interacción cuando aunque sea una de las condiciones no se cumpla.

 $\vert$ 

Condiciones a cumplir resultan: 1°- 0,6\* $\phi_v * V_n \le V_u \le \phi_v * V_n$ ; 2°-<br>Interacción:  $\frac{M_u}{0.9 * M_n} + 0.625 * \frac{V_u}{0.9 * V_n} \le 1,375$ °- 0,6\*  $\phi_v$  \*  $V_n \le V_u \le \phi_v$  \*<br>  $\frac{M_u}{0.9* M_n}$  + 0,625 \*  $\frac{V_u}{0.9*}$ P UN EDIFICIO DE OFICINAS METALICO<br>  $\phi_v^* V_n \le V_u \le \phi_v^* V_n;$  2° - 0,75<sup>\*</sup> $\phi_b^* M_n \le M_u \le \phi_b^* M_n$  $6 * \phi_v * V_n \leq V_u \leq \phi_v$ <br> $\frac{u}{M} + 0.625 * \frac{V_u}{0.04}$  $\frac{1}{n}$  + 0,625  $\frac{V_u}{0.9*V_n}$  $0.6* \phi_v * V_n \leq V_u \leq \phi_v$ <br>  $\frac{M_u}{\phi_v * M} + 0.625 * \frac{V_u}{\phi_v}$  $6 * \phi_v * V_n \leq V_u \leq \phi_v * V_u$ <br>  $\frac{W_u}{M_n} + 0,625 * \frac{V_u}{0,9 * V_u}$ \* $V_n \le V_u \le \phi_v * V_n$ ; 2°- 0,75\* $\phi_b$ \*<br>+0,625\* $\frac{V_u}{0.9 * V_n} \le 1,375$ 

[CALCULO ESTRUCTURAL DE UN EDIFICO DE OFICINAS METALIC  
\nConficiones a cumplir resultan: 1°- 0,6°¢, \*V<sub>α</sub> ≤ V<sub>ε</sub> ≤ φ<sub>ε</sub> +V<sub>α</sub>; 2°- 0,75\*φ<sub>k</sub> +M<sub>α</sub> ≤ M<sub>α</sub> ≤ φ<sub>ε</sub>\*]  
\nInteracción: 
$$
\frac{M_{\nu}}{0.9*M_{\nu}}
$$
 + 0.625\*  $\frac{V_{\nu}}{0.9*V_{\nu}}$  ≤ 1,375  
\nM<sub>α</sub> = 20m.m ; M<sub>α</sub> = 23,30m.m  
\nV<sub>α</sub> = 14,75m ; V<sub>α</sub> = 43,40m  
\n1°- (0,6\*43,40m ≡ 26m) ≤ 14,75m ≤ 43,40m  
\nresultando:  $\frac{20mm}{23,30mm}$  + 0,625\*  $\frac{14,75m}{43,40m}$  ≤ 1,07 ≤ 1,375 → *verifica*  
\nresultando:  $\frac{20mm}{23,30mm}$  + 0,625\*  $\frac{14,75m}{43,40m}$  = 1,07 ≤ 1,375 → *verifica*  
\n  
\n+ 8.2.2.3 Resistencia de diseño a Flexión (x-x) y Corte en Vigas W 410x46,1:  
\nResistencia nominal a flexión:  
\nCaracterísticas del perfil a verificar:  
\nA<sub>α</sub>=59,20cm<sup>2</sup>; H=403mm; h<sub>α</sub>=357mm; b=140mm; t<sub>α</sub>=7mm; t<sub>6</sub>=11,20mm;  
\nZ<sub>α</sub>=89,10cm<sup>3</sup>; H=403mm; h<sub>α</sub>=357mm; b=140mm; t<sub>α</sub>=7mm; t<sub>6</sub>=11,20mm;  
\nZ<sub>α</sub>=89,10cm<sup>3</sup>; H=403mm; h<sub>α</sub>=357mm; b=140mm; t<sub>α</sub>=7mm; t<sub>6</sub>=11,20mm;  
\nZ

## **8.2.2.3 Resistencia de diseño a Flexión (x-x) y Corte en Vigas W 410x46,1:**

### **Resistencia nominal a flexión:**

Características del perfil a verificar:

 $A_g=59,20 \text{cm}^2$ ; H=403mm; h<sub>w</sub>=357mm; b=140mm; t<sub>w</sub>=7mm; t<sub>b</sub>=11,20mm;  $Z_{\rm x} = 891, 10 \text{cm}^3$ ; S<sub>x</sub>=778,70cm<sup>3</sup>; I<sub>x</sub>=15590cm<sup>4</sup>R<sub>x</sub>=16,27cm; Z<sub>y</sub>=115,20cm<sup>3</sup>;  $S_y = 73,40 \text{cm}^3$ ;  $I_y = 514 \text{cm}^4$ ;  $R_y = 2,95 \text{cm}$ ;

Pandeo local ala: (caso 1) de Tabla B.5-1 Gabriel Troglia- Estruc. Metálicas-

 <sup>140</sup> 6,25 2\* 2\*11,20 170 170 9,15 345 *ala b ala p p y b t compacta F* 

Pandeo local alma: (caso 9) de Tabla B.5-1 Gabriel Troglia- Estruc. Metálicas-

Metálicas-  
\n
$$
\lambda_{\text{alma}} = \frac{h_w}{t_w} = \frac{357}{7} = 51
$$
\n
$$
\lambda_p = \frac{1680}{\sqrt{F_y}} = \frac{1680}{\sqrt{345}} = 90,45
$$
\n
$$
\lambda_{\text{alma}} \prec \lambda_p \rightarrow \text{(compacta)}
$$

La sección es compacta, pudiendo desarrollar plastificación. Resultando:

2013 [CALCULO ESTRUCTURAL DE UN EDIFICIO DE OFICINAS METALICO]  
\n
$$
M_p^x = Z_x * F_y * 10^{-3} = 891, 10cm^3 * 345Mpa * 10^{-3} = 307, 40kn.m
$$
  
\n $M_y^x = S_x * F_y * 10^{-3} = 778, 70cm^3 * 345Mpa * 10^{-3} = 268, 65kn.m$ 

 $\frac{1}{\sqrt{1}}$  Se verifica Pandeo Lateral Torsional para demostrar que no es un estado

$$
\begin{aligned}\n&\text{4} \quad \text{Se verifica Pandeo Lateral Torsional para demostrar que no es un estado} \\
&\text{crítico, suponiendo cargas aplicadas en el ala superior.} \\
&\text{L}_b = 60 \text{cm} \\
&\text{L}_p = \frac{709 \cdot r_y}{\sqrt{F_y}} = \frac{709 \cdot 2.95 \text{cm}}{\sqrt{345}} = 112,60 \text{cm} \\
&\text{L}_b \prec \text{L}_p \xrightarrow{z_{ona-Plastica}} \text{caso} \text{ a} \text{m}^2 / \text{M}_p = Z_x \cdot F_y\n\end{aligned}
$$

Por lo tanto, el momento nominal de diseño corresponde al momento plástico de la  $M_n = M_p = 307, 40$ kn.*m* sección.

$$
M_n = M_p = 307,40 \text{ km.}
$$
  
\n
$$
M_a^x = \phi_b^* M_n = 0.9^* 307,40 \text{ km.}
$$
  
\n
$$
M_a^x = 28,20 \text{ km.}
$$
  
\n
$$
M_a^x = 28,20 \text{ km.}
$$

#### **Resistencia nominal a corte (sin rigidizadores):**

No se colocaron rigidizadores, procedo a buscar en que zona del grafico actúa el alma para aplicar la ecuación correspondiente.

No se colocaron rigidizadores, procedo a buscar en que zona del grafico actú.  
\n
$$
\left(\frac{h_w}{t_w}\right) = \frac{357}{7} = 51 \left(\frac{h_w}{t_w}\right) \times \frac{1100}{\sqrt{345}} \xrightarrow{aplica} Zona : Plastica
$$
\n
$$
V_n = \tau_y * A_w = 0, 6 * F_y * A_w * 10^{-1} = 0, 6 * 345 Mpa * (35, 70 * 0, 70) cm^2 * 10^{-1} = 517, 30 kna
$$
\n
$$
V_d = 0, 90 * V_n = 0, 90 * 517, 30 kna = 465, 50 kna
$$
\n
$$
V_d = 47, 45 tn
$$

#### **Interacción entre flexión y corte:**

Se procede a verificar la interacción entre flexión y corte en el alma para las vigas cuyo perfil se caracteriza por una sección W410x46,1. La condición más desfavorable para este tipo de sección, es la correspondiente a la viga VM114b de primer piso, ya que se tiene un gran momento flector con su correspondiente corte elevado.

 $\begin{matrix} \end{matrix}$ 

Decidí aplicar la ecuación de interacción cuando aunque sea una de las dos condiciones no se cumpla. Decidí aplicar la ecuación de interacción cuando aunque sea una de las<br>condiciones no se cumpla.<br>Condiciones a cumplir resultan:  $1^{\circ}$ -  $0.6^* \phi_v * V_n \le V_u \le \phi_v * V_n$ ;  $2^{\circ}$ -  $0.75^* \phi_b * M_n \le M_u \le \phi_b *$ teracción cuando aunque sea una de las de<br>  $V_n \le V_u \le \phi_v * V_n$ ; 2° - 0,75<sup>\*</sup> $\phi_b * M_n \le M_u \le \phi_b * M$ e interacción cuando aunque sea una de las dos<br>  $\phi_v * V_n \le V_u \le \phi_v * V_n$ ; 2° - 0,75\* $\phi_b * M_n \le M_u \le \phi_b * M_n$ 

<sup>o</sup>- 0,6\* $\phi_v$  \* $V_n \le V_u \le \phi_v$  \* $V_n$ ; 2<sup>o</sup>- 0,75\* $\phi_b$  \* $M_n \le M_u \le \phi_b$  \* $M_n$ <br>  $\frac{M_u}{0.9^*M_n} + 0.625^* \frac{V_u}{0.9^*V_n} \le 1,375$ 

conditions no se cumpla.

\nConditions a cumplit result an "Poinlistic" is a linear combination of the function:

\n
$$
1^{\circ} - 0.6^* \phi_*^* V_n \leq V_u \leq \phi_*^* V_n; \quad 2^{\circ} - 0.75^* \phi_*^*
$$
\nInteracción:

\n
$$
\frac{M_u}{0.9^* M_n} + 0.625^* \frac{V_u}{0.9^* V_n} \leq 1.375
$$

 $(0.6*47,45tn \approx 28tn) \le 20tn \le 47,45tn$  — int  $\big( 0.75^{*}28, 20tn.m \cong 21tn.m \big)$   $\leq$   $26, 80tn.m \leq 28, 20tn.m \xrightarrow{\hspace{0.5cm}} \underbrace{\hspace{0.5cm}}_{\text{interaction}}$  $=26,80$ tn.m;  $M<sub>d</sub>=28,20$ tn.m  $V_u = 20$ tn ;  $V_d = 47,45$ tn  $M_u = 26,80$ tn.m ;  $M_d = 28,20$ tn.m<br>  $V_u = 20$ tn ;  $V_d = 47,45$ tn<br>  $1^\circ$ -  $(0,6*47,45$ tn  $\cong 28$ tn)  $\leq 20$ tn  $\leq 47,45$ tn  $\overbrace{\text{interaccion}}^{\text{interaccion}}$  no aplica  $V_u = 20 \text{tn}$ ;  $V_d = 47,45 \text{tn}$ <br>  $V_u = 20 \text{tn}$ ;  $V_d = 47,45 \text{tn}$ <br>  $2^{\circ} - (0.6*47,45 \text{tn} \approx 28 \text{tn}) \le 20 \text{tn} \le 47,45 \text{tn} \rightarrow \frac{1}{26} \text{nteracicon}$ <br>  $2^{\circ} - (0.75*28,20 \text{tn} \cdot m \approx 21 \text{tn} \cdot m) \le 26,80 \text{tn} \cdot m \le 28,20 \text{tn} \cdot m$ resultando:  $\frac{26}{20}$  $u = 26,80$ tn.m ;  $M_d$  $M_u = 26,80$ tn.<br> $V_u = 20$ tn;  $V_d$ *eraccion*  $M_u = 26,80$ tn.m ; *M*<br>*V* = 20tn : *V* = 47.43  $M_u = 26,80$ tn<br> $V_u = 20$ tn ;  $V_u$ <br>19. (0.6\*47  $M_d = 28,20$ tn.m<br>45tn<br> $\approx 28$ tn)  $\leq 20$ tn  $\leq 47,45$ tn  $\frac{1}{26}$  of 28.20 7,45th<br>
1,45th<br>
1,45th = 28th = 20th = 47,45th =  $\frac{t}{t}$  =  $t$  =  $\frac{t}{t}$  =  $t$  =  $t$  =  $t$  =  $t$  =  $t$  =  $t$  =  $t$  =  $t$  =  $t$  =  $t$  =  $t$  =  $t$  =  $t$  =  $t$  =  $t$  =  $t$  =  $t$  =  $t$  =  $t$  =  $t$  =  $t$  =  $t$  =  $t$  =  $t$  **VM114b**<sub>(1,2,D+1,6,L)</sub>  $\begin{aligned} \approx 28\textrm{tn} &\geq 20\textrm{tn} \leq 47,45\textrm{tn} \xrightarrow{\textrm{interaction}} \textrm{no} \\ \approx 21\textrm{tn} &\geq 26,80\textrm{tn} \xrightarrow{\textrm{interaction}} \textrm{no} \\ \frac{80\textrm{tn} \cdot m}{20\textrm{tn} \cdot m} + 0,625 * \frac{20\textrm{tn}}{47,45\textrm{tn}} \approx 1,21 \leq 1,375 \end{aligned}$  $0$ tn.m  $\approx$  21tn.m)  $\leq$  26,80tn.m<br>  $26,80$ tn.m<br>  $28,20$ tn.m<br>  $28,20$ tn.m<br>  $28,20$ tn.m  $f(t)$  ≤ 20tn ≤ 47, 45tn  $\frac{t}{t}$  interaccion  $\rightarrow$  no aplica<br>  $f(t)$  = 21tn.m  $f(t)$  ≤ 26, 80tn.m ≤ 28, 20tn.m  $\frac{t}{t}$  interaccion  $\rightarrow$  to  $\frac{t}{t}$  and  $t$  + 0, 625  $\rightarrow$   $\frac{20 \text{tn}}{47.45 \text{tn}}$   $\approx$  1, 21 ≤ 1, 375  $\rightarrow$   $\approx 21$ <br> $\frac{tn.m}{tn.m}$  $\mathbf{I}$  $\mathbf{I}$  $\mathbf{I}$  $\mathbf{I}$  $\left\{ \right.$  $\mathbf{I}$  $\mathbf{I}$  $\mathbf{I}$  $\leq 20$ tn ≤ 47, 45tn — <sub>interaccion</sub> → no aplica<br>
tn.m) ≤ 26, 80tn.m ≤ 28,20tn.m — <sub>interaccion</sub> → aplica<br>
+ 0, 625 \*  $\frac{20 \text{tn}}{47,45 \text{tn}}$  ≅ 1, 21 ≤ 1, 375 → verifica J

### **8.2.2.4 Resistencia de diseño a Flexión (x-x) y Corte en Vigas W 410x60:**

#### **Resistencia nominal a flexión:**

Características del perfil a verificar:

 $A_g=76,20cm^2$ ; H=407mm; h<sub>w</sub>=357mm; b=178mm; t<sub>w</sub>=7,70mm; t<sub>b</sub>=12,80mm;  $Z_{x} = 1201,50 \text{cm}^3; S_{x} = 1066,70 \text{cm}^3; I_{x} = 21707 \text{cm}^4 \text{R}_{x} = 16,88 \text{cm}; Z_{y} = 209,20 \text{cm}^3;$  $S_y=135,40cm^3$ ; I<sub>y</sub>=1205cm<sup>4</sup>; R<sub>y</sub>=3,98cm;

Pandeo local ala: (caso 1) de Tabla B.5-1 Gabriel Troglia- Estruc. Metálicas-

Metálicas-

\n
$$
\lambda_{\text{ala}} = \frac{b}{2 * t_b} = \frac{178}{2} \times 12,80 = 6,95
$$
\n
$$
\lambda_p = \frac{170}{\sqrt{F_y}} = \frac{170}{\sqrt{345}} = 9,15
$$
\nAnd  $\lambda_p \rightarrow \text{(compact)}$ 

Pandeo local alma: (caso 9) de Tabla B.5-1 Gabriel Troglia- Estruc. Metálicas-

Metálicas-  
\n
$$
\lambda_{\text{alma}} = \frac{h_w}{t_w} = \frac{357}{7,7} = 46,36
$$
\n
$$
\lambda_p = \frac{1680}{\sqrt{F_y}} = \frac{1680}{\sqrt{345}} = 90,45
$$
\n
$$
\lambda_{\text{alma}} \prec \lambda_p \rightarrow \text{(compacta)}
$$

La sección es compacta, pudiendo desarrollar plastificación. Resultando:  
\n
$$
M_p^x = Z_x * F_y * 10^{-3} = 1201, 50cm^3 * 345Mpa * 10^{-3} = 414kn.m
$$
  
\n $M_y^x = S_x * F_y * 10^{-3} = 1066, 70cm^3 * 345Mpa * 10^{-3} = 368kn.m$   
\n $\left\{\n\begin{aligned}\n M_p^x < (1, 5 * M_p^x = 552kn.m) \\
 M_p^x < (1, 5 * M_p^x = 552kn.m)\n\end{aligned}\n\right.$ 

 $\frac{1}{2}$  Se verifica Pandeo Lateral Torsional para demostrar que no es un estado crítico, suponiendo cargas aplicadas en el ala superior.

$$
\begin{aligned}\n&\text{See verification} \text{Lateral Torsional para demostrar que no es un estado} \\
&\text{crítico, suponiendo cargas aplicadas en el ala superior.} \\
&\text{L}_b = 60 \, \text{cm} \\
&\text{L}_p = \frac{709 \, \text{m} \cdot \text{m}}{\sqrt{F_y}} = \frac{709 \, \text{m} \cdot 3,98 \, \text{cm}}{\sqrt{345}} = 152 \, \text{cm} \\
&\text{L}_b \prec \text{L}_p \xrightarrow{\text{Zona-Plasica}} \text{caso} \text{C} \cdot \text{C} \cdot \text{C
$$

Por lo tanto, el momento nominal de diseño corresponde al momento plástico de la sección.

$$
M_n = M_p = 414 \text{ km.m}
$$
  
\n
$$
M_d^x = \phi_b * M_n = 0.9 * 414 \text{ km.m} = 372,50 \text{ km.m}
$$
  
\n
$$
M_d^x = 37,80 \text{ m.m}
$$
  
\n
$$
M_{d(w_{410\times 60})}^x
$$

## **Resistencia nominal a corte (sin rigidizadores):**

No se colocaron rigidizadores, procedo a buscar en que zona del grafico actúa el alma para aplicar la ecuación correspondiente.

No se colocaron rigidizadores, procedo a buscar en que zona del grafico actúa el  
\npara aplicar la ecuación correspondiente.  
\n
$$
\left(\frac{h_w}{r_{t_w}}\right) = \frac{357}{7.7} = 46,36
$$
\n
$$
1100 \sqrt{345} = 59,20
$$
\n
$$
V_n = \tau_y * A_w = 0,6 * F_y * A_w * 10^{-1} = 0,6 * 345 Mpa * (35,70 * 0,77)cm^2 * 10^{-1} = 569 kn
$$
\n
$$
V_d = 0,90 * V_n = 0,90 * 569 kn = 512,10 kn
$$
\n
$$
V_d = 52tn
$$
\n
$$
V_{d(w_{410x60})} = \left(\frac{V_{d(w_{410x60})}}{V_{d(w_{410x60})}}\right)
$$

## **Interacción entre flexión y corte:**

Se procede a verificar la interacción entre flexión y corte en el alma para las vigas cuyo perfil se caracteriza por una sección W410x60. La condición más desfavorable para este tipo de sección, es la correspondiente a la viga VM113b de primer piso, ya que se caracteriza por tener el mayor momento flector en toda la estructura, con su correspondiente corte. Si bien una de las condiciones siguientes no se cumple aplico la

 $\begin{matrix} \phantom{-} \end{matrix}$ 

verificación para comprobar que la sección trabaja correctamente bajo acción conjunta de ambos. verificación para comprobar que la sección trabaja correctamente bajo acción conjuntambos.<br>Condiciones a cumplir resultan:  $1^{\circ}$ -  $0.6^* \phi_v * V_n \le V_u \le \phi_v * V_n$ ;  $2^{\circ}$ -  $0.75^* \phi_b * M_n \le M_u \le \phi_b * M_u$ *In trabaja correctamente bajo acción conjunta of*<br> $V_n \le V_u \le \phi_v * V_n$ ; 2° - 0,75<sup>\*</sup> $\phi_b * M_n \le M_u \le \phi_b * M$ cción trabaja correctamente bajo acción conjunta de<br>  $\phi_v * V_n \le V_u \le \phi_v * V_n$ ; 2° - 0,75\* $\phi_b * M_n \le M_u \le \phi_b * M_n$ 

<sup>o</sup>- 0,6\* $\phi_v$  \* $V_n \le V_u \le \phi_v$  \* $V_n$ ; 2<sup>o</sup>- 0,75\* $\phi_b$  \* $M_n \le M_u \le \phi_b$  \* $M_n$ <br>  $\frac{M_u}{0.9^*M_n} + 0.625^* \frac{V_u}{0.9^*V_n} \le 1,375$ 

Imbos.

\nCondiciones a cumplir resultan: 
$$
1^{\circ} - 0.6^* \phi_v * V_n \leq V_u \leq \phi_v * V_n
$$
;  $2^{\circ} - 0.75^* \phi_h * \text{Interacción: } \frac{M_u}{0.9^* M_n} + 0.625^* \frac{V_u}{0.9^* V_n} \leq 1.375$ 

 $(0.6*52tn \approx 31tn) \le 24tn \le 52tn - \frac{1}{int}$  $\big( 0.75^{\ast}37,80$ tn.m  $\cong 28$ tn.m $\big)$   $\leq$   $31,60$ tn.m  $\leq$   $37,80$ tn.m  $\frac{}{\text{interaction}}$  $=31,60$ tn.m;  $M<sub>d</sub> = 37,80$ tn.m  $V_u = 24tn$ ;  $V_d = 52tn$  $M_u$ =31,60tn.m ;  $M_d$ =37,80tn.m<br>  $V_u$ =24tn ;  $V_d$ =52tn<br>
1°- (0,6\*52tn ≅ 31tn) ≤ 24tn ≤ 52tn — interaccion → no aplica  $V_u = 24$ tn ;  $V_d = 52$ tn<br>  $V_u = 24$ tn ;  $V_d = 52$ tn<br>  $1^\circ$ -  $(0,6^*52$ tn  $\approx 31$ tn)  $\leq 24$ tn  $\leq 52$ tn  $\frac{1}{\text{interaction}}$  no aplic:<br>  $2^\circ$ -  $(0,75^*37,80$ tn.m  $\approx 28$ tn.m)  $\leq 31,60$ tn.m  $\leq 37,80$ tn.m <sup>1</sup><sup>*u*</sup> = 1.11 , *i*<sub>d</sub><sup>*u*</sup> e 2.11<br>
1<sup>o</sup>- (0,6\*52tn ≅ 31tn) ≤ 24tn ≤ 52tn —<sub>interaccion</sub> → no apli<br>
2<sup>o</sup>- (0,75\*37,80tn.*m* ≅ 28tn.*m*) ≤ 31,60tn.*m* ≤ 37,80tn..<br>
resultando:  $\frac{31,60t n.m}{37,80t n.m}$  + 0,625\* $\frac{24t n}{52$  $u = 31,60$ tn.m ;  $M_d$  $M_u = 31,60$ tn.<br> $V_u = 24$ tn;  $V_d$ *eraccion M*<sub>*u*</sub>=31,60tn.m ; *M*<br>*V* -24tn : *V* -52tn  $M_u$ =31,60tn<br> $V_u$ =24tn ;  $V_u$ <br>19. (0.6\*52 *t*;  $M_d = 37,80$ tn.m<br>
52tn<br>  $\approx 31$ tn)  $\leq 24$ tn  $\leq 52$ tn  $\frac{1}{\text{interaction}}$  no a *tn*  $_{d}$  -57,000...11<br>
21tn  $\leq$  24tn  $\leq$  52tn  $\frac{1}{\ln(\text{frac})}$  no aplica<br>  $\tan m \geq 28$ tn. $m$ )  $\leq$  31,60tn. $m \leq$  37,80tn. $m \frac{1}{\ln(\text{frac})}$  aplica **VM113b**<sub>(1,2,D+1,6,L)</sub>  $(m) \le 24m \le 32m$ <br>  $\frac{m}{m} \le 28tn.m$   $\le 31,60t$ <br>  $\frac{60tn.m}{80tn.m} + 0,625 * \frac{24tn}{52tn}$ *verifica*  $t \geq 2$ <br> $\approx 28$ <br> $tn.m$ <br> $tn.m$  $\mathbf{I}$  $\mathbf{I}$  $\mathbf{I}$  $\overline{ }$  $\left\{ \right.$  $\mathbf{I}$  $\mathbf{I}$  $\mathbf{I}$ 4tn  $\leq 52tn$  — interaccion  $\rightarrow$  no aplica<br>
tn.m)  $\leq 31,60tn.m \leq 37,80tn.m$  — interaccion  $\rightarrow$  aplica<br>  $+ 0,625 * \frac{24tn}{52tn} \approx 1,13 \leq 1,375 \rightarrow verification$ J

## **8.3 VERIFICACIONES POR ESTADO LIMITE DE SERVICIO EN VIGAS**

En este caso se utilizo la Tabla A-L.4-1 del Libro de Estructuras Metálicas, utilizando dos criterios para verificar las deformaciones verticales de las vigas metálicas de los distintos niveles: por un lado la condición de servicio "D+L"  $\frac{aplica}{ }$   $\left(\frac{l}{250}\right)$  y por otro lado teniendo en cuenta solo la sobrecarga útil "L" <del>- aplica  $\binom{l}{300}$ </del>. Donde l es la distancia entre apoyos.

Es decir además de verificar la condición de resistencia por estados últimos también es imprescindible verificar la condición de servicio de la estructura, limitando las deformaciones verticales para garantizar su correcta funcionalidad durante su vida útil. En algunos casos, como por ejemplo las vigas en voladizos VM8b y VM107b se opto por la sección W410x60 para cumplir con las deformaciones reglamentarias en primer medida y luego por razones de resistencia (aunque si fuese por este último caso verificaba con un perfil de sección menor).

Lo mismo sucede con la viga en voladizo VM14a que podría tener una sección menor por criterio de resistencia, sin embargo debido a las deformación excesiva se adopto por un perfil W410x46,1 que cumpliera con las condiciones de servicio. Debemos de tener en cuenta que en ambos sectores el cerramiento exterior se realiza con vidrio por lo que las deformaciones deben de ser bastantes limitadas en general.

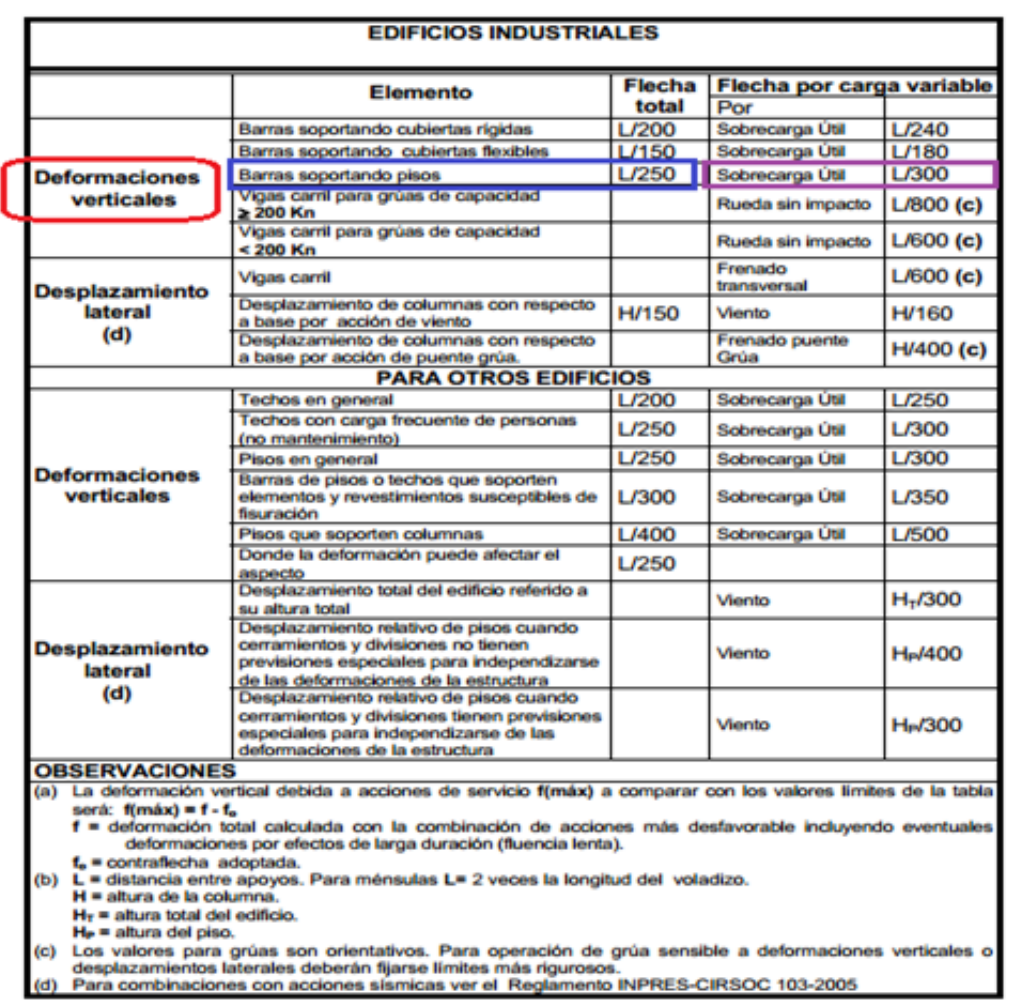

# *Tabla A-L.4.1. Valores límites para deformaciones y desplazamientos laterales*

A continuación como conclusión final de este apartado, se detalla un resumen de cuatro tablas sobre las vigas más importantes para cada piso, con sus correspondientes verificaciones tanto a condiciones de resistencia como de servicio, y sus secciones finales adoptadas. Ver Tablas 8.1 a 8.4.

| Nivel         | Viga Metálica | Sección    | (m)  | $M_q$<br>(tn.m) | $M_d$<br>(m.m) | $V_u$<br>(m) | $V_d$<br>(m) | $Y_{u}(m)$<br>$(D+L)$ | $Y_{max}(m)$<br>(1/250) | $Y_u(m)$<br>(L) | $Y_{max}(m)$<br>(1/300) | Condición<br>Final |
|---------------|---------------|------------|------|-----------------|----------------|--------------|--------------|-----------------------|-------------------------|-----------------|-------------------------|--------------------|
| <b>PLANTA</b> | $VM3a-e$      | W 410x38.8 | 4,40 | $+2,00$         | 23,30          | 1.05         | 43,40        | 0.0011                | 0.0176                  | 0.0001          | 0,0146                  | <b>VERIFICA</b>    |
|               | VM4a          | W 410x60   | 4,40 | $-25,00$        | 37,80          | 5,60         | 52,00        | 0,0051                | 0.0176                  | 0,0016          | 0,0146                  | <b>VERIFICA</b>    |
|               | <b>VM4b</b>   | W 410x60   | 2.65 | $-32,00$        | 37,80          | 12,85        | 52,00        | 0.0150                | 0,0212                  | 0.0093          | 0.0176                  | <b>VERIFICA</b>    |
|               | VM5           | W 360x32,9 | 4,40 | $+5,50$         | 17,30          | 5,00         | 33,30        | 0,0048                | 0,0176                  | 0,0015          | 0,0146                  | <b>VERIFICA</b>    |
|               | $VM7a-e$      | W 410x38,8 | 4,40 | $+4,60$         | 23,30          | 3,60         | 43,40        | 0.0026                | 0,0176                  | 0,0002          | 0,0146                  | <b>VERIFICA</b>    |
|               | VM8a          | W 410x60   | 4,40 | $-19,00$        | 37,80          | 5,50         | 52,00        | 0,0035                | 0,0176                  | 0,0012          | 0,0146                  | <b>VERIFICA</b>    |
|               | <b>VM8b</b>   | W 410x60   | 2,65 | $-24,00$        | 37,80          | 10,40        | 52,00        | 0.0090                | 0.0212                  | 0,005           | 0,0176                  | <b>VERIFICA</b>    |
|               | <b>VM9</b>    | W 410x38.8 | 8,10 | $-19,00$        | 23,30          | 14,50        | 43,40        | 0.0134                | 0,0324                  | 0.0047          | 0,0270                  | <b>VERIFICA</b>    |
|               | VM10          | W 410x46,1 | 8,10 | $-24,00$        | 28,20          | 18,40        | 47,45        | 0,0139                | 0.0324                  | 0,0056          | 0.0270                  | <b>VERIFICA</b>    |
| <b>BAJA</b>   | <b>VM11a</b>  | W 360x32.9 | 2,50 | $-8.30$         | 17,30          | 6.10         | 33,30        | 0.0080                | 0,0200                  | 0.0030          | 0.0166                  | <b>VERIFICA</b>    |
|               | <b>VM11b</b>  | W 360x32.9 | 4,40 | $-11,10$        | 17.30          | 8,90         | 33.30        | 0.0035                | 0.0176                  | 0,0013          | 0.0146                  | <b>VERIFICA</b>    |
|               | <b>VM13a</b>  | W 360x32.9 | 2,50 | $-14,75$        | 17,30          | 11,50        | 33,30        | 0,0142                | 0,0200                  | 0,0041          | 0,0166                  | <b>VERIFICA</b>    |
|               | <b>VM13b</b>  | W 360x32,9 | 4.40 | $-11,75$        | 17,30          | 15,00        | 33,30        | 0.0036                | 0.0176                  | 0.0016          | 0,0146                  | <b>VERIFICA</b>    |
|               | <b>VM14a</b>  | W 410x46,1 | 2,50 | $-21,00$        | 28,20          | 14,00        | 47,45        | 0,0113                | 0,0200                  | 0,0026          | 0,0166                  | <b>VERIFICA</b>    |
|               | <b>VM14b</b>  | W 410x60   | 8.10 | $-33,20$        | 37,80          | 23,50        | 52,00        | 0,0118                | 0.0324                  | 0.0070          | 0,0270                  | <b>VERIFICA</b>    |
|               | VM15a         | W 410x46,1 | 2,50 | $-15,00$        | 28,20          | 10,50        | 47,45        | 0,0089                | 0,0200                  | 0,0025          | 0,0166                  | <b>VERIFICA</b>    |
|               | <b>VM15b</b>  | W 410x46.1 | 8.10 | $-25,00$        | 28,20          | 17,60        | 47,45        | 0.0120                | 0.0324                  | 0.0061          | 0.0270                  | <b>VERIFICA</b>    |
|               | <b>VM17b</b>  | W 410x46.1 | 8,10 | $+15,00$        | 28,20          | 8,40         | 47,45        | 0,0235                | 0.0324                  | 0,0090          | 0,0270                  | <b>VERIFICA</b>    |

*Tabla 8.1. Resumen de verificaciones en vigas de planta baja*

*Tabla 8.2. Resumen de verificaciones en vigas de primer piso*

| Nivel                 | Viga Metálica | Sección    | ı<br>(m) | $M_{\rm u}$<br>(m.m) | $\mathbf{M}_d$<br>(m.m) | $V_{u}$<br>(m) | Va<br>(n) | $Y_u(m)$<br>$(D+L)$ | $Y_{max}(m)$<br>(1/250) | $Y_{u}$ (m)<br>(L) | $Y_{max}(m)$<br>(1/300) | Condición<br>Final |
|-----------------------|---------------|------------|----------|----------------------|-------------------------|----------------|-----------|---------------------|-------------------------|--------------------|-------------------------|--------------------|
| <b>PRIMER</b><br>PISO | VM102a-e      | W 410x38.8 | 4,40     | 2,00                 | 23,30                   | 1.80           | 43,40     | 0,0012              | 0.0176                  | 0.0001             | 0.0146                  | <b>VERIFICA</b>    |
|                       | VM103a        | W 410x60   | 4,40     | $-25,00$             | 37,80                   | 6,60           | 52,00     | 0,0048              | 0.0176                  | 0.0020             | 0.0146                  | <b>VERIFICA</b>    |
|                       | <b>VM103b</b> | W 410x60   | 2,65     | 32,00                | 37,80                   | 12,70          | 52,00     | 0.0152              | 0,0212                  | 0,0094             | 0,0176                  | <b>VERIFICA</b>    |
|                       | <b>VM104</b>  | W 360x32.9 | 4,40     | $+5,50$              | 17,30                   | 5,00           | 33,30     | 0,0049              | 0.0176                  | 0.0015             | 0.0146                  | <b>VERIFICA</b>    |
|                       | VM106a-e      | W 410x38.8 | 4,40     | $+4,60$              | 23.30                   | 3,60           | 43,40     | 0.0026              | 0.0176                  | 0.0010             | 0.0146                  | <b>VERIFICA</b>    |
|                       | <b>VM107a</b> | W 410x60   | 4.40     | $-22,00$             | 37,80                   | 7.20           | 52,00     | 0.0037              | 0.0176                  | 0.0016             | 0.0146                  | <b>VERIFICA</b>    |
|                       | <b>VM107b</b> | W 410x60   | 2,65     | $-27,00$             | 37,80                   | 11,50          | 52,00     | 0,0122              | 0.0212                  | 0,0080             | 0.0176                  | <b>VERIFICA</b>    |
|                       | <b>VM108</b>  | W 410x38.8 | 8.10     | $-20.00$             | 23,30                   | 14,75          | 43,40     | 0.0129              | 0.0324                  | 0.0047             | 0.0270                  | <b>VERIFICA</b>    |
|                       | VM109         | W 410x46.1 | 8,10     | $-24.50$             | 28,20                   | 18,40          | 47,45     | 0.0132              | 0.0324                  | 0.0055             | 0,0270                  | <b>VERIFICA</b>    |
|                       | VM110a        | W 360x32.9 | 4,40     | $-10,50$             | 17,30                   | 11.70          | 33,30     | 0.0038              | 0.0176                  | 0.0016             | 0.0146                  | <b>VERIFICA</b>    |
|                       | VM112a        | W 360x32.9 | 1,70     | $-4,60$              | 17,30                   | 5,20           | 33,30     | 0,0030              | 0,0136                  | 0.0014             | 0,0113                  | <b>VERIFICA</b>    |
|                       | <b>VM112b</b> | W 360x32,9 | 4,40     | $-11,20$             | 17,30                   | 15,00          | 33,30     | 0,0041              | 0,0176                  | 0,0019             | 0.0146                  | <b>VERIFICA</b>    |
|                       | <b>VM113a</b> | W 360x32,9 | 1,70     | $-6,80$              | 17,30                   | 9,00           | 33,30     | 0.0030              | 0,0136                  | 0,0012             | 0,0113                  | <b>VERIFICA</b>    |
|                       | <b>VM113b</b> | W 410x60   | 8.10     | $-31,60$             | 37,80                   | 24,00          | 52,00     | 0.0128              | 0.0324                  | 0.0070             | 0.0270                  | <b>VERIFICA</b>    |
|                       | VM114a        | W 410x46.1 | 1,70     | $-10.50$             | 28,20                   | 10,20          | 47,45     | 0.0044              | 0.0136                  | 0.0016             | 0.0113                  | <b>VERIFICA</b>    |
|                       | <b>VM114b</b> | W 410x46.1 | 8.10     | $-26,80$             | 28,20                   | 20,00          | 47,45     | 0.0135              | 0.0324                  | 0.0073             | 0.0270                  | <b>VERIFICA</b>    |
|                       | <b>VM115b</b> | W 410x46.1 | 8,10     | $+17.50$             | 28,20                   | 9,00           | 47,45     | 0.0250              | 0.0324                  | 0.0114             | 0.0270                  | <b>VERIFICA</b>    |

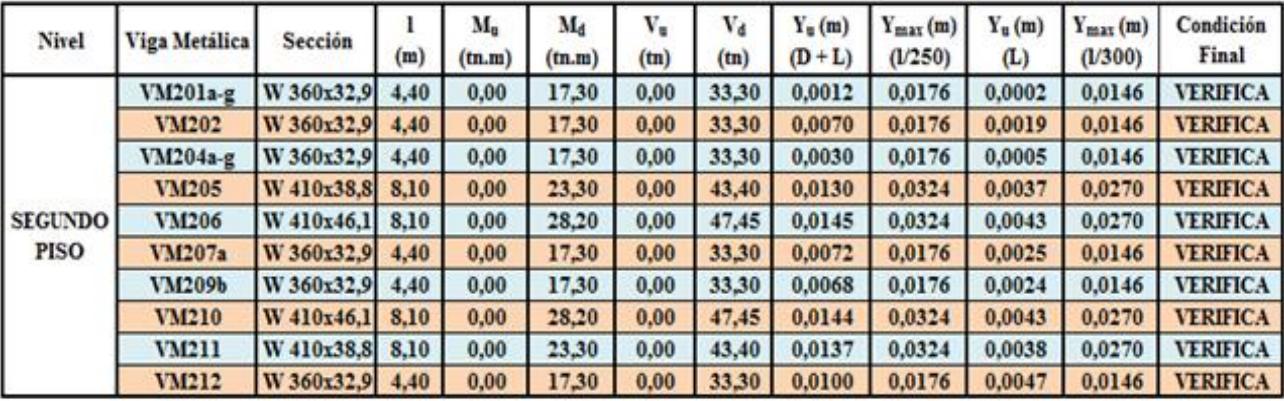

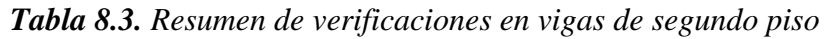

*Tabla 8.4. Resumen de verificaciones en vigas de tercer piso*

| Nivel                        | Viga Metalica | Sección         | (m)  | $\mathbf{M}_{\mathbf{u}}$<br>(n,m) | Ma<br>(m.m) | v.<br>(m) | V <sub>d</sub><br>(tn) | $Y_{n}(m)$<br>$(D+L)$ | $Y_{max}(m)$<br>(1/250) | $Y_u(m)$<br>(L) | $Y_{max}(m)$<br>(1/300) | Condición<br>Final |
|------------------------------|---------------|-----------------|------|------------------------------------|-------------|-----------|------------------------|-----------------------|-------------------------|-----------------|-------------------------|--------------------|
| <b>TERCER</b><br><b>PISO</b> | <b>VM301</b>  | W 410x46.1      | 4.40 | $+11.00$                           | 28,20       | 7.30      | 47,45                  | 0.0110                | 0.0176                  | 0.0045          | 0.0146                  | <b>VERIFICA</b>    |
|                              | <b>VM302</b>  | W 410x46.1      | 2.50 | $+6.20$                            | 28.20       | 4.90      | 47.45                  | 0.0060                | 0.0100                  | 0,0030          | 0,0083                  | <b>VERIFICA</b>    |
|                              | <b>VM303</b>  | W 410x46.1      | 4,40 | $+13.30$                           | 28.20       | 10.20     | 47,45                  | 0.0080                | 0.0176                  | 0,0031          | 0,0146                  | <b>VERIFICA</b>    |
|                              | <b>VM304b</b> | W 410x46.1      | 3,60 | 10.50                              | 28.20       | 13.60     | 47.45                  | 0.0044                | 0.0144                  | 0.0010          | 0.0120                  | <b>VERIFICA</b>    |
|                              | <b>VM305</b>  | W 410x46.1      | 5.40 | $+14.90$                           | 28.20       | 11.75     | 47.45                  | 0.0142                | 0.0216                  | 0.0073          | 0.0180                  | <b>VERIFICA</b>    |
|                              | <b>VM306b</b> | W 410x46,1 3,60 |      | 4,60                               | 28,20       | 5.00      | 47.45                  | 0.0040                | 0.0144                  | 0,0008          | 0.0120                  | <b>VERIFICA</b>    |

Se puede observar que las vigas centrales de los pórticos a nudo rígido, que conforman parte del núcleo de circulación vertical, son las que tienen menores deformaciones debido a las columnas conformadas por 2UPN180. Por otro lado las que más se ven afectadas son las de los voladizos, debido a su condición de vínculo. En general vemos que las deformaciones están bien para las luces que se tienen, los lugares más críticos son sin lugar a duda los dos voladizos de la fachada lateral derecha (vista en planta) tanto de planta baja como de primer piso.

# **9. NUDOS Y EMPALMES**

# **9.1 DESCRIPCION TIPOS DE UNIONES**

Determinadas las secciones, se estableció qué uniones y medios de unión necesitan para producir la mayor rigidez posible entre miembros.

En esta estructura vamos a tener dos tipos de uniones muy recurrentes, por un lado los empalmes abulonados realizados en obra practicados sobre las vigas principales de pórtico y secundarias (perimetrales), y por otro las uniones soldadas que fueron diseñadas para concretarse tanto en obra como en taller.

En el caso de las uniones soldadas algunas se ejecutaran en obra y la gran mayoría se realizaran en taller donde las condiciones de control de calidad y precisión son ampliamente superiores que a las de obra. Si bien no se desarrollara su dimensionado y cálculo particular, es importante hacer una pequeña reseña por su importancia, ya que materializan los nudos rígidos entre viga-columna de los pórticos principales (Po.1 a Po.6); como así también caracterizan algunas uniones entre vigas secundarias de piso y los pórticos como son los casos de las vigas VM5, VM6, VM12, VM101, VM104, VM105, VM111, VM111, VM202, VM203, VM208, VM212, VM213 entre otras de los niveles referidos a sala de maquinas y tanque de agua. Estas vigas mencionadas serán preparadas y confeccionadas según su longitud y chaflanes característicos en taller y se las montara manualmente en obra para posteriormente realizar la soldadura.

Para el caso de las soldaduras realizadas en taller, podemos incluir a todas las columnas de piso (CM1 a CM12), inclusive la confección de la sección cajón conformada por 2UPN180 en planta baja y 2UPN160 en los niveles superiores (CM13 y CM14). La particularidad de las columnas CM1 a CM12 es que estas están compuestas, además de la barra propiamente dicha, por ménsulas de aproximadamente 1,20 m. Estas ménsulas se encuentran soldadas en un extremo a la columna en cuestión, y en el otro extremo se practica el empalme abulonado que la vinculara con las vigas principales y algunas vigas en voladizos. Esto se diseño de esta manera debido a dos cuestiones principalmente: primero por una cuestión de montaje en obra, ya que es más sencillo realizar empalmes abulonados que además no necesitan de tanto control de calidad o mano de obra especializada como las soldaduras; en segundo lugar para la mayoría de las vigas se tenían momentos altos lo cual nos daba uniones abulonadas (placas y bulones) muy grandes para poder ser concretadas en la zona del nudo. La gran ventaja de esto es que se realiza en taller la columna en forma completa con sus respectivas ménsulas de piso y se la monta en obra, nivelándola por medio de la placa de anclaje, donde luego se le acoplan manualmente las vigas facilitando las tareas y tiempos de obra. La desventaja de esto es el transporte, ya que se traslada desde el taller en la ciudad de Rosario a la ciudad de Arroyito, una columna especial que tiene gran longitud sumado a las ménsulas en dos direcciones y su respectiva la placa base.

En las soldaduras de los nudos rígidos de los pórticos principales, se decidió colocar rigidizadores transversales en las columnas, para garantizar la buena unión entre alas de la columna y viga. Estos rigidizadores tienen la finalidad de evitar la flexión del ala de la columna debido al momento introducido por la viga de nudo, es por eso que el mismo se coloca en toda la longitud del alma vinculando por soldadura continua a las dos alas. Así se logra que los esfuerzos de las alas pasen al alma en forma más segura sin producirse el arrancamiento del ala de columna o una deformación excesiva.

Me basare en el desarrollo del cálculo de una unión típica abulonada como ejemplo del proceso de dimensionado y verificación de la misma. Debo de aclarar que se realizaron cuatro empalmes típicos, uno para cada tipo de sección de viga adoptada anteriormente. Estos empalmes se dimensionaron tomando la condición más desfavorable para cada viga, en cuanto a momento flector y corte principalmente. Son uniones **tipo aplastamiento**, donde las mismas se proyectan para trabajar por corte del bulón y aplastamiento de la chapa. Todas estas comparten la característica de que están formadas por dos cubrejuntas de alas y dos de almas; lo que claramente cambiara es el espesor de los cubrejuntas como así también el diámetro y cantidad de bulones a utilizar.

Estas uniones abulonadas son realizas en los extremos de las ménsulas empotradas en las columnas. Tanto las vigas como las ménsulas tienen los orificios practicados en taller.

En el análisis se determinó realizar uniones abulonadas, con bulones de alta resistencia tipo ASTM A325 (Acero al carbono templado y revenido), teniendo las ventajas que se enuncian a continuación:

- Ejecución de uniones más rápidas y con menos personas por equipo.
- $\overline{\phantom{a}}$  Tarea menos peligrosa por no existir chispas.
- $\overline{+}$  A igual solicitación, menor número de bulones que de remaches.
- $\overline{\phantom{a}}$  Menor capacitación de personal para ejecución buenas uniones.
- **Equipos más baratos.**
- **↓** No se requiere la utilización de pernos de montaje.
- **↓** Operación menos ruidosa.
- Controles de calidad más sencillos que los de soldadura.
- Las estructuras abulonadas pueden desarmarse o modificarse con relativa facilidad sin provocar daños en las barras y elementos unidos.

# **9.2 DIMENSIONADO DE UNION ABULONADA TIPICA**

En este apartado se desarrolla el cálculo de una unión abulonada típica para el caso de vigas metálicas doble T caracterizadas por un perfil microaleado W410x60. Donde se utilizaron los esfuerzos últimos correspondientes a la viga VM113b de primer piso, por tener la combinación más desfavorable de momento y corte (1,2.D+1,6.L).

Solo se detalla este caso por razones de practicidad, ya que el procedimiento es exactamente igual para los casos de las vigas W360x32.9, W410x38.8 y W410x46. En el estudio se utiliza una planilla de cálculo de Excel que facilito mucho el dimensionado para estas secciones.

Como sugiere la norma se practica la unión en un lugar donde tanto el momento como el corte no son máximos, sin embargo se especifica que se debe de tomar para dimensionar la unión, por lo menos el 50% como mínimo del valor máximo de momento y corte en el tramo.

 $\checkmark$  Datos del perfil a practicar el empalme:

 $A_g=76,20cm^2$ ; H=407mm;  $h_w=357mm$ ; b=178mm;  $t_w=7,70mm$ ;  $t_b=12,80mm$ ;  $Z_{x} = 1201,50 \text{cm}^3$  ;  $S_{x} = 1066,70 \text{cm}^3$  ;  $I_{x} = 21707 \text{cm}^4 \text{R}_{x} = 16,88 \text{cm}$  ;  $Z_{y} = 209,20 \text{cm}^3$  ;  $S_y=135,40 \text{cm}^3$ ;  $I_y=1205 \text{cm}^4$ ;  $R_y=3,98 \text{cm}$ ;  $F_y=345 \text{Mpa}$ 

 $\checkmark$  Esfuerzos últimos en viga considerada:  $M_{ux} = 31,6$  tn.m = 310 kn.m;  $V_{ux} = 24$ tn = 235 kn; Axial: bajo (no aplica)

$$
✓ Bulones: ASTM A325
$$
  
 resistencia nominal a tracción →  $F_t = 620Mpa$ ;  
 resistencia nominal a corte →  $F_v = 330Mpa$ 

$$
\frac{\text{resistencia nominal a corte}}{\text{Solicitaciones en el empalme}} \rightarrow F_v = 330 Mpa
$$
\n
$$
M_u^{\text{empalme}} = 20 \text{tn.m} \succ (0.50 * M_u = 15, 8 \text{tn.m}); \quad V_u^{\text{empalme}} = 17 \text{tn} \succ (0.50 * V_u = 12 \text{tn.m})
$$
\n
$$
M_u^{\text{empalme}} = 196 \text{kn.m}; \quad V_u^{\text{empalme}} = 167 \text{kn};
$$

Se tomaron los valores de esfuerzos proporcionados por SAP2000 en esta parte de la barra donde se realiza el empalme. (l:1,20 m del extremo).

la barra donde se realiza el empalme. (1:1,20 m del extremo).  
\nSe calculan los momentos de inercia de ala y alma del perfil:  
\n
$$
I_f^{ala} = 2^* \left[ b^* t_f * \left( \frac{H}{2} - \frac{t_f}{2} \right)^2 + \frac{b^* t_f^3}{12} \right] = 2^* \left[ 17, 8^* 1, 28^* \left( \frac{40, 7}{2} - \frac{1, 28}{2} \right)^2 + \frac{17, 8^* 1, 28^3}{12} \right] \approx 17709 cm^4
$$
\n
$$
I_w^{alma} = \left[ I_x^{perfil} - I_f^{ala} \right] = \left[ 21707 cm^4 - 17709 cm^4 \right] = 3998 cm^4
$$

Los momentos flectores que tienen que transmitir los cubrejuntas de ala y alma serán:

$$
M_{u_f}^{ala} = \frac{M_u^{emptyline} * I_f^{ala}}{I_x^{perfil}} = \frac{196 \times 10^{-4} \times 17709 \times 10^{-4}}{21707 \times 10^{-4}} = 160 \times 10^{-4} \times 10^{-4} \times 10^{-
$$

a) Dimensionado del cubrejunta de ala: siendo unión abulonada se dimensiona con la fuerza de tracción.

$$
P_f \cong \frac{M_{u_f}^{ala} * 10^2}{H} = \frac{160 \times m \cdot 10^2}{40,7 \times m} \cong 394 \times m
$$

Planteo la distribución de bulones en el cubrejunta de ala (ver figura 99). Donde se adopto una chapa de 1/2" de espesor, con doce bulones de θ:20 mm distribuidos en dos filas. (Posteriormente se verifican los bulones elegidos). Ver Figura 9.1.

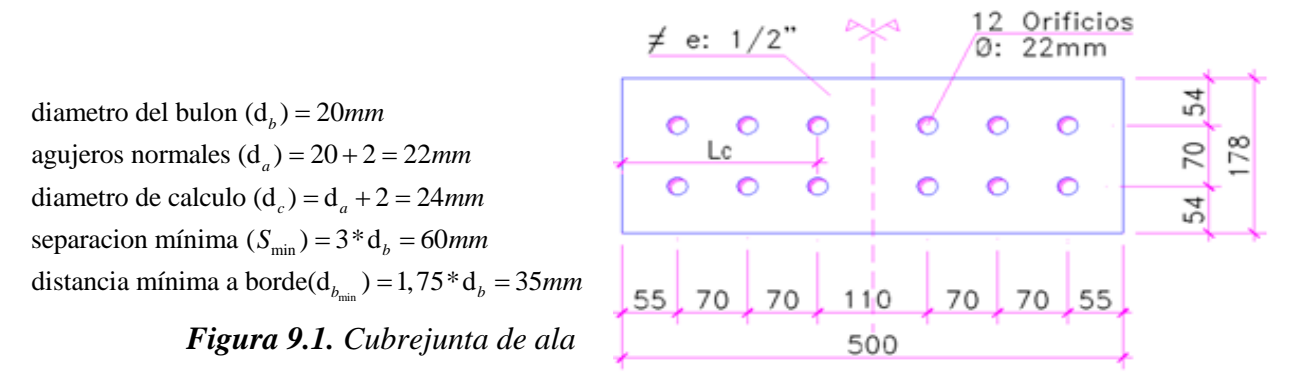

• Para el estado límite de fluencia en la sección bruta la mínima sección  
necesaria debe ser:  
\n
$$
A_g^{nec.} = \frac{P_f * 10}{\phi_i * F_y} = \frac{394kn * 10}{0.9 * 235Mpa} = 18,65cm^2
$$
\n
$$
b_f^{cube.} = 17,8cm
$$
\n
$$
b_f^{cube.} = 17,8cm
$$
\n
$$
dopto espesor \rightarrow t_f^{cube.} = 1/2" \approx 1,27cm
$$
\n
$$
A_g^{cube.} = 17,8 * 1,27 = 22,60cm^2
$$
\n
$$
A_g^{cube.} \rightarrow A_g^{nec.} \Rightarrow verifica
$$

 Luego teniendo en cuenta las dimensiones propuestas para el cubrejunta y el diámetro y distribución de los bulones adoptados, se busca que verifique para el estado límite de rotura en la sección neta:<br>  $A_e = A_n = (b_f^{cube.} - 2 * d_c) * t_f^{cube.} = (17,8cm - 2 * 2,4cm) * 1,27cm = 16,51cm^2$ 

para el estado límite de rotura en la sección neta:  
\n
$$
A_e = A_n = (b_f^{cube.} - 2 * d_c) * t_f^{cube.} = (17, 8cm - 2 * 2, 4cm) * 1, 27cm = 16, 51cm^2
$$
\n
$$
R_d = 0, 75 * A_e * F_u * 10^{-1} = 0, 75 * 16, 51cm^2 * 370 Mpa * 10^{-1} = 458kn
$$
\n
$$
R_d \succ P_f = 394kn \longrightarrow verifica
$$

#### Se verifica el estado límite por rotura de bloque de corte:

• **Se verifica el estado límite por rotura de bloque de corte:**  
\n
$$
A_{nv}
$$
: area neta a corte  $\longrightarrow A_{nv} = 2*(5,5cm+7cm*2-2,4cm*2,5)*1,27cm = 34,29cm2$ \n
$$
A_{gv}
$$
: area bruta a corte  $\longrightarrow A_{gv} = 2*(5,5cm+7cm*2)*1,27cm = 49,53cm2$ \n
$$
A_{ni}
$$
: area neta a traccion  $\longrightarrow A_{ni} = 2*(5,4cm-2,4cm/2)*1,27cm = 10,66cm2$ \n
$$
A_{gi}
$$
: area bruta a traccion  $\longrightarrow A_{gi} = 2*(5,4cm)*1,27cm = 13,71cm2$ \n
$$
A_{g1}
$$
: area bruta a traccion  $\longrightarrow A_{gt} = 2*(5,4cm)*1,27cm = 13,71cm2$ \n
$$
A_{g2}
$$

Para este estado de rotura de bloque de corte, en función de las condiciones res, aplico la siguiente expresión para obtener la resistencia de diseño:<br> *A* =  $\phi^*(0.6 * F_u * A_{nv} * 10^{-1} + F_y * A_{gt} * 10^{-1})$ anteriores, aplico la siguiente expresión para obtener la resistencia de diseño:<br>  $R_a = \phi^*(0.6^*F_a^* A_m^*10^{-1} + F_s^* A_a^*10^{-1})$ Para este estado de rotura de bloque ores, aplico la siguiente expresión para obte<br>  $R_d = \phi^* (0, 6*F_u * A_w * 10^{-1} + F_y * A_{gt} * 10^{-1})$ 

ores, aplico la siguiente expresión para obtener la resistencia de diseño:  
\n
$$
R_d = \phi^*(0, 6^*F_u * A_w * 10^{-1} + F_y * A_{gt} * 10^{-1})
$$
\n
$$
R_d = 0,75*(0,6*370Mpa * 34,29cm^2 * 10^{-1} + 235Mpa * 13,71cm^2 * 10^{-1}) = 812kn
$$
\n
$$
R_d ≥ P_f = 394kn → verifica
$$

- b) Verifico unión abulonada en cubrejunta de ala/ala: se supone rosca no excluida de los planos de corte. Unión tipo aplastamiento. Bulón A325.
- Se calcula la resistencia de diseño a corte de un bulón:

Se calcula la resistencia de diseño a corte de un bulón:  
\n
$$
R_d = 0,75 * m * F_v * A_b * 10^{-1} = 0,75 * 1 * 330 Mpa * \left(\frac{\pi * (2cm)^2}{4}\right) * 10^{-1} = 77,75 km
$$
  
\nadopto 6 bulones —→  $R_d^{total} = 6 * R_d = 466 km$   
\n $R_d^{total} \succ P_f = 394 km$ — $\rightarrow$ verifica

 Resistencia al aplastamiento de la chapa en los agujeros: considero la condición de deformación impedida. Donde  $L_c$  es la distancia libre, en la dirección de la fuerza, entre el borde del agujero último y el borde del material. La designación  $F_u$  es la resistencia a tracción mínima de la chapa. deformación impedida. Donde L<sub>c</sub> es la distancia libre<br>
entre el borde del agujero último y el borde del ma<br>
resistencia a tracción mínima de la chapa.<br>  $L_c = 2 * [(2 * 7 cm + 5, 5 cm) - (2, 5 * 2, 2 cm)] = 28 cm$ <br>  $= 0.75 * 1.2 * \sum l * c^{cubic} * E *$ 

Since the product of a gradient of the function 
$$
y
$$
 is the positive derivative of the function  $f_0$  is the  $f_0$  and  $f_1$ .

\n
$$
\sum L_c = 2^* \left[ (2^* 7cm + 5, 5cm) - (2, 5^* 2, 2cm) \right] = 28cm
$$
\n
$$
R_{d_1} = 0, 75^* 1, 2^* \sum L_c^* t_f^{cube.} * F_u^* 10^{-1} = 0, 75^* 1, 2^* 28cm^* 1, 27cm^* 370Mpa^* 10^{-1} = 1184kn
$$
\n
$$
R_{d_2} = \left( 0, 75^* 2, 4^* d_b * t_f^{cube.} * F_u * 10^{-1} \right) * n^{\circ} = \left( 0, 75^* 2, 4^* 2cm^* 1, 27cm^* 370Mpa * 10^{-1} \right) * 6 = 1015kn
$$
\n
$$
R_{d_1} \succ P_f = 394kn \longrightarrow \text{verifica}
$$
\n
$$
R_{d_2} \succ P_f = 394kn \longrightarrow \text{verifica}
$$

Es importante aclarar, que para la unión, la resistencia al aplastamiento de la chapa será tomada como la suma de las resistencias individuales al aplastamiento de la chapa en todos los agujeros de los bulones que pertenecen a la unión.

c) Dimensionado del cubrejunta de alma:

Los cubrejuntas de alma serán dos, y deben de satisfacer la siguiente condición:

$$
I_{w}^{cubrejunta} = I_{f}^{cubrejunta} * \left(\frac{I_{w}^{alma}}{I_{f}^{ala}}\right)
$$

Donde el momento de inercia con respecto a los ejes X-X de los cubrejuntas de ala

Donde el momento de inercia con respecto a los ejes X-X de los cubrejuntas de ala

\nes:

\n
$$
I_f^{cubrejunta} = \frac{A_f^{cubre} * (H + t_f^{cubre})^2}{\sum_{w=1}^{2} (H + t_f^{cubre})^2} = 17,8cm * 1,27cm * (40,7cm + 1,27cm)^2 / 2 = 19910cm^4
$$
\nl<sub>w</sub> <sup>cubrejunta</sup> = 19910cm<sup>4</sup> \* (3998cm<sup>4</sup> / 17709cm<sup>4</sup>) = 4495cm<sup>4</sup>

Si adoptamos como dijimos 2 chapas para cada lado del alma del perfil, donde el

51 adoptamos como ajunos 2 cnapas para ca  
ca de a la de l'affa de l'affa de l'affa de l'affa. (0,635 cm), resulta  

$$
h_w^{cubrejuntas} = \sqrt[3]{\frac{12 * I_w^{cubrejunta}}{2 * I_w^{cubrejunta}}} = \sqrt[3]{\frac{12 * 4495 cm^4}{2 * 0.635 cm}} \approx 34,90 \frac{I_w^{cubrejuntas}}{4 d_{\text{opto}}} = 35 cm
$$

Lo cual es posible de colocar ya que el perfil W410x60 tiene una altura interna d=35,7 cm.Este detalle se observa en la Figura 9.2.

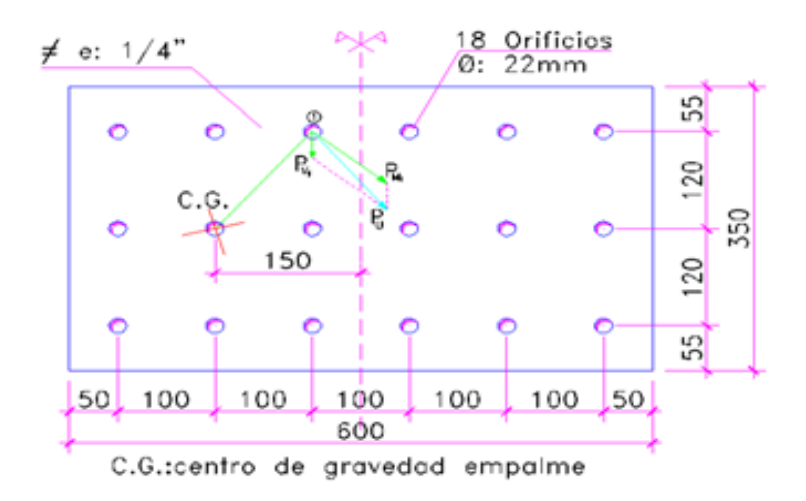

*Figura 9.2. Cubrejunta de alma*

d) Dimensionado de la unión del cubrejunta de alma/alma:

Por una cuestión de practicidad constructiva en obra se adopta el mismo diámetro de bulón que el caso anterior, proponiendo una configuración compuesta por 9 bulones.

El alma debe trasmitir  $M_{u_w}^{alma} = 36kn.m;$   $V_u^{emptyame} = 167kn$  al centro de gravedad de la unión en cuestión, por lo que resulta combinándose lo anterior en un momento resultante aplicado en el centro del empalme.

[CALCULO ESTRUCTURAL DE UN EDIFICIO DE OFICINAS MET<sub>2</sub>  

$$
M_{eu_w} = V_u^{empalme} * l + M_{u_w}^{alma} = 167kn * 0,15m + 36kn.m = 61kn.m = 6100kn.cm = 6,30tn.m
$$

Como el empalme estará baja efecto de un momento flector y además un corte puro debo de encontrar la resultante de fuerza que actúa sobre cada bulón, consecuencia de ese efecto conjunto. Así se tendrá una fuerza resultante para cada bulón de la unión. Sin alejado del centro de gravedad del empalme. Esto resulta:

embargo se dimensiona tomando la mayor excentricidad (e<sub>1</sub>) es decir el bulón extremo más alejado del centro de gravedad del empalme. Esto resulta:

\n
$$
P_{v_1} : \text{fuerza por corte } \rightarrow P_{v_1} = \frac{V_{\text{empalme}}^{\text{empalme}}}{n^\circ} = \frac{167 \, \text{km}}{9} = 18,56 \, \text{km}
$$
\n
$$
P_{M_1} : \text{fuerza por momento } \rightarrow P_{M_1} = \frac{(M_{\text{eu}_w} * e_1)}{2} = \frac{(6100 \, \text{km} \cdot \text{m}^2 \cdot 15,62 \, \text{cm})}{(1464 \, \text{cm})} = 65 \, \text{km}
$$
\nresult tan te ⇒  $P_u^{\text{1bulon}} = \sqrt{(18,56 \, \text{km})^2 + (65 \, \text{km})^2 + 2 \cdot 18,56 \, \text{km} \cdot 65 \, \text{km} \cdot 65 \, \text{km} \cdot$ 

- La resistencia a corte para un bulón A325 de diámetro  $d_b=20$  mm, se había calculo anteriormente resultando  $R_d = 77,75$ kn. En este caso tenemos dos superficies de corte ya que son dos los cubrejuntas de alma, obteniendo una  $R_d=155$ kn> $P_u$  (verifica).
- La resistencia al aplastamiento de la chapa de alma del perfil resulta: (por ser la menor de las chapas en conjunto)

\n- La resistencia al aplastamiento de la chapa de alma del perfil resulta: (por ser la menor de las chapas en conjunto)
\n- $$
\sum L_c = 5cm - \left(\frac{2, 2cm}{2}\right) = 3,9cm
$$
\n- $R_{d_1} = 0,75 \times 2,4 \times d_b \times t_f^{perfill} \times F_u \times 10^{-1} = 0,75 \times 2,4 \times 2cm \times 0,77cm \times 370 Mpa \times 10^{-1} \approx 102kn \succ P_u \rightarrow verifica$ \n $R_{d_2} = 0,75 \times 1,2 \times \sum L_c \times t_f^{perfill} \times F_u \times 10^{-1} = 0,75 \times 1,2 \times 3,9cm \times 0,77cm \times 370 Mpa \times 10^{-1} = 100kn \succ P_u \rightarrow verifica$ \n
\n

#### e) Verificación de los cubrejuntas de alma a resistencia:

En la sección critica se deberán tomar los momento y cortes correspondientes a  $M_{\text{new}}$  y  $V_{\text{ue}}$ . Se procede a obtener los parámetros que definen la sección neta analizada.<br>  $A = (35cm - 3 * 2, 2cm) * 0,635 cm \approx 18cm^2$ 

$$
A = (35cm - 3 \cdot 2, 2cm) \cdot 0,635cm \approx 18cm^2
$$
  
\n
$$
I_x \approx 2000cm^4
$$
  
\n
$$
S_x \approx 110cm^3
$$
  
\n
$$
Z_x \approx 165cm^3 \cdot 1,5 \cdot 5\cdot S_x
$$
  
\n
$$
J = \frac{(0,635cm)^3 \cdot 35cm}{3} = 3cm^4
$$
  
\n
$$
r_y = 0,635cm / \sqrt{12} = 0,18cm
$$

• Verification a flexión: para pandeo lateral (sección rectangular)  
\n
$$
M_P = Z_x * F_y * 10^{-1} = 165cm^3 * 235Mpa * 10^{-3} \approx 40kn.m
$$
  
\n $M_r = S_x * F_y * 10^{-1} = 110cm^3 * 235Mpa * 10^{-3} \approx 25kn.m$   
\n $L_b = 10cm$   
\n $L_p = \left(\frac{26* r_y}{M_p}\right) * \sqrt{J * A} = \left(\frac{26*0, 18cm}{40kn.m}\right) * \sqrt{3cm^4 * 18cm^2} \approx 0,90cm$   
\n $L_r = \left(\frac{400* r_y}{M_r}\right) * \sqrt{J * A} = \left(\frac{400*0, 18cm}{25kn.m}\right) * \sqrt{3cm^4 * 18cm^2} \approx 25cm$   
\n $M_n \Rightarrow [L_p \prec L_b \prec L_r] \xrightarrow{\text{aplica}} M_n = 1,15 * \left[40 - (40 - 25) * \left(\frac{10 - 0,90}{25 - 10}\right)\right] \approx 35,60kn.m \prec M_p$ 

Como se puede observar el  $M_n$  es algo mayor que el momento elástico  $M_r$  y menor que el plástico  $M_p$ . Decidí tomar el valor  $M_n=35,6$ kn.m. Aquí tenemos dos cubrejuntas, por lo que la resistencia de diseño final a flexión resulta

$$
M_d = 2 * (M_n * 0.9) = 2 * 35.6 \text{km} \cdot m * 0.9 = 64 \text{km} \cdot m
$$
  

$$
M_d \succ M_{eu_w} = 61 \text{km} \cdot m \longrightarrow \text{verifica}
$$

• Verification a corte: (sección rectangular)  
Formula de Jouraski—
$$
\frac{1}{2} f_{uv} = \frac{1.5 * 10 * V_u}{A} = \frac{1.5 * 10 * 167 k n}{35 c m * 0.635 c m * 2} = 57 M p a
$$

$$
f_{uv} \leq (0.6 * \phi * F_y = 0.6 * 0.9 * 235 M p a = 126, 9 M p a) \rightarrow verifica
$$

Todo lo detallado anteriormente se puede ver plasmado en la Figura 9.3 donde se muestra el empalme calculado para una viga típica W410x60.

Decidí mostrar un caso más de empalme típico, en este caso aplicado a vigas metálicas que se caracterizan por un perfil W360x32.9. Si bien no se detalla el cálculo ya que es el mismo procedimiento, se puede observar el mismo en la Figura 9.4.

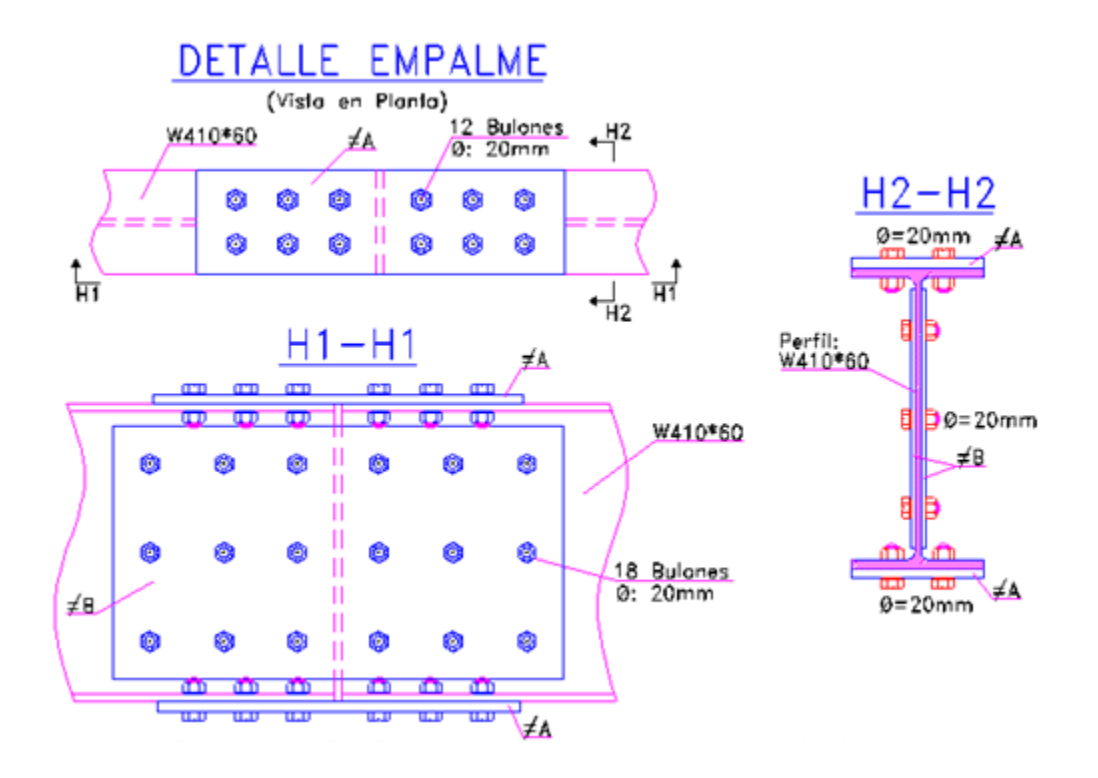

*Figura 9.3. Empalme para viga W410x60*

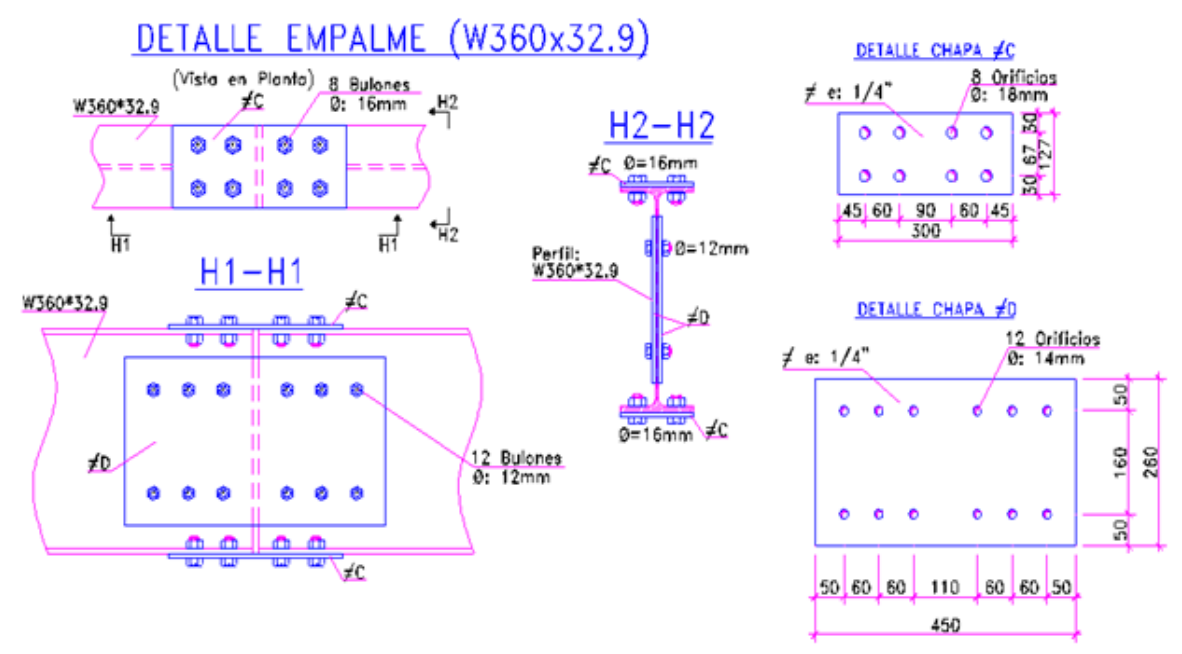

*Figura 9.4. Empalme para viga W360x32.9*

# **10. CONCLUSIONES**

El objetivo principal de este trabajo, fue la realización del cálculo estructural del edificio de oficinas de la firma LEUCA situada en la ciudad de Arroyito. De esta manera, se busco conseguir, a nivel personal, la consolidación de los conceptos en el área de las estructuras y a nivel empresarial, brindar al cliente una respuesta satisfactoria en cuanto a sus requerimientos. Al llegar a la etapa final, se pudo concluir lo siguiente:

# **10.1 De acuerdo al Proyecto:**

Es importante destacar que en todo momento se siguieron los lineamientos de las demandas por parte de los clientes, y si bien se fueron ajustando cosas sobre la marcha, los mismos quedaron muy conformes con la estructura planteada.

Si bien este proyecto no es una estructura compleja, hubo muchos detalles que considerar y evaluaciones que tener en cuenta para lograr un correcto diseño estructural.

Debo de destacar la amplia experiencia con la cual se cuenta en el estudio de ingeniería, donde realice mi práctica, en cuanto a las estructuras metálicas.

Se logro conformar la mayor cantidad de piezas posibles a construir en el taller, lo cual fue un logro interesante, ya que no se deseaba por parte del cliente realizar soldaduras en obra u operaciones complicadas. Siempre se busco la practicidad al momento del montaje. De esta manera se obtuvieron tres secciones típicas de columnas, cuatro secciones típicas de vigas, cuatro empalmes típicos abulonados y una placa base de anclaje común a todas las columnas de piso.

En resumen, se puede decir que se logró, brindar a los elementos en consideración un armado eficiente, tanto desde el punto de vista técnico como económico.

# **10.2 Referido al Desarrollo de la Práctica Supervisada:**

Durante el desarrollo de la Práctica Profesional se ha podido abordar un caso de real ejercicio de la ingeniería, logrando el diseño de los elementos estructurales típicos de vigas y columnas en una estructura bajo los principios de diseño desarrollados en el reglamento CIRSOC 301 "Reglamento Argentino de Estructuras de Acero para Edificios".

El resultado personal de la Practica Supervisada fue enormemente satisfactorio. Fue muy enriquecedora como primera experiencia laboral, ya que me permitió incorporar nuevos conceptos y profundizar los ya adquiridos, sobre el tema en análisis, el cual no se ve de forma detallada en el transcurso de la carrera de grado.

Se contó con el apoyo de profesionales muy capacitados en el tema, con la ventaja, además, de que los mismos, al estar ligados a la enseñanza, me han transmitido de forma didáctica los conceptos necesarios para la realización de las tareas.

Me permitió conocer las necesidades reales del medio profesional, y me brindó formas de poner en práctica los conceptos teóricos incorporados en la formación.

Me sirvió, además para conocer y comprender las distintas etapas de ejecución de un proyecto.

También puedo hacer mucho hincapié en la gran experiencia y buen manejo de un programa de cálculo que nunca había utilizado a lo largo de la carrera, pudiendo entender cómo funciona el mismo, que cuestiones hay que tener en cuenta al cargar y al armar la estructura, sabiendo en que cuestiones el programa es apto o no para su confianza en la devolución de los datos, siendo esto muy importante a la hora de proyectar cualquier estructura.

## **11. BIBLIOGRAFIA**

- Reglamento CIRSOC 101 (1982) Cargas y Sobrecargas Gravitatorias para el Cálculo de Estructuras de Edificios.
- Reglamento CIRSOC 102 (1982) Reglamento Argentino de Acción del Viento sobre las Construcciones
- Reglamento CIRSOC 103 Parte I Normas Argentinas para las Construcciones Sismorresistentes – Construcciones en general
- Reglamento CIRSOC 301 (2005) Reglamento Argentino de Estructuras de Acero para Edificios.
- Troglia, Gabriel, Estructuras Metálicas. Proyecto por Estados Límite. Parte I: Fundamentos, Procedimientos y Criterios de Proyecto, Jorge Sarmiento Editor, 7ª. Ed, 2007
- Troglia, Gabriel, Estructuras Metálicas. Proyecto por Estados Límite. Parte II: Ejemplos de Aplicación, Jorge Sarmiento Editor, 7ª. Ed, 2007